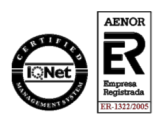

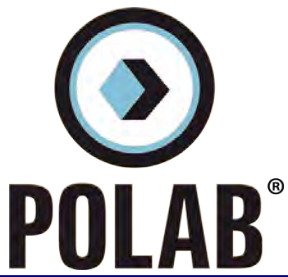

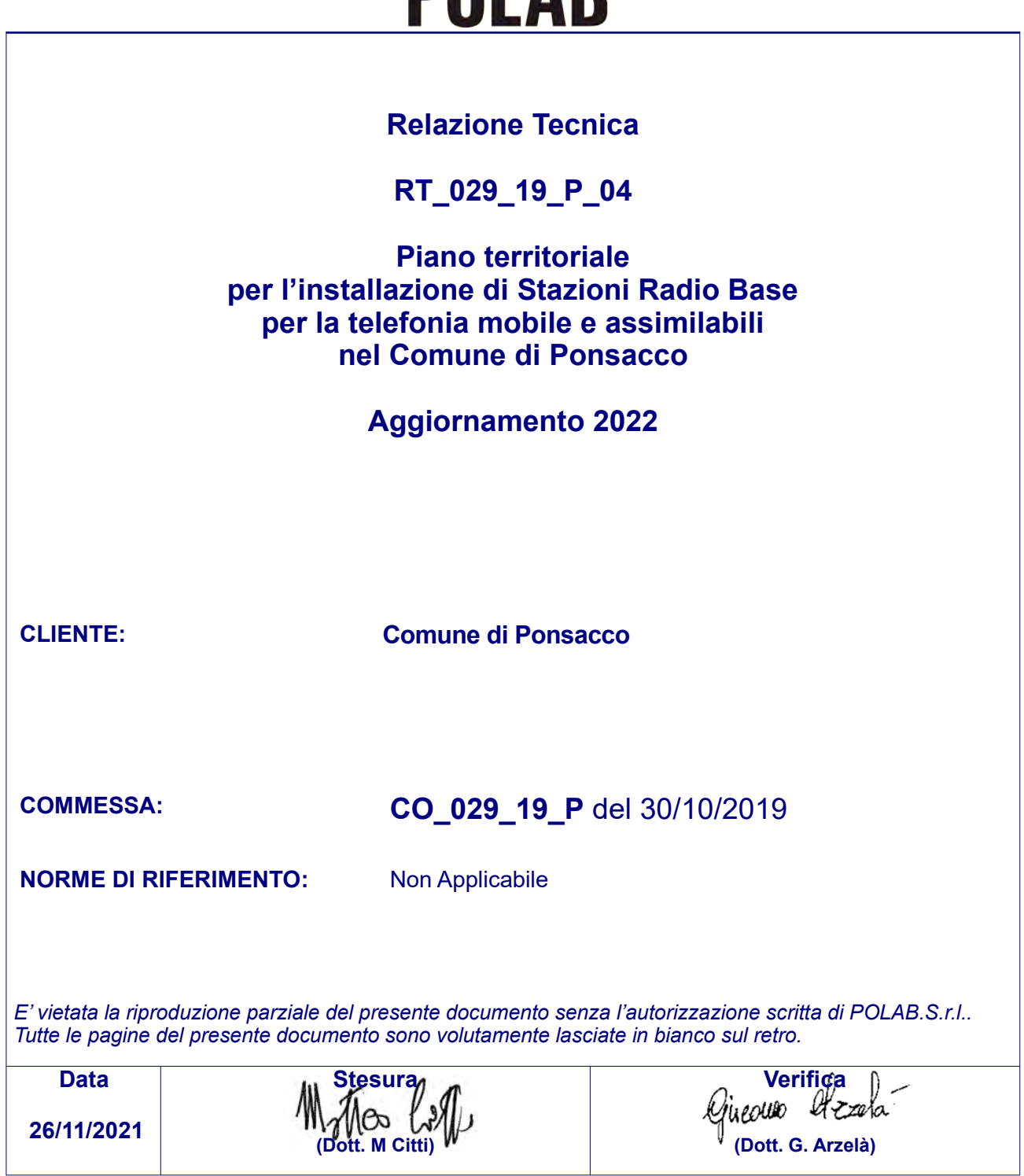

POLAB S.R.L.

Via S. Antioco, 15 - 56023 Navacchio (PI) P.iva 01920640503 - Numero REA: PI-165730 - C.V. € 10.000,00 www.polab.it - info@polab.it

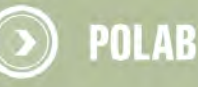

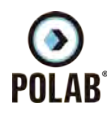

# Indice

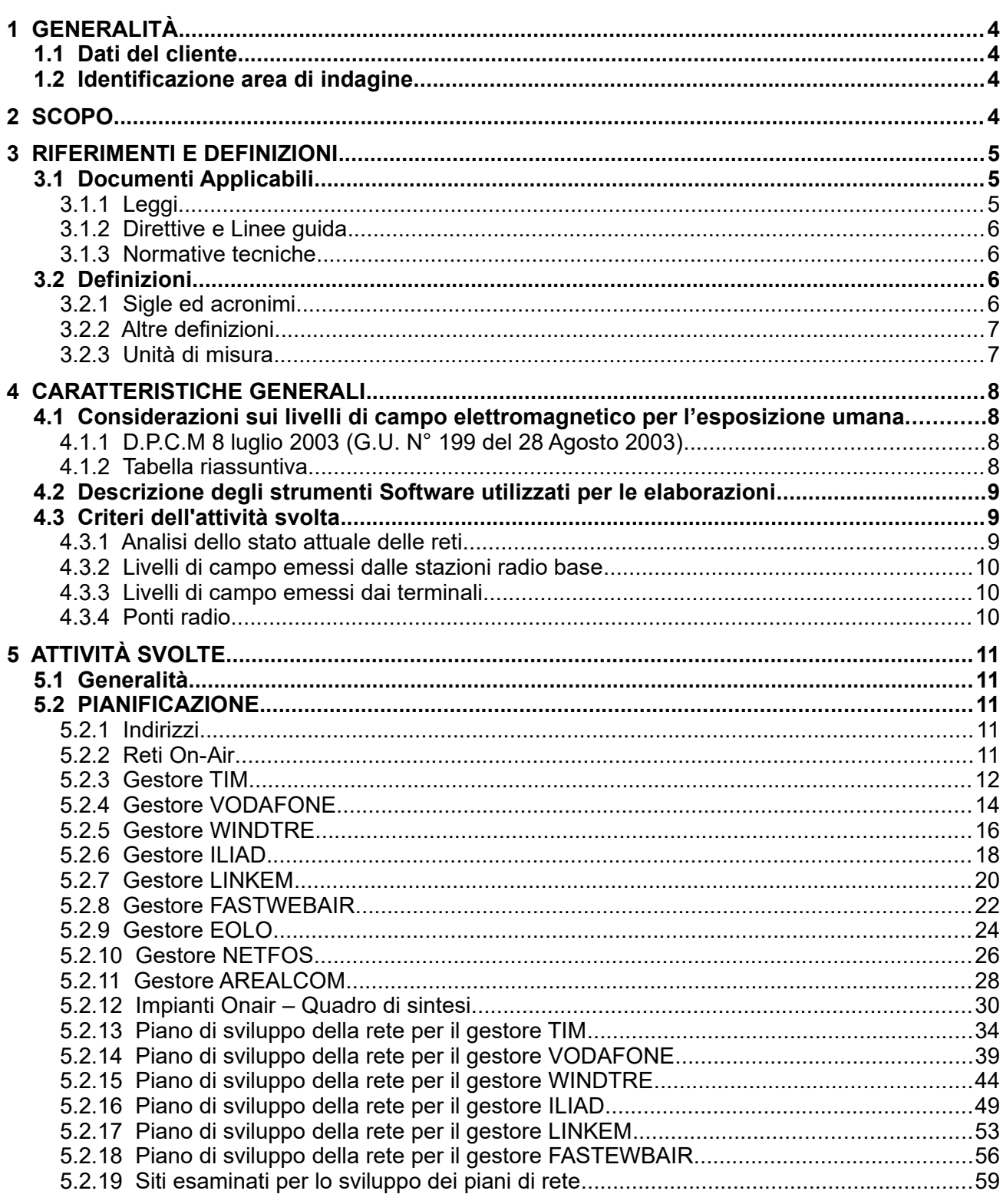

# Indice delle figure

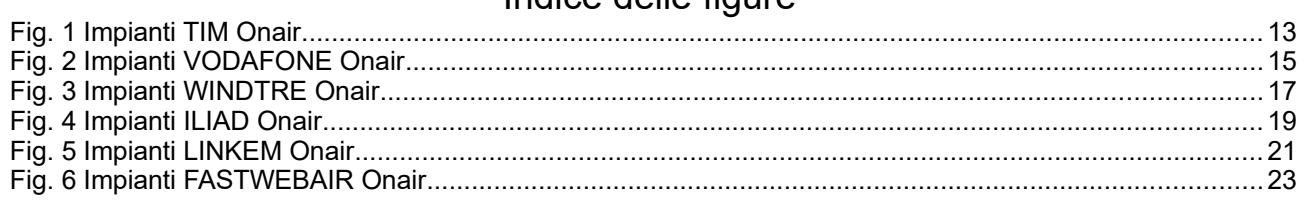

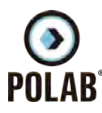

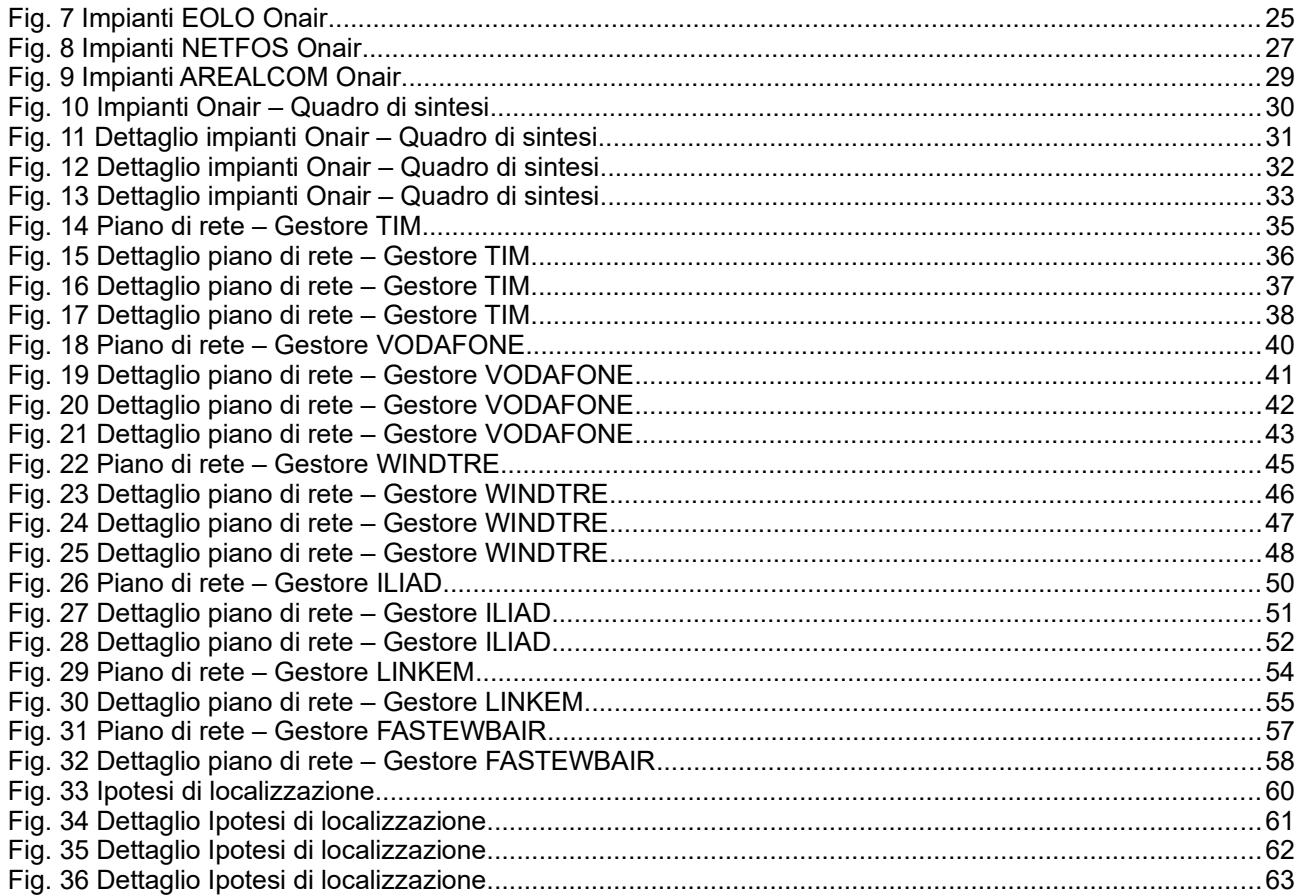

## Indice delle tabelle

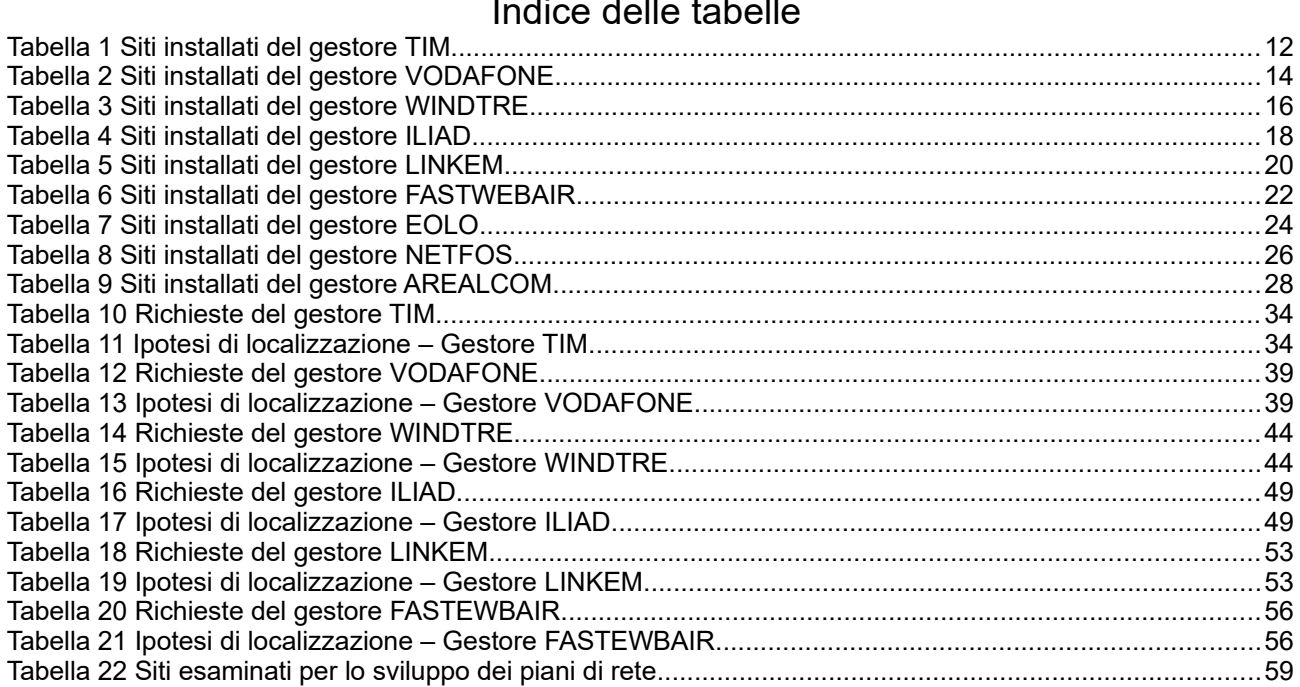

# Allegati

Allegato 1: RT\_029\_19\_P\_04\_All. 1.pdf<br>Allegato 2: RT\_029\_19\_P\_04\_All. 2.pdf

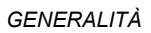

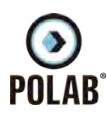

### <span id="page-3-0"></span>*1 GENERALITÀ*

#### <span id="page-3-3"></span>**1.1 Dati del cliente**

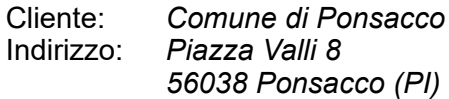

#### <span id="page-3-2"></span>**1.2 Identificazione area di indagine**

Territorio Comunale di Ponsacco

### <span id="page-3-1"></span>*2 SCOPO*

Scopo del presente documento è quello di fornire al Comune un progetto di localizzazione per l'installazione di nuove Stazioni Radio Base (SRB), privilegiando i siti di proprietà Comunale, a completamento dei piani di copertura del territorio richiesti dagli enti gestori. Le richieste dei gestori, integrate con i dati tecnici delle SRB esistenti, vengono qui analizzate singolarmente e nell'insieme, con l'obiettivo specifico di garantire le coperture dei servizi ed al contempo assicurare le condizioni di massima cautela per le esposizioni della popolazione ai campi elettromagnetici, in applicazione del principio di minimizzazione. A tal fine, qualora ritenute utili, vengono analizzate anche ipotesi alternative di localizzazione degli impianti, al fine di proporre una soluzione finale che tenda a minimizzare l'impatto ambientale, pur mantenendo il rispetto delle esigenze di copertura.

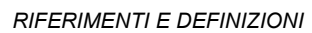

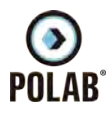

### <span id="page-4-2"></span>*3 RIFERIMENTI E DEFINIZIONI*

### <span id="page-4-1"></span>**3.1 Documenti Applicabili**

<span id="page-4-0"></span>*3.1.1 Leggi*

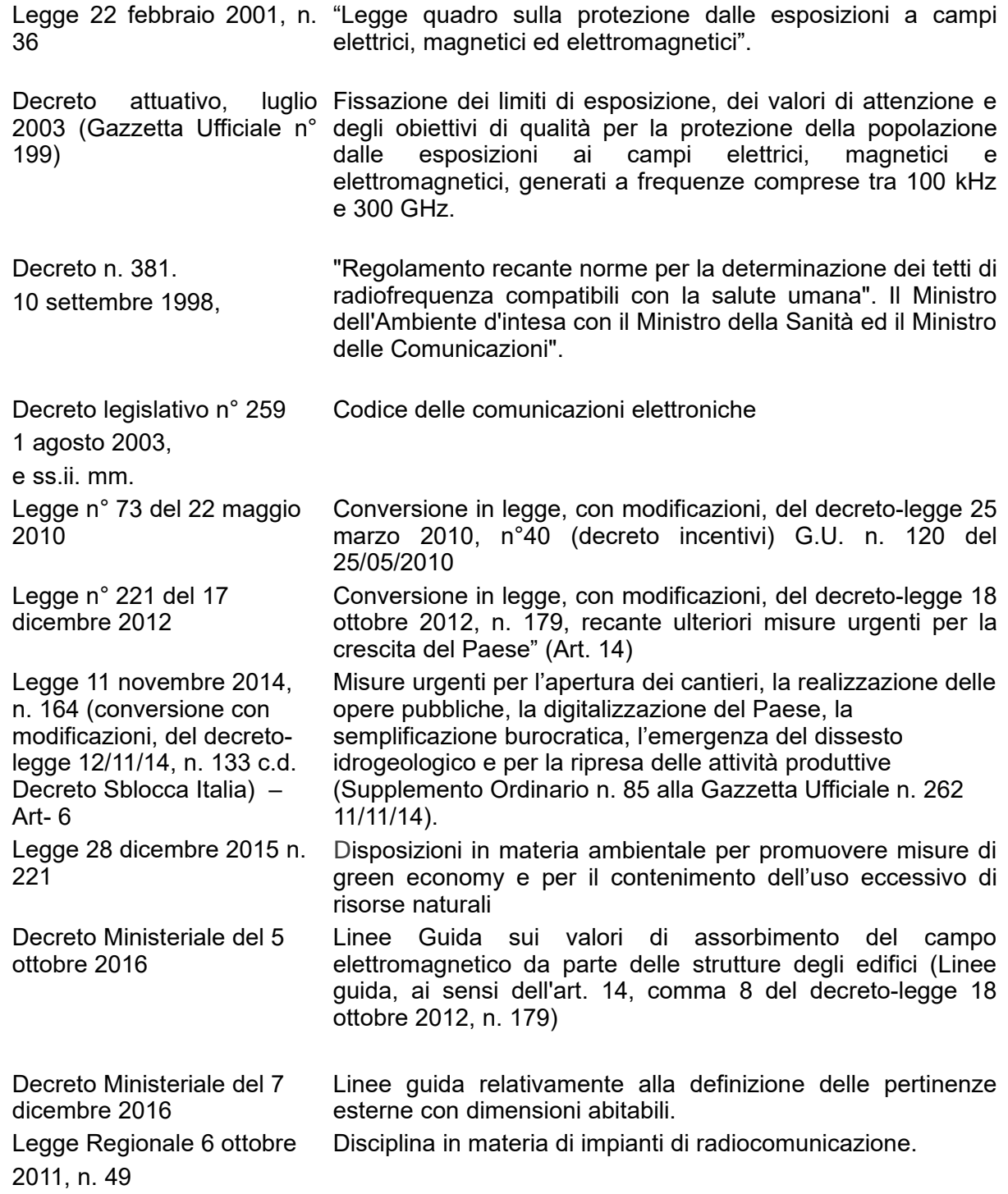

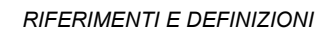

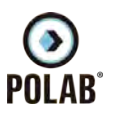

### *3.1.2 Direttive e Linee guida*

<span id="page-5-3"></span>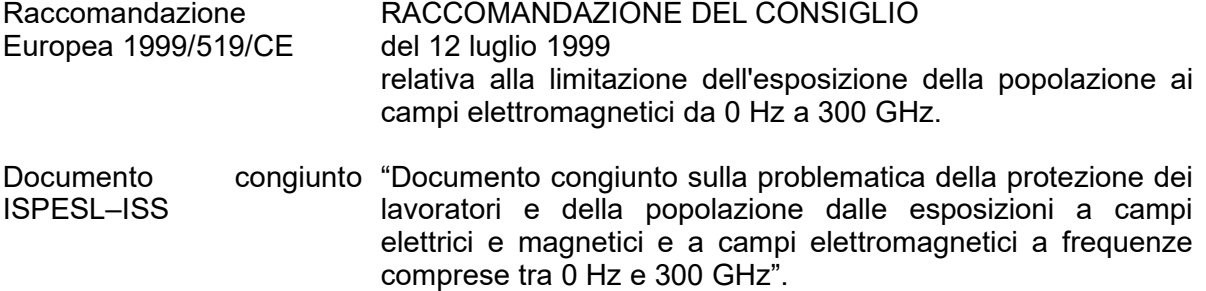

### <span id="page-5-2"></span>*3.1.3 Normative tecniche*

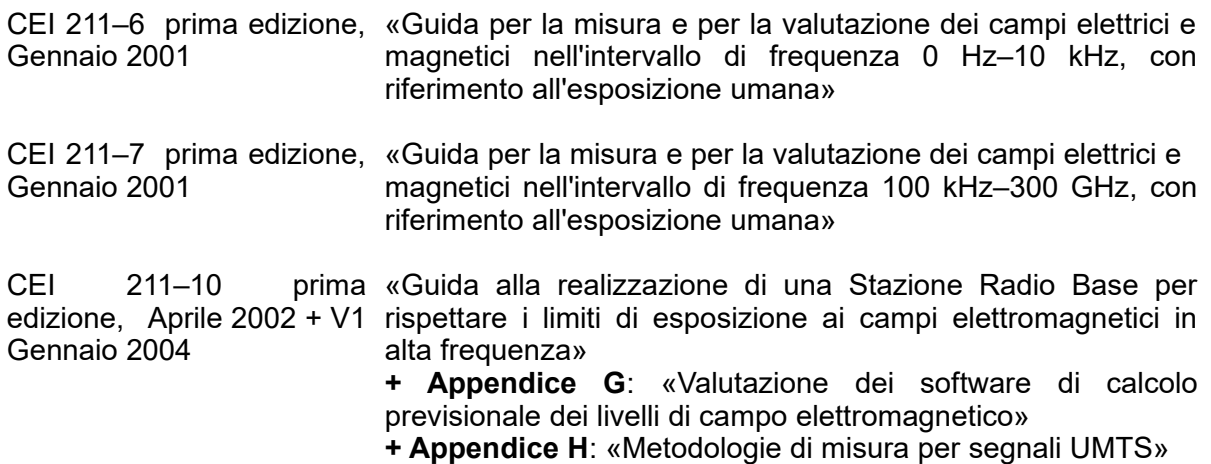

### <span id="page-5-1"></span>**3.2 Definizioni**

*3.2.1 Sigle ed acronimi*

<span id="page-5-0"></span>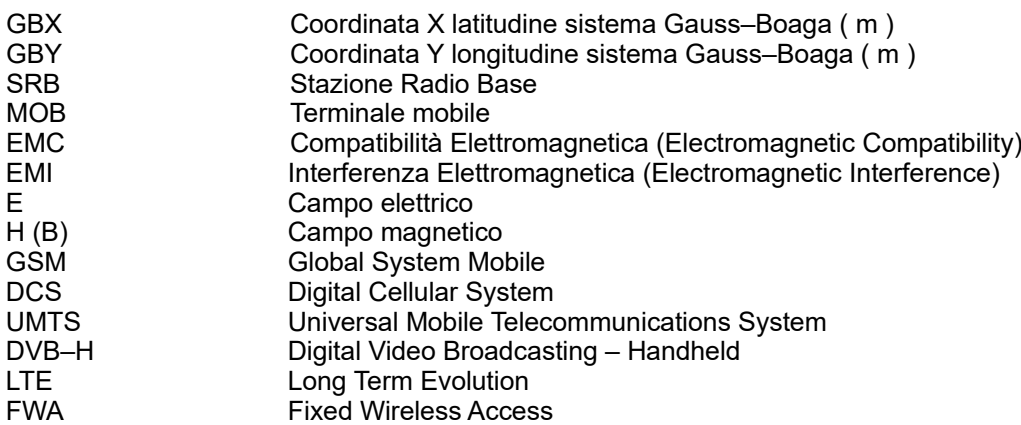

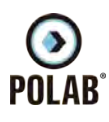

### *3.2.2 Altre definizioni*

<span id="page-6-1"></span>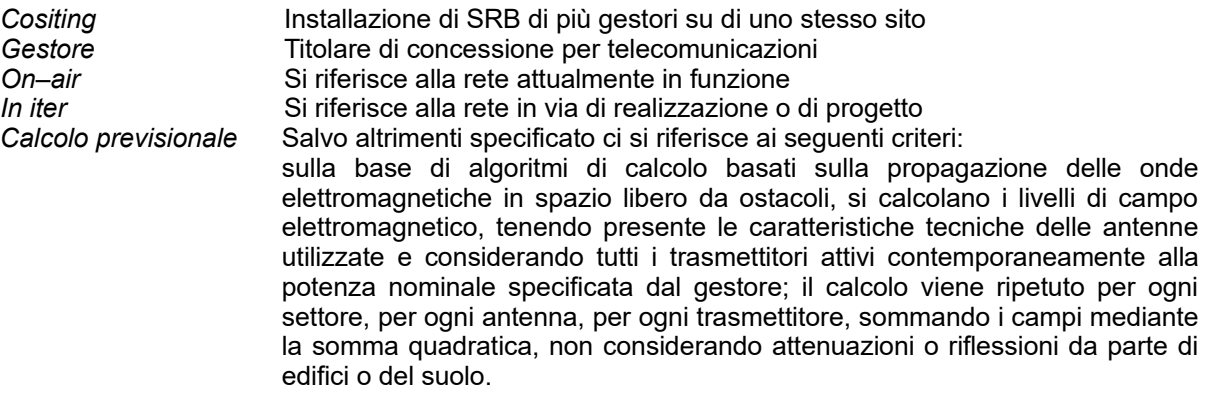

#### *3.2.3 Unità di misura*

<span id="page-6-0"></span>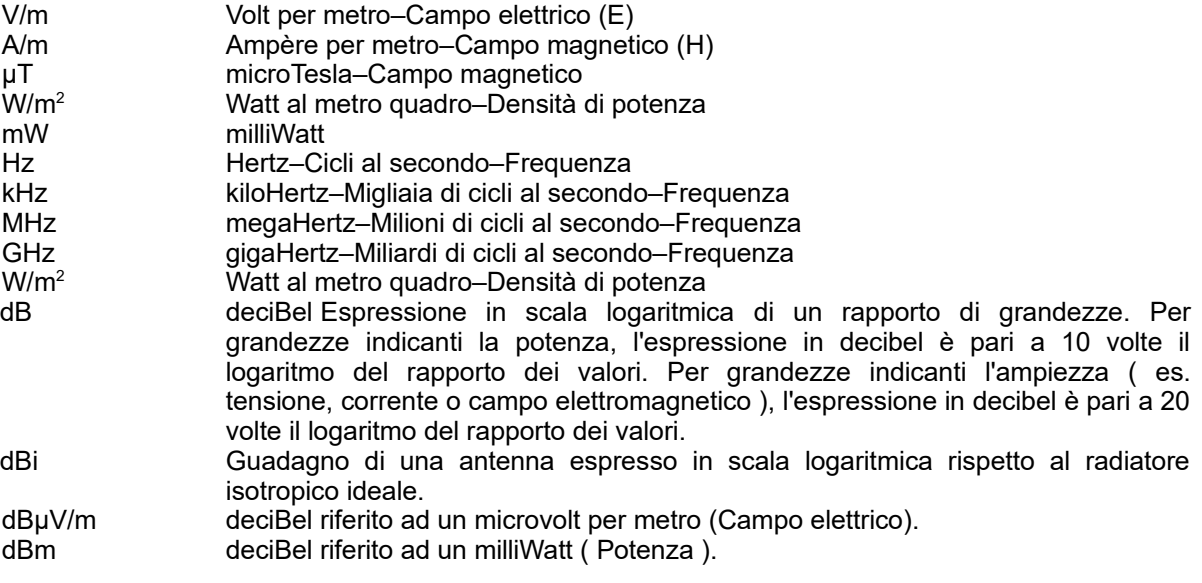

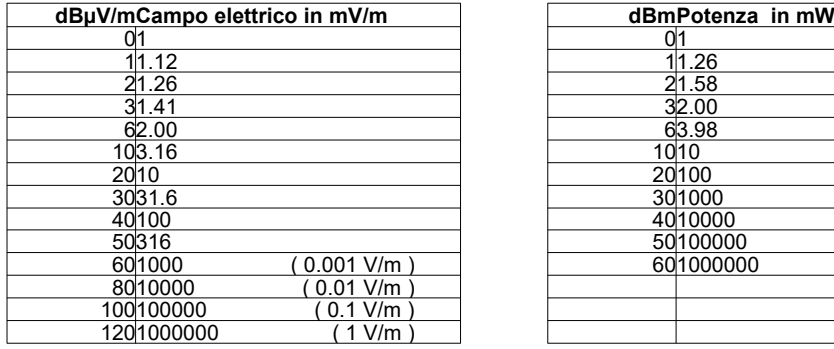

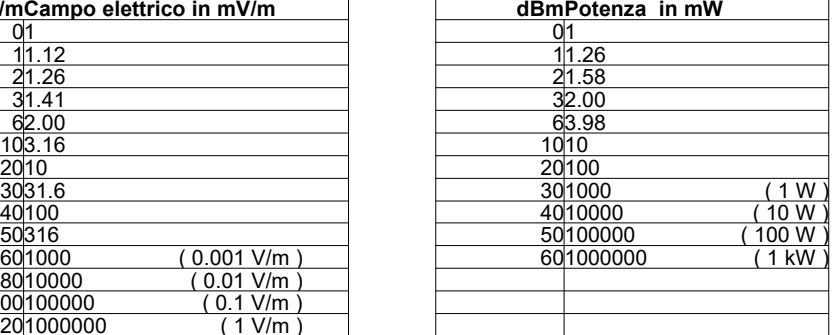

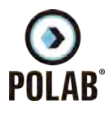

### <span id="page-7-3"></span>*4 CARATTERISTICHE GENERALI*

#### <span id="page-7-2"></span>**4.1 Considerazioni sui livelli di campo elettromagnetico per l'esposizione umana.**

Lo stato Italiano stabilisce, tramite leggi e decreti ministeriali, i livelli di campo alle varie frequenze in riferimento all'esposizione umana ed alla tutela della salute dei lavoratori e di tutta la popolazione. Il riferimento principale viene fatto alla Legge Quadro del 22 febbraio 2001 ed ai suoi decreti attuativi che sono, per quanto riguarda i campi elettromagnetici a radiofrequenza il D.P.C.M 8 luglio 2003 (G.U. N° 199 del 28 Agosto 2003), e per i livelli di campo magnetico a frequenza di rete il D.P.C.M 8 luglio 2003 (G.U. N° 200 del 28 Agosto 2003).

#### *4.1.1 D.P.C.M 8 luglio 2003 (G.U. N° 199 del 28 Agosto 2003)*

<span id="page-7-1"></span>Il decreto fissa i limiti di esposizione, i valori di attenzione e gli obiettivi di qualita' per la protezione della popolazione dalle esposizioni a campi elettrici, magnetici ed elettromagnetici generati nella banda di frequenze compresa fra 100 kHz e 300 Ghz.

I limiti di esposizione, i valori di attenzione e gli obiettivi di qualita' del decreto non si applicano ai lavoratori esposti per ragioni professionali oppure per esposizioni a scopo diagnostico o terapeutico.

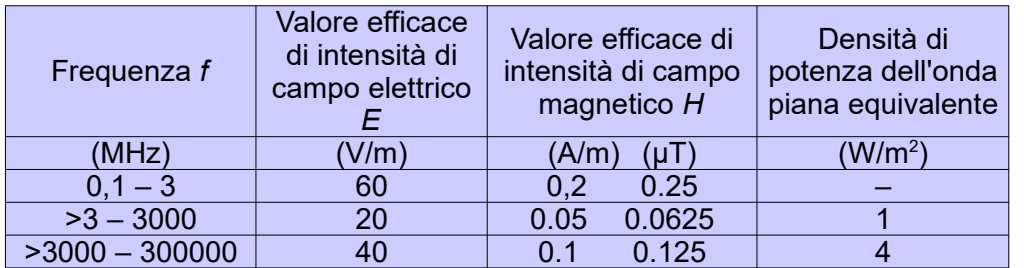

#### Per una esposizione di tempo non prolungata (inferiore a quattro ore) si considerano i seguenti limiti:

A titolo di misura di cautela per la protezione da possibili effetti a lungo termine eventualmente connessi con le esposizioni ai campi generati alle suddette frequenze all'interno di edifici adibiti a permanenze non inferiori a quattro ore giornaliere, e loro pertinenze esterne, che siano fruibili come ambienti abitativi quali balconi, terrazzi e cortili esclusi i lastrici solari, si assumono i seguenti valori di attenzione.

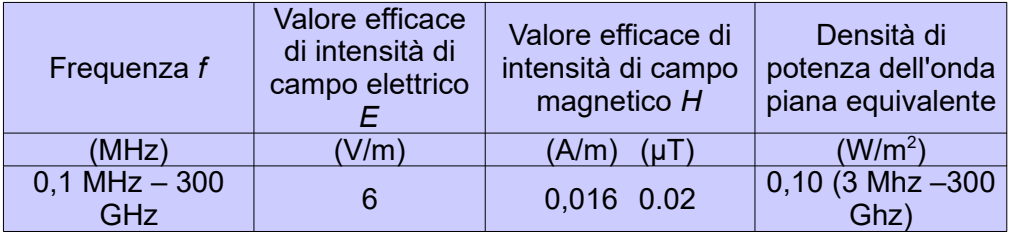

Ai fini della progressiva minimizzazione della esposizione ai campi elettromagnetici, i valori dei campi, calcolati o misurati all'aperto nelle aree intensamente frequentate, non devono superare gli obiettivi di qualità che corrispondono ai valori di attenzione sopra esposti.

Per aree intensamente frequentate si intendono anche superfici edificate ovvero attrezzate permanentemente per il soddisfacimento di bisogni sociali, sanitari e ricreativi.

Per i metodi di misura si fa riferimento alla norma CEI 211–7, considerando che i valori devono essere mediati su un'area equivalente alla sezione verticale del corpo umano e su qualsiasi intervallo di sei minuti.

#### *4.1.2 Tabella riassuntiva*

#### <span id="page-7-0"></span>**Limiti di legge:**

- o **6 V/m** valore di attenzione ed obiettivo di qualità per i campi RF. ( permanenza superiore a 4 ore )
- o **20 V/m** per i valori massimi dei campi a radiofrequenza.

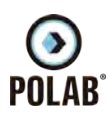

### <span id="page-8-2"></span>**4.2 Descrizione degli strumenti Software utilizzati per le elaborazioni**

Le analisi e le simulazioni sono state effettuate utilizzando il seguente software:

• NFA

**NFA** di Aldena telecomunicazioni, nelle due versioni 2K (bi–dimensionale) e 3D (tri– dimensionale), è un software che permette di calcolare e valutare l'impatto elettromagnetico ambientale causato dai campi elettromagnetici generati da sorgenti trasmittenti: gli algoritmi di calcolo su cui si basa sono quelli del "campo lontano in spazio libero", secondo il modello di propagazione TEM.

L'affidabilità dei risultati previsionali che si possono ottenere lo indica come uno dei software maggiormente utilizzati dagli esperti nel settore dello studio dei campi elettromagnetici.

#### <span id="page-8-1"></span>**4.3 Criteri dell'attività svolta**

Lo studio viene suddiviso in diverse fasi:

- 1 Analisi dello stato attuale delle reti di telefonia e assimilabili e del loro collocamento territoriale, in particolare riguardo alla presenza o meno di edifici con altezze rilevanti e di aree cosiddette "sensibili" da un punto di vista sociale;
- 2 Calcoli previsionali di impatto elettromagnetico della SRB, utilizzandone i dati radioelettrici forniti dall'Amministrazione Comunale, tenendo conto di eventuali altre SRB con contributo non nullo, ed analisi dei livelli previsionali presso i luoghi accessibili alle persone, con particolare riguardo agli edifici ed alle aree precedentemente individuati;
- 3 Analisi degli indirizzi dell'Amministrazione Comunale;
- 4 Analisi dei piani di sviluppo presentati dai gestori;
- 5 Analisi delle aree di proprietà Comunale utilizzabili per l'installazione di stazioni radio base;
- 6 Predisposizione del piano con l'individuazione dei nuovi siti e delle eventuali delocalizzazioni;
- 7 Analisi dell'impatto elettromagnetico globale del piano;

Di seguito vengono approfonditi alcuni punti chiave

#### *4.3.1 Analisi dello stato attuale delle reti*

<span id="page-8-0"></span>Nel merito della rete di ogni gestore viene operata una distinzione tra le diverse tecnologie impiegate: 2G (GSM/DCS), 3G (UMTS), 4G (LTE), 5G.

Le tecnologie svolgono essenzialmente servizi di voce, video e dati.

Le varie tecnologie per la trasmissione dati utilizzano strutture ed impianti similari ma si differenziano per le frequenze e protocolli di comunicazione.

Pur essendo analoghe le necessità realizzative dei vari sistemi, che frequentemente vengono ospitate sulle stesse strutture tecniche, ognuna di esse utilizza diverse bande di frequenza con una propria esigenza di copertura. L'introduzione di nuove frequenze messe a disposizione causa un evidente aumento dei livelli di emissione.

Ciò è dovuto alla diversa richiesta di servizi. Tali differenze comportano, per i gestori che hanno già una rete, di dover implementare gli impianti esistenti ed in più realizzare nuove installazioni per la copertura delle aree non raggiunte in maniera ottimale. La difficoltà in questi casi è nell'individuazione di aree e siti che non siano in conflitto con gli impianti già in essere.

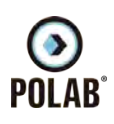

#### *4.3.2 Livelli di campo emessi dalle stazioni radio base*

<span id="page-9-2"></span>Fermo restando il fatto che per i progetti di tutti i siti analizzati vengono rispettati i requisiti di legge, criterio fondamentale per la formulazione di una analisi complessiva è la considerazione del principio che ci impone di minimizzare le esposizioni, siano esse dovute alle stazioni radio base o ai terminali mobili (vedere capitolo successivo).

Il criterio di minimizzazione sta alla base delle azioni richieste dalla Amministrazione Comunale nella formulazione di un futuro piano territoriale di localizzazione.

Il procedimento pratico adottato passa per la valutazione sia dei requisiti, siano essi tecnici che territoriali e sociali, che dei parametri tecnici degli impianti, e successivamente per l'analisi dei livelli di campo previsionali.

Solo al fine di opportunità rappresentativa, nei grafici risultanti vengono riportate, oltre alle zone di spazio nelle quali si raggiungono i limiti di legge, anche le zone interessate dai livelli di campo inferiori a 6 V/m. Tali livelli di campo non corrispondono a limiti di legge, ma hanno lo scopo di fungere da parametri di riferimento al fine di poter tracciare come e quanto nel progetto si é ottemperato al criterio di minimizzazione.

È da tenere presente, infine, che i valori previsionali di cui sopra sono ottenuti considerando un approccio estremamente peggiorativo, e risultante da simulazioni con gli impianti in funzionamento estremo e tipicamente non reale (per eccesso). Rispetto ai valori previsionali il livello di campo effettivamente presente nei luoghi accessibili presi in considerazione è inferiore, e questo avviene con probabilità molto elevata, con fattori di riduzione che generalmente variano da ½ ad 1/10. Ciò è dovuto sia alle tecnologie utilizzate, che presentano un livello di emissione dipendente dal traffico telefonico, e che prevedono la riduzione delle emissioni in funzione della vicinanza dei terminali, sia al numero e tipologia di accessi contemporanei, ed infine, anche alle attenuazioni dovute agli edifici stessi. Inoltre nelle simulazioni vengono considerate le reti delle tecnologie GSM/DCS, UMTS e LTE contemporaneamente attive ed a pieno regime.

#### *4.3.3 Livelli di campo emessi dai terminali*

<span id="page-9-1"></span>Ai fini della minimizzazione dell'esposizione ai campi elettromagnetici è necessario considerare le emissioni dei terminali di telecomunicazione (telefoni cellulari), che possono anche superare i 30 V/m. Tali livelli si possono riscontrare quando il terminale si trova a distanze considerevoli dalla più vicina SRB, oppure quando lo si utilizza all'interno di edifici che presentano elevata schermatura.

La limitazione delle emissioni dei terminali viene quindi ottenuta garantendo una efficiente copertura del territorio.

### *4.3.4 Ponti radio*

<span id="page-9-0"></span>Generalmente su ogni stazione radio base possono essere presenti uno o più ponti radio a microonde realizzati con antenne paraboliche. Data la caratteristica di elevata direzionalità di tali sistemi, la loro ridotta potenza ed il puntamento orizzontale, questi non generano apprezzabili livelli di campo nei luoghi accessibili. Per questa ragione i dati tecnici di tali sistemi vengono analizzati ma non vengono espressi in forma grafica nei calcoli previsionali effettuati.

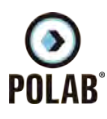

#### <span id="page-10-4"></span><span id="page-10-3"></span>**5.1 Generalità**

Le attività di analisi, indagine e pianificazione sono state svolte utilizzando la documentazione cartografica fornita dal Comune di Ponsacco ed i piani di sviluppo degli *Enti Gestori.*

A partire dagli elenchi delle stazioni radio base e dei sistemi radianti è stata creata la *base dati* utilizzata nei calcoli di impatto elettromagnetico e di copertura, nella quale, oltre che l'ubicazione geografica, sono contenute le caratteristiche radio elettriche dei singoli impianti (modello di antenna utilizzato, potenza al connettore, azimuth, downtilt, altezza del centro elettrico).

In tale *base dati* sono stati inseriti tutti i siti *on–air* oltre ai siti individuati, fra quelli di proprietà pubblica, ritenuti idonei ad accogliere impianti per lo sviluppo della rete e/o delocalizzazioni di impianti già esistenti.

Il presente documento contiene informazioni e tabelle di sintesi dei piani di sviluppo e relative ipotesi di soluzioni. Le rappresentazioni grafiche relative alle simulazioni di impatto elettromagnetico sono contenute nei seguenti documenti allegati:

- Allegato 1: *RT\_029\_19\_P\_04\_All. 1.pdf*
- Allegato 2: *RT\_029\_19\_P\_04\_All. 2.pdf*

#### <span id="page-10-2"></span>**5.2 PIANIFICAZIONE**

#### *5.2.1 Indirizzi*

<span id="page-10-1"></span>La pianificazione di rete si è basata sui dati forniti al Comune dagli enti gestori riguardo ai parametri caratteristici dei siti già in fase di progettazione, mentre per quanto riguarda le aree di ricerca senza progetto, sono stati presi come riferimento dati tipici e generali di impianto.

I risultati ottenuti sono stati integrati considerando le richieste di sviluppo della rete presentate dai gestori e le localizzazioni delle aree di proprietà pubblica predisposte per lo sviluppo delle reti.

Tenendo in considerazione anche tutte le ipotesi di localizzazione alternative alle richieste di localizzazione, viene stabilita una struttura di rete sulla quale vengono effettuati i calcoli previsionali per la valutazione dell'impatto elettromagnetico.

#### *5.2.2 Reti On-Air*

<span id="page-10-0"></span>Le tabelle e le immagini seguenti indicano la localizzazione, il nome e le tecnologie utilizzate degli impianti che risultano installati all'interno del territorio del Comune di Ponsacco.

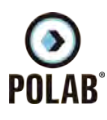

### <span id="page-11-0"></span>*5.2.3 Gestore TIM*

Per il gestore TIM, alla data di stesura del presente documento, risultano essere attivi i seguenti impianti:

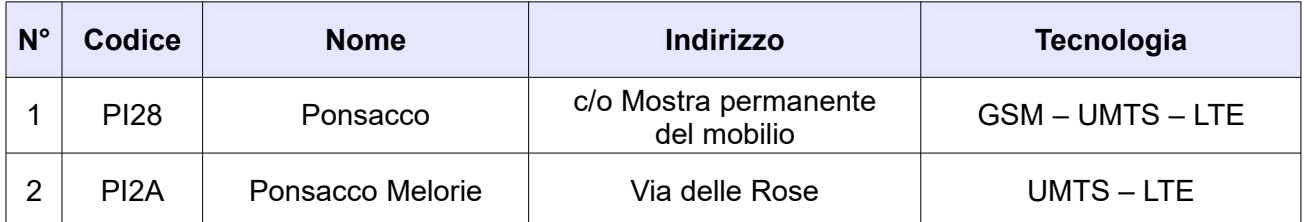

*Tabella 1 Siti installati del gestore TIM*

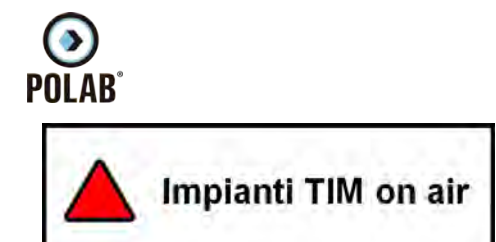

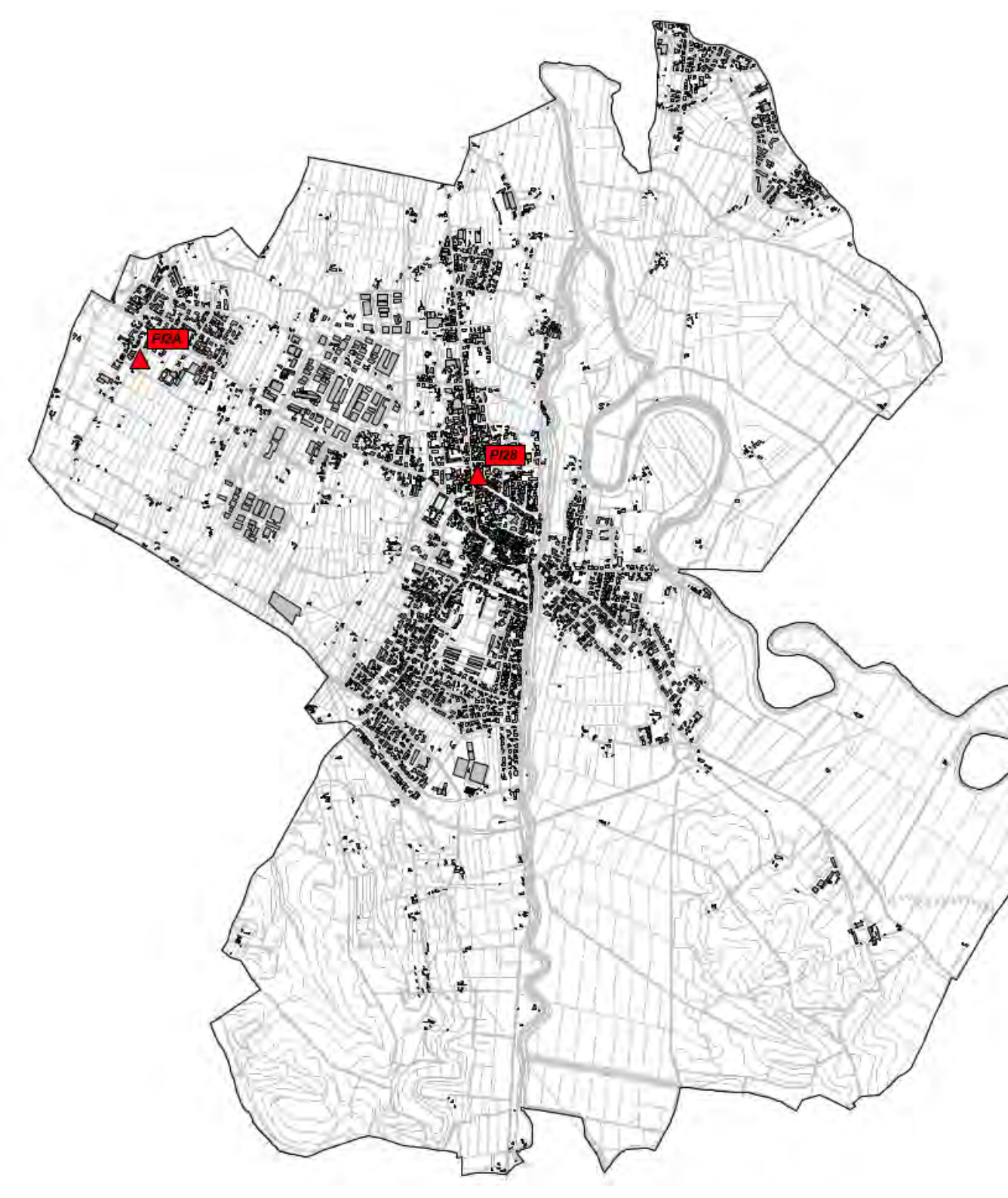

Fig. 1 Impianti TIM Onair

RT\_029\_19\_P\_04

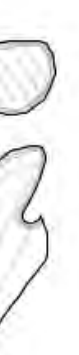

Pag. 13 di 63

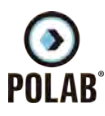

### <span id="page-13-0"></span>*5.2.4 Gestore VODAFONE*

Per il gestore VODAFONE, alla data di stesura del presente documento, risultano essere attivi i seguenti impianti:

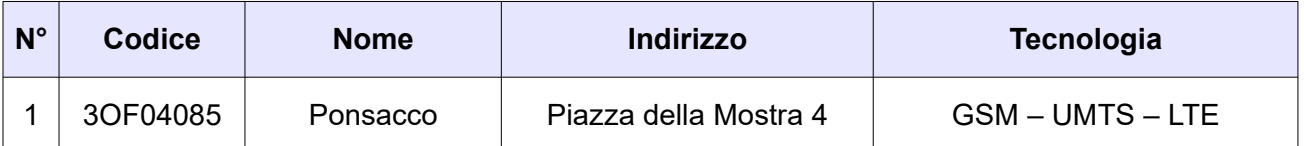

*Tabella 2 Siti installati del gestore VODAFONE*

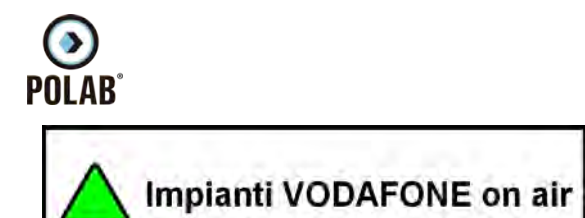

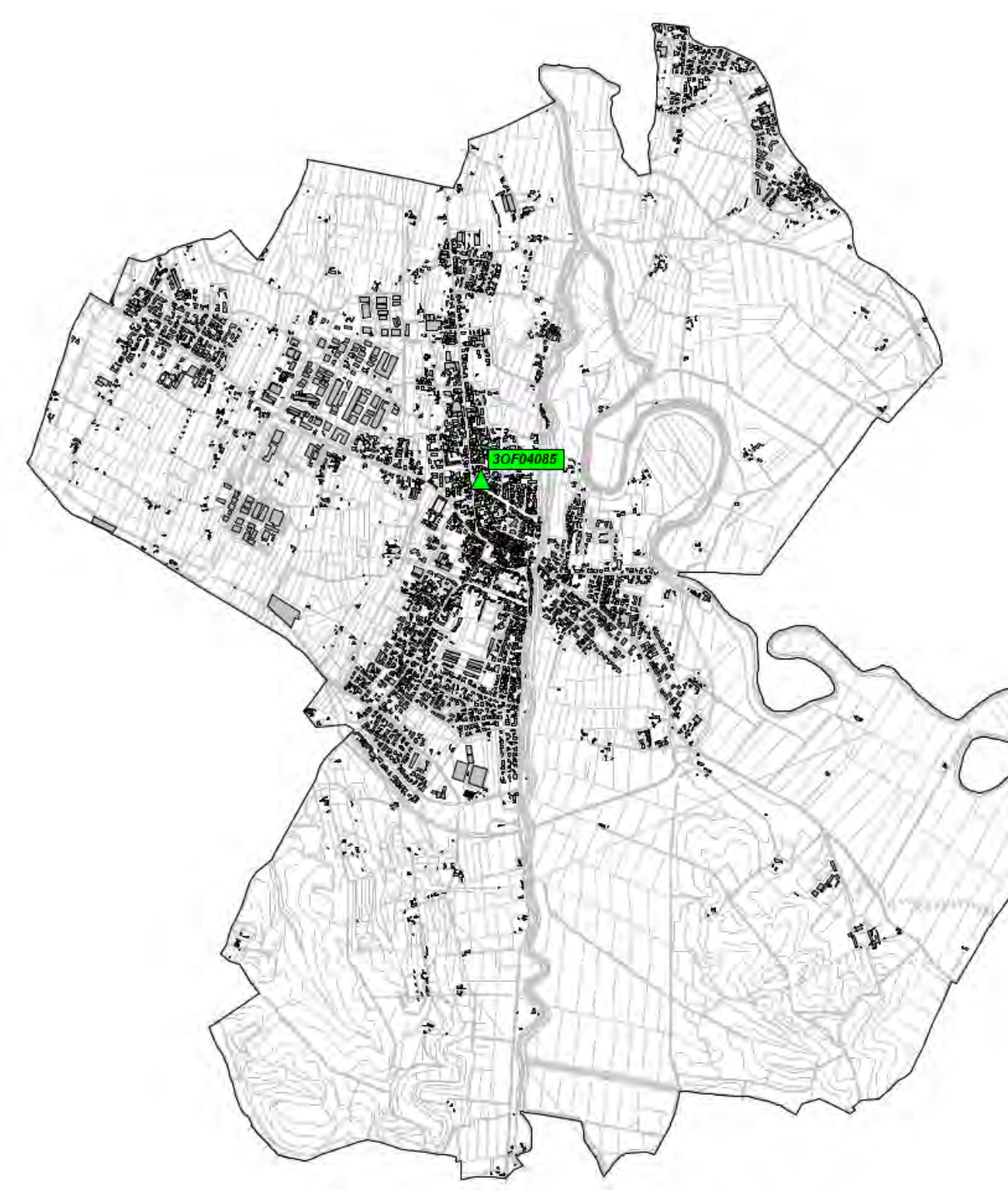

Fig. 2 Impianti VODAFONE Onair

RT\_029\_19\_P\_04

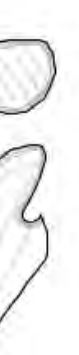

Pag. 15 di 63

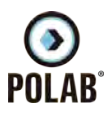

### <span id="page-15-0"></span>*5.2.5 Gestore WINDTRE*

Per il gestore WINDTRE, alla data di stesura del presente documento, risultano essere attivi i seguenti impianti:

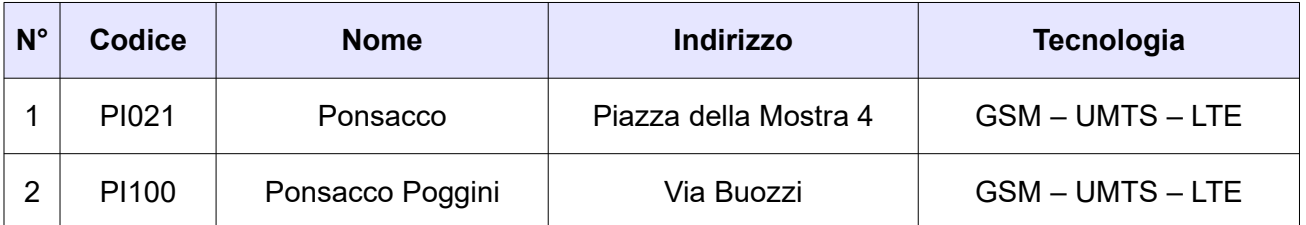

*Tabella 3 Siti installati del gestore WINDTRE*

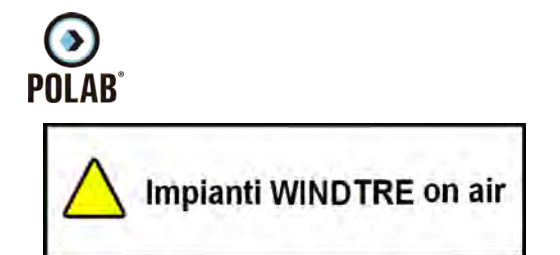

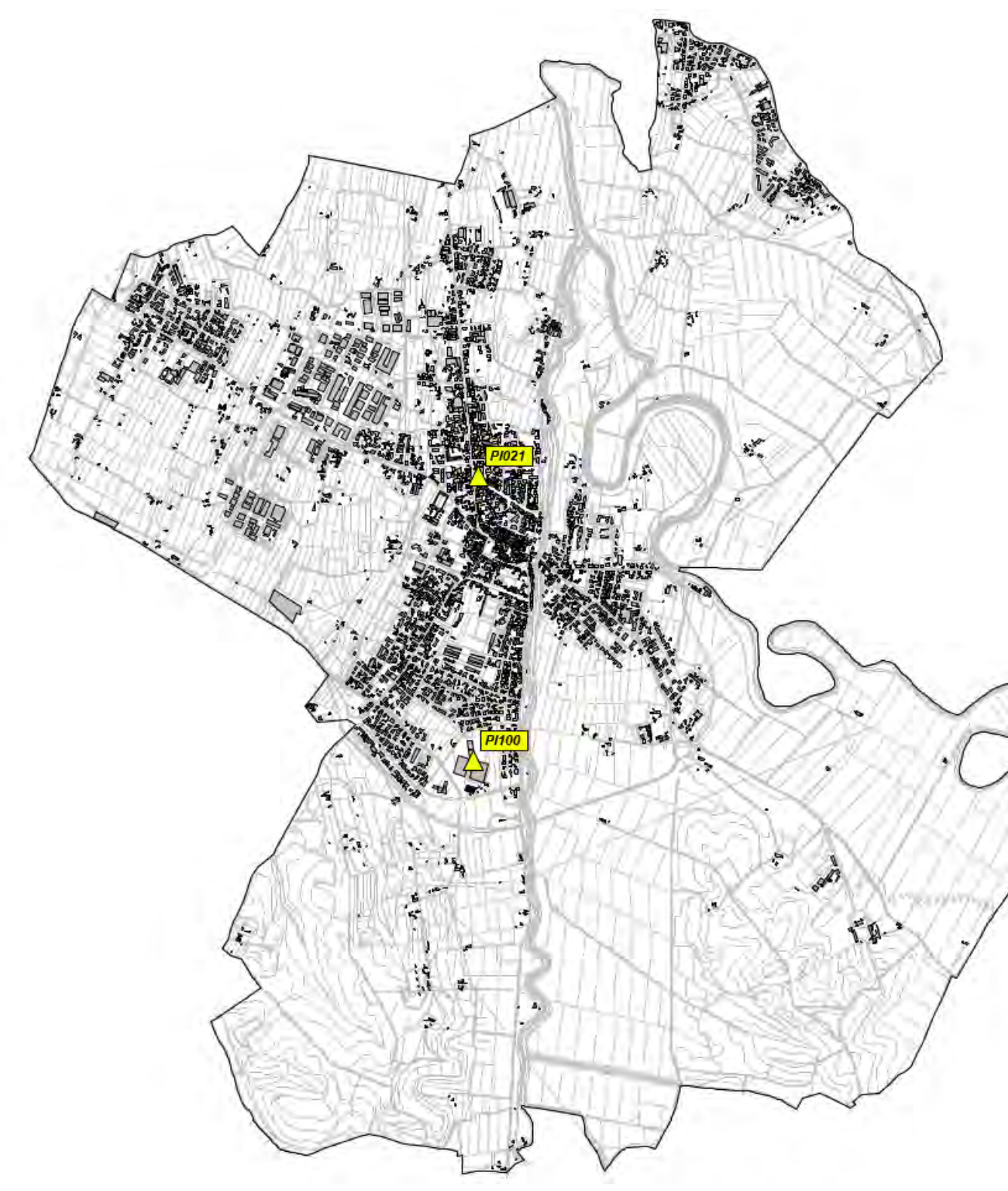

Fig. 3 Impianti WINDTRE Onair

RT\_029\_19\_P\_04

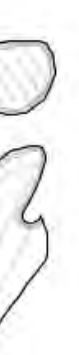

Pag. 17 di 63

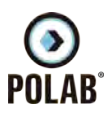

### <span id="page-17-0"></span>*5.2.6 Gestore ILIAD*

Per il gestore ILIAD, alla data di stesura del presente documento, risultano essere attivi i seguenti impianti:

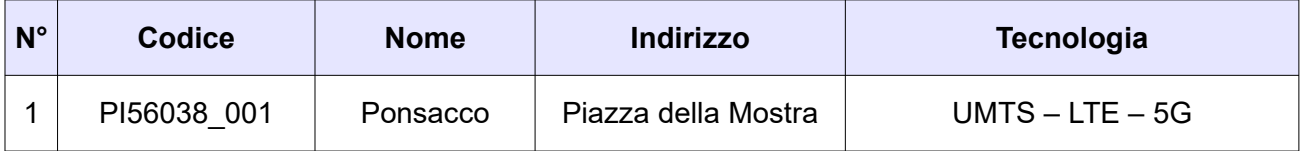

*Tabella 4 Siti installati del gestore ILIAD*

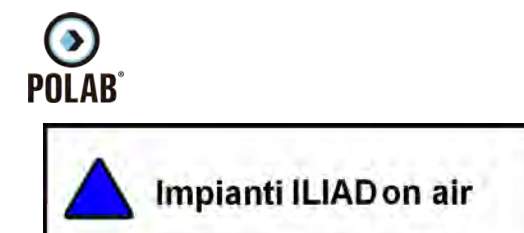

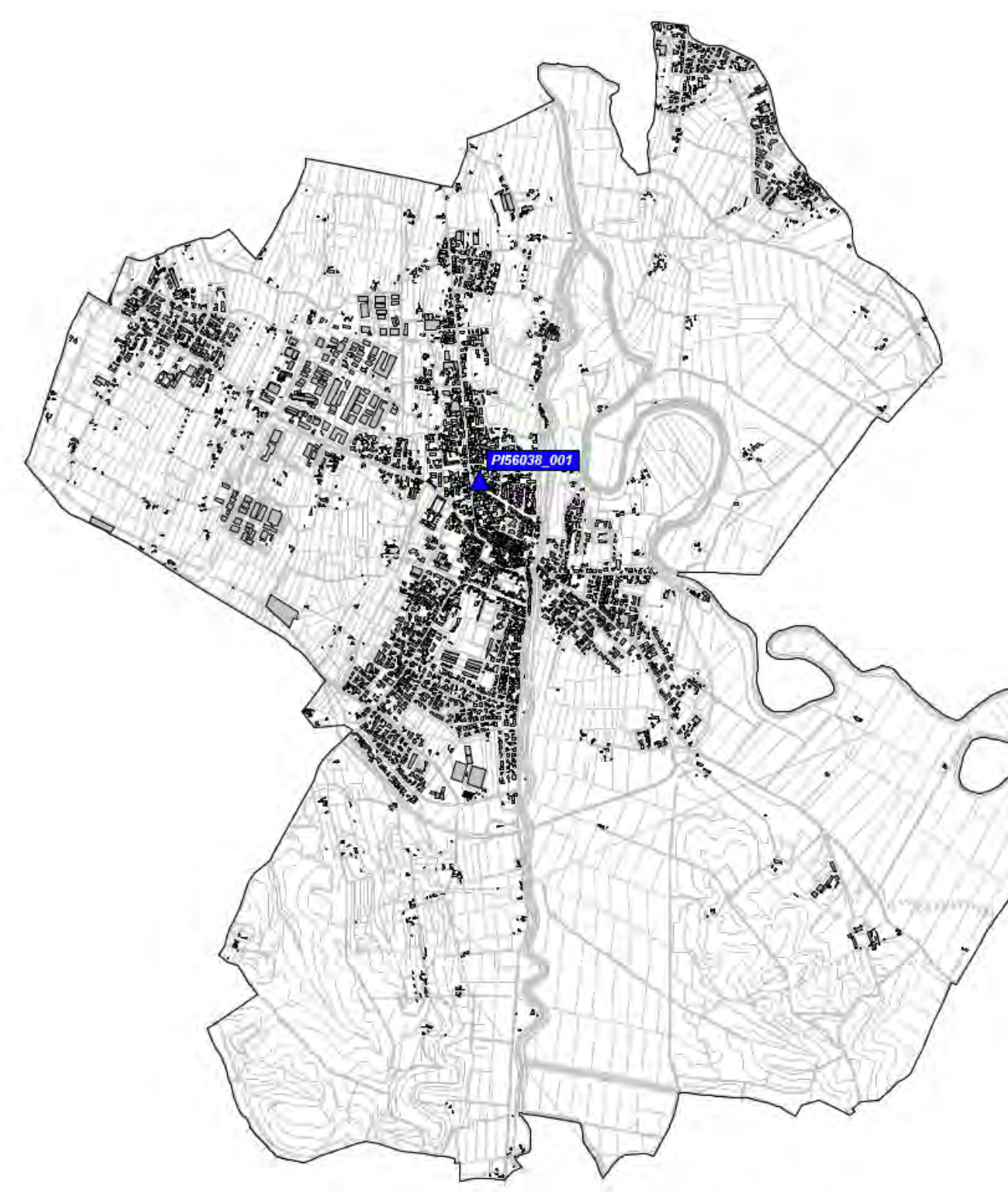

Fig. 4 Impianti ILIAD Onair

RT\_029\_19\_P\_04

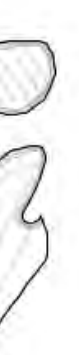

Pag. 19 di 63

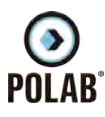

### <span id="page-19-0"></span>*5.2.7 Gestore LINKEM*

Per il gestore LINKEM, alla data di stesura del presente documento, risultano essere attivi i seguenti impianti:

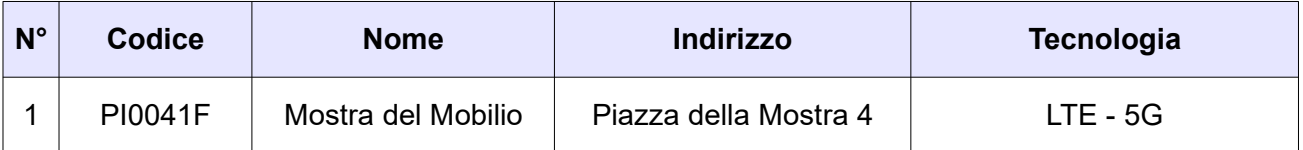

*Tabella 5 Siti installati del gestore LINKEM*

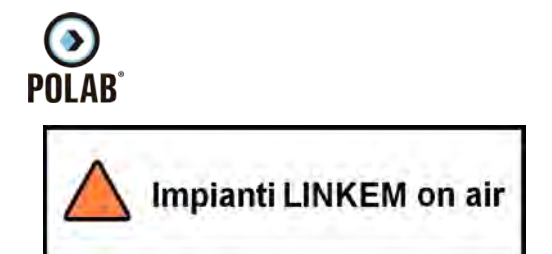

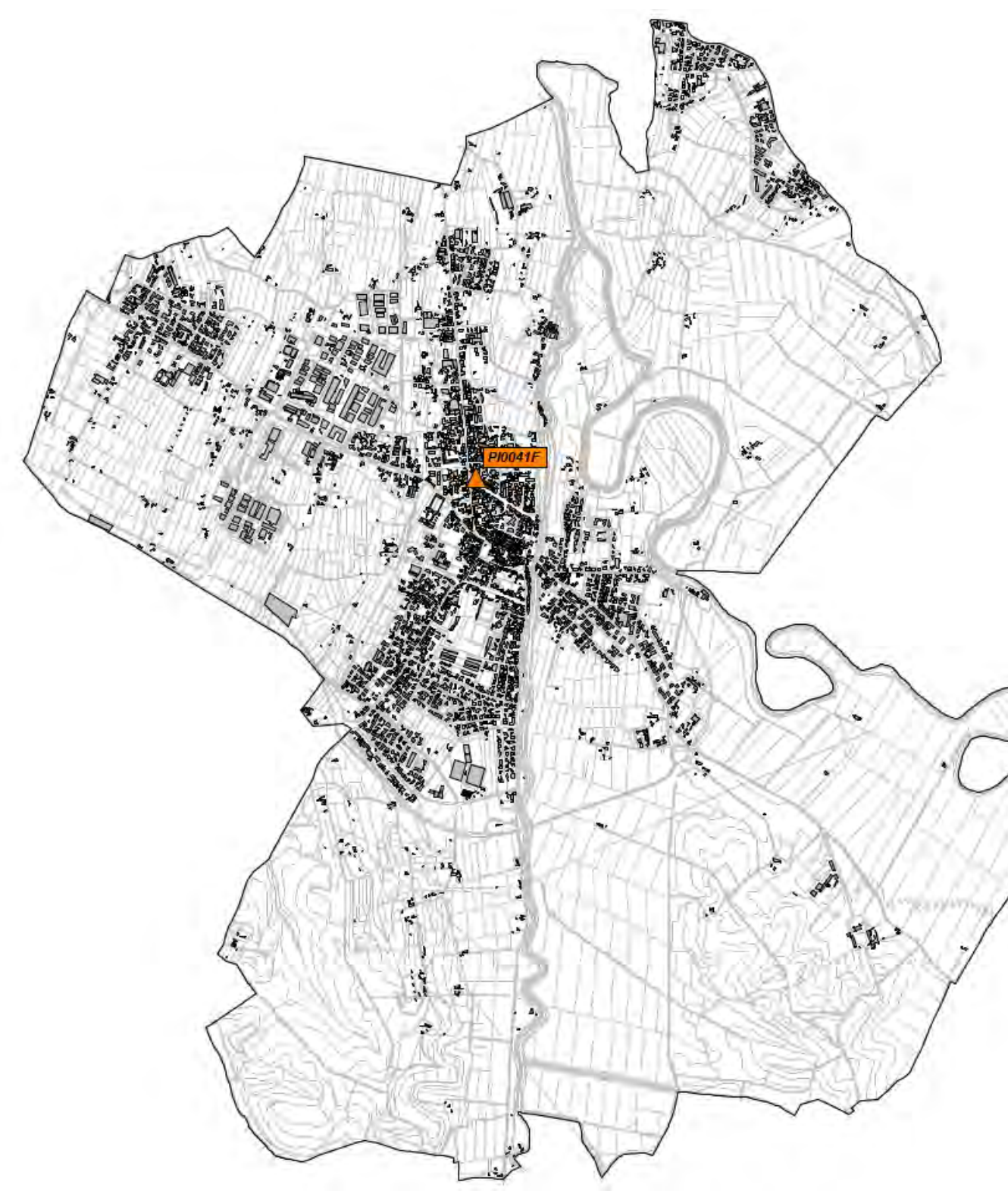

Fig. 5 Impianti LINKEM Onair

RT\_029\_19\_P\_04

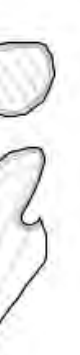

Pag. 21 di 63

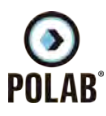

### <span id="page-21-0"></span>*5.2.8 Gestore FASTWEBAIR*

Per il gestore FASTWEBAIR, alla data di stesura del presente documento, risultano essere attivi i seguenti impianti:

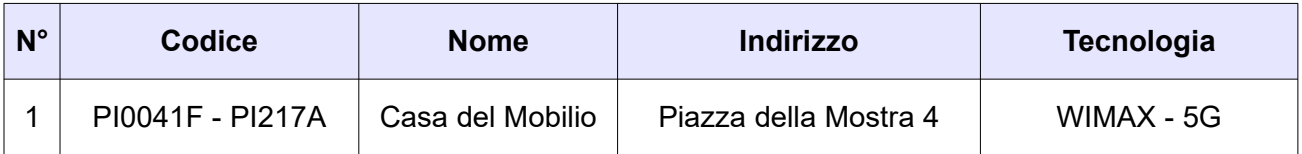

*Tabella 6 Siti installati del gestore FASTWEBAIR*

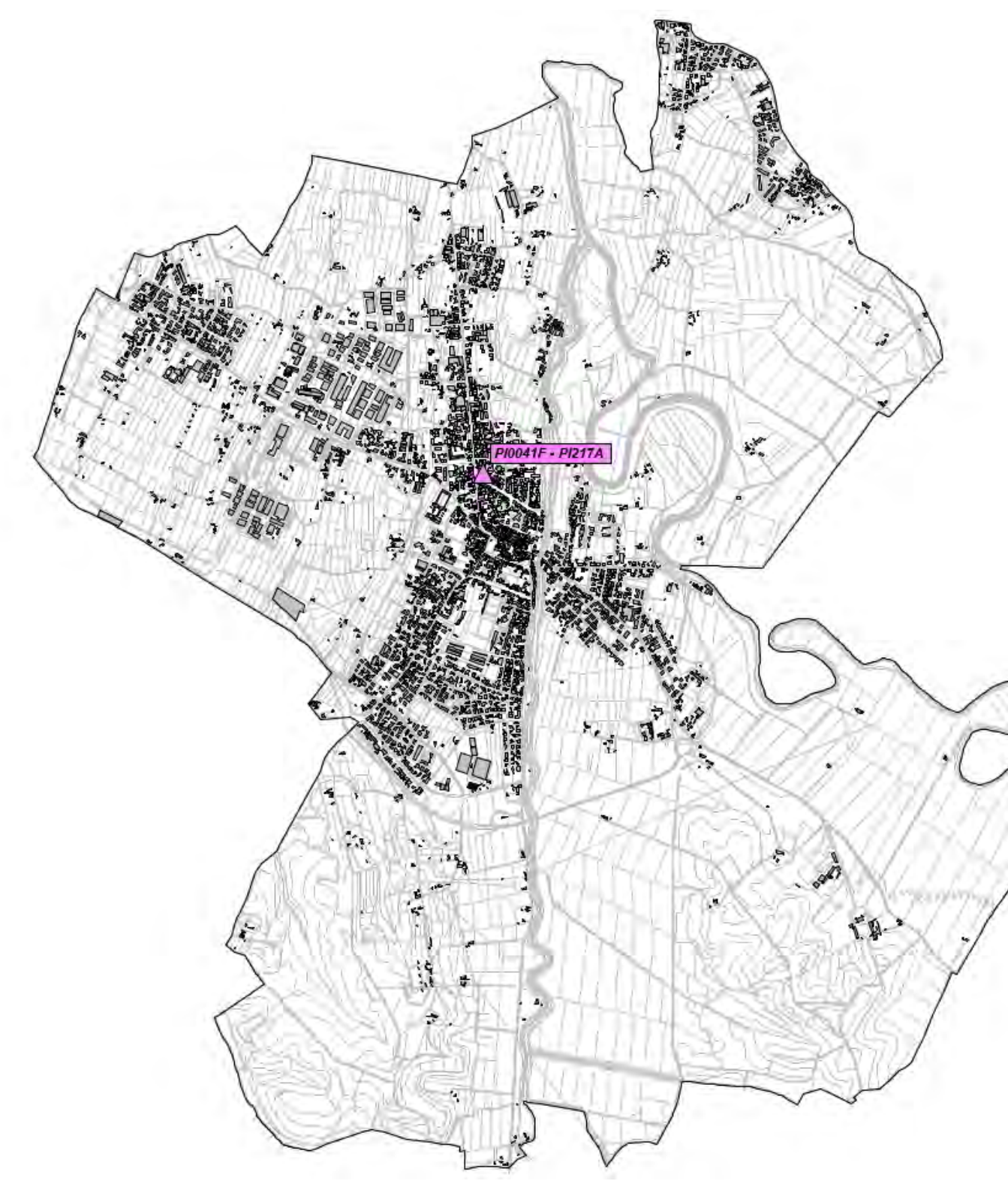

**RT\_029\_19\_P\_04**

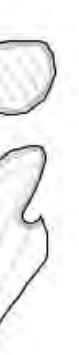

*Fig. 6 Impianti FASTWEBAIR Onair*

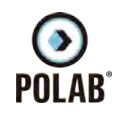

**Impianti FASTWEBAIR on air**

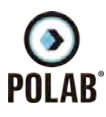

### <span id="page-23-0"></span>*5.2.9 Gestore EOLO*

Per il gestore EOLO, alla data di stesura del presente documento, risultano essere attivi i seguenti impianti:

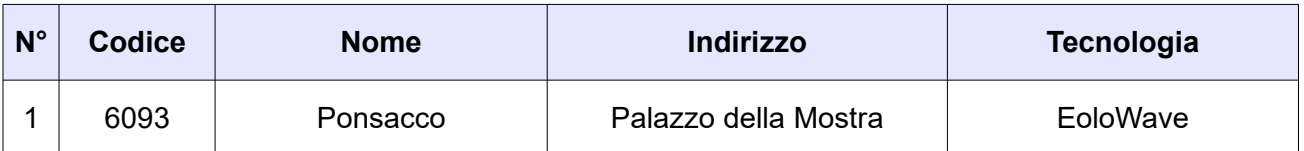

*Tabella 7 Siti installati del gestore EOLO*

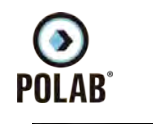

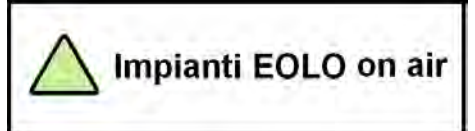

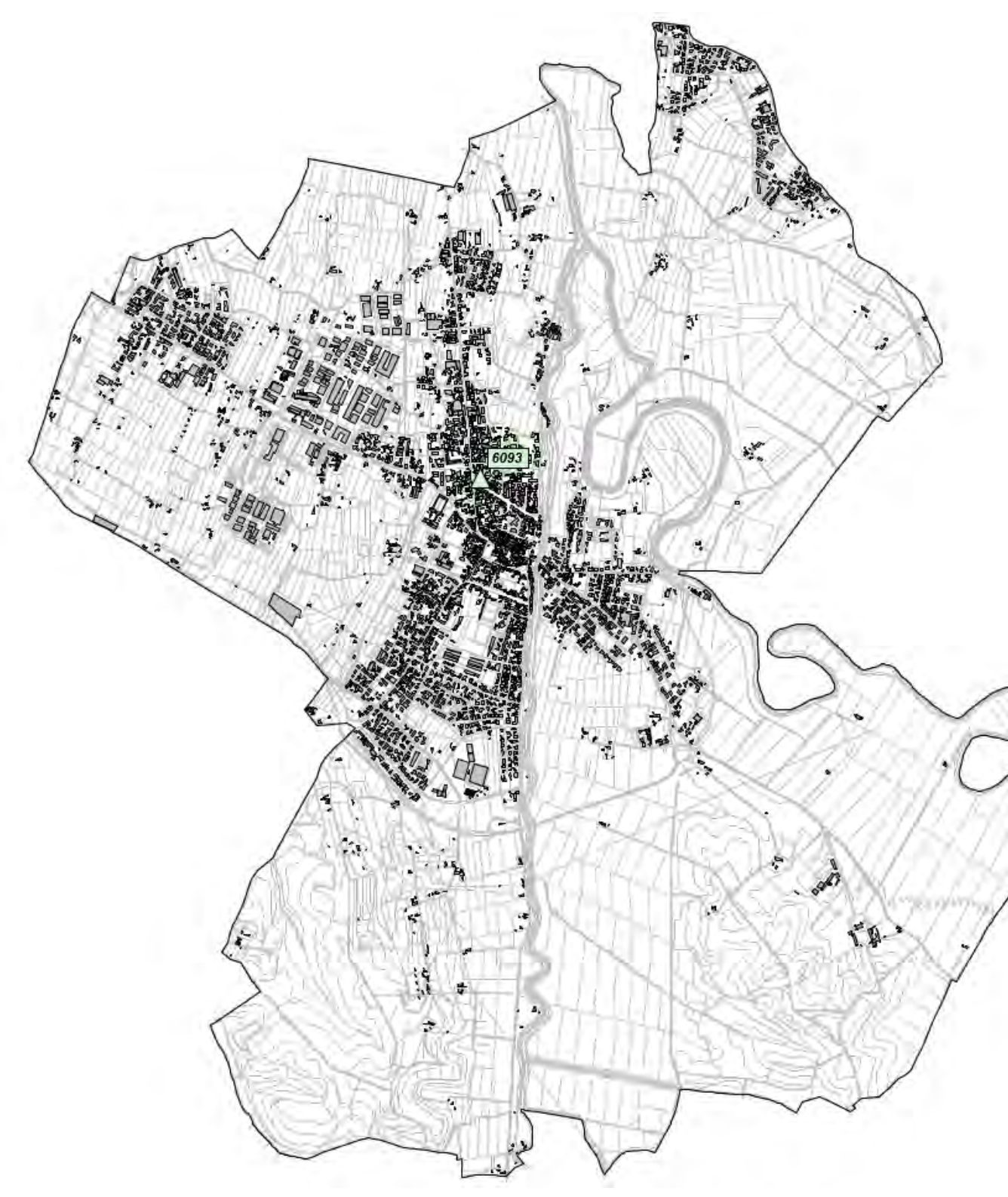

Fig. 7 Impianti EOLO Onair

RT\_029\_19\_P\_04

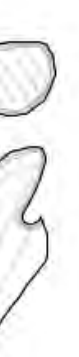

Pag. 25 di 63

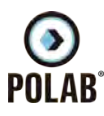

### *5.2.10 Gestore NETFOS*

<span id="page-25-0"></span>Per il gestore NETFOS,alla data di stesura del presente documento, risultano essere attivi i seguenti impianti:

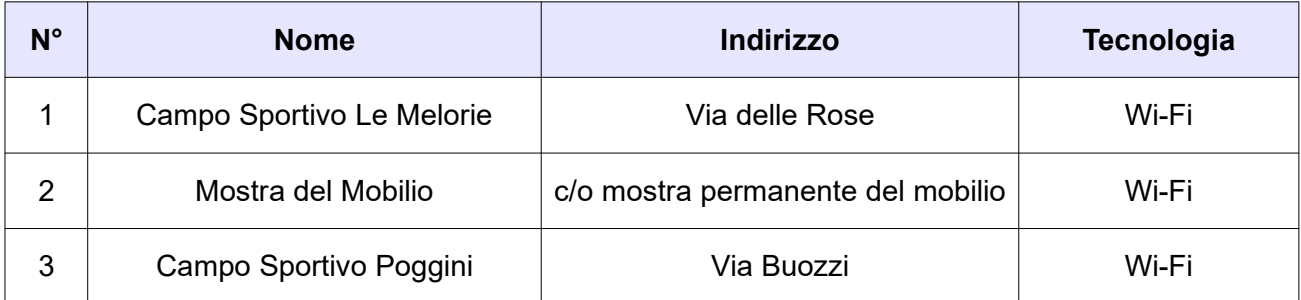

*Tabella 8 Siti installati del gestore NETFOS*

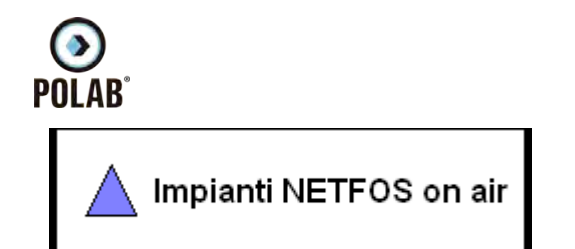

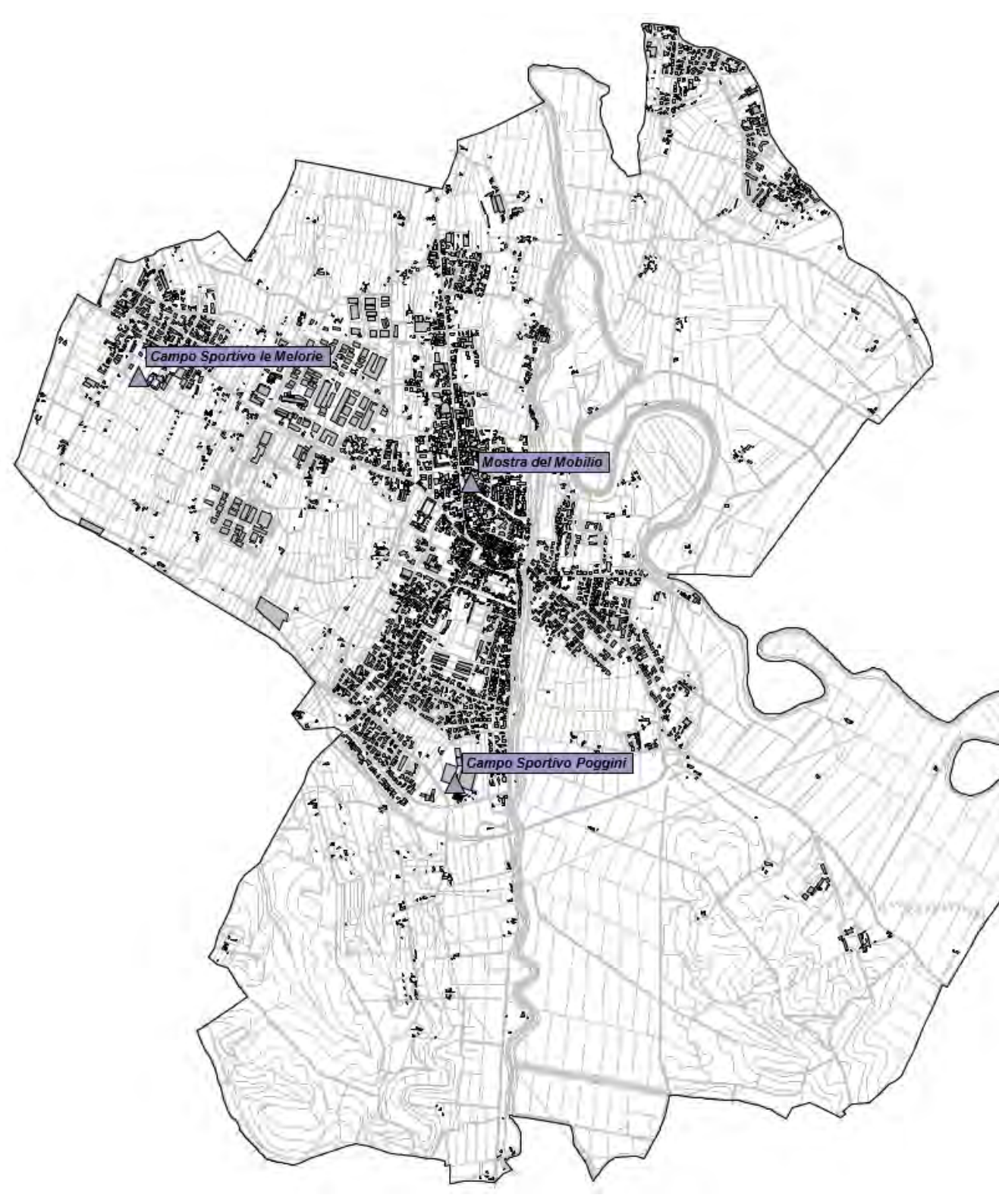

Fig. 8 Impianti NETFOS Onair

RT\_029\_19\_P\_04

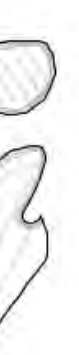

Pag. 27 di 63

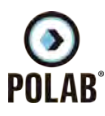

### *5.2.11 Gestore AREALCOM*

<span id="page-27-0"></span>Per il gestore AREALCOM, alla data di stesura del presente documento, risultano essere attivi i seguenti impianti:

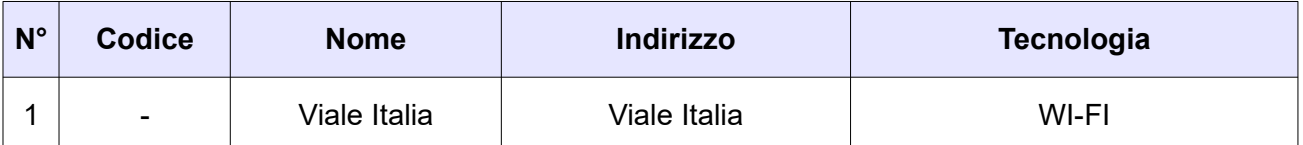

*Tabella 9 Siti installati del gestore AREALCOM*

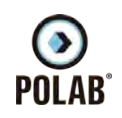

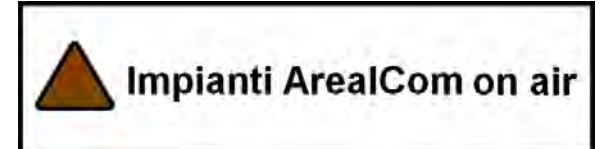

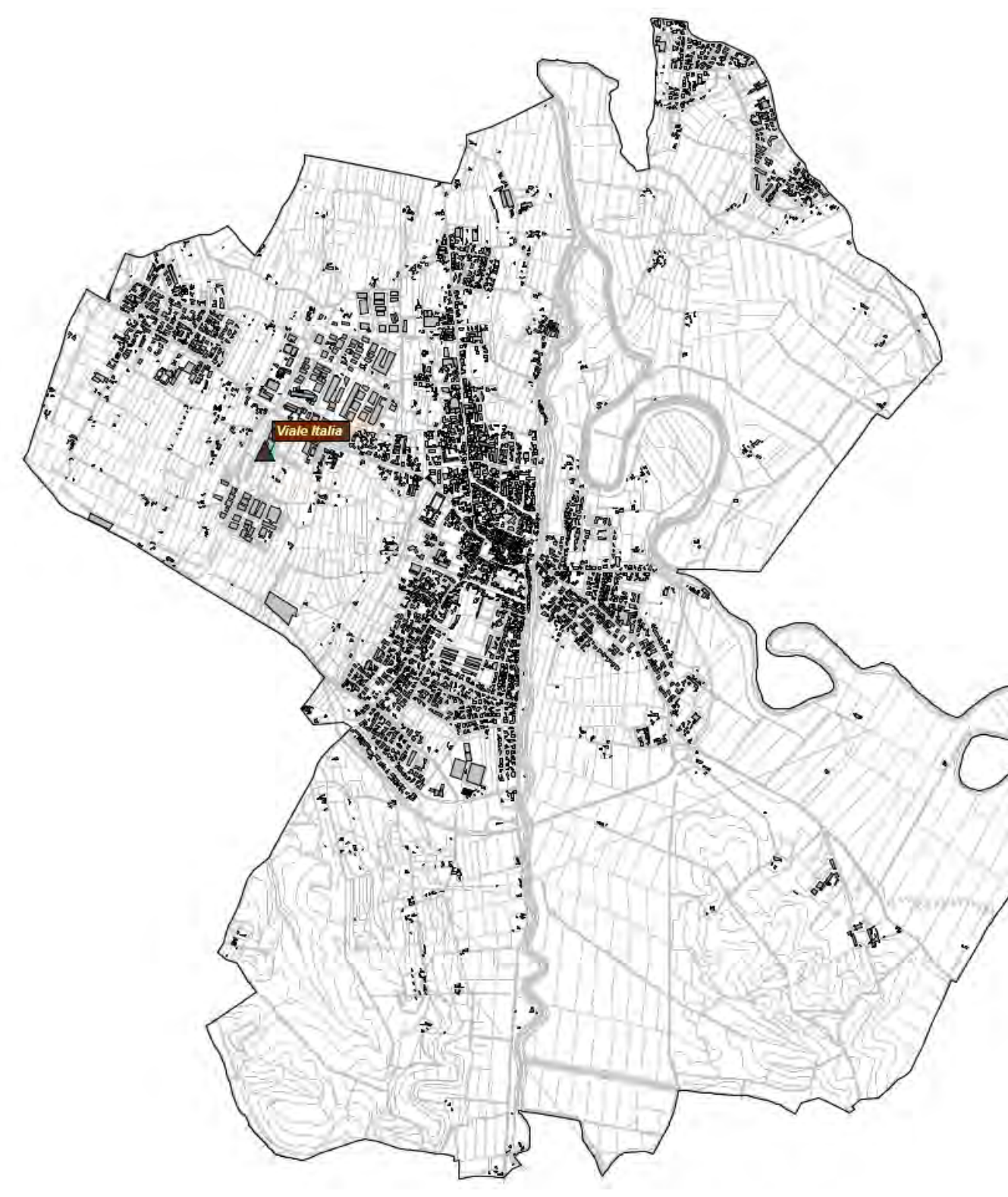

Fig. 9 Impianti AREALCOM Onair

RT\_029\_19\_P\_04

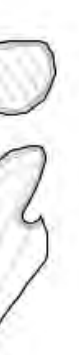

Pag. 29 di 63

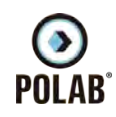

**RT\_029\_19\_P\_04**

## *5.2.12 Impianti Onair – Quadro di sintesi*

*Fig. 10 Impianti Onair – Quadro di sintesi*

*POLAB S.R.L Pag. 30 di 63*

<span id="page-29-0"></span>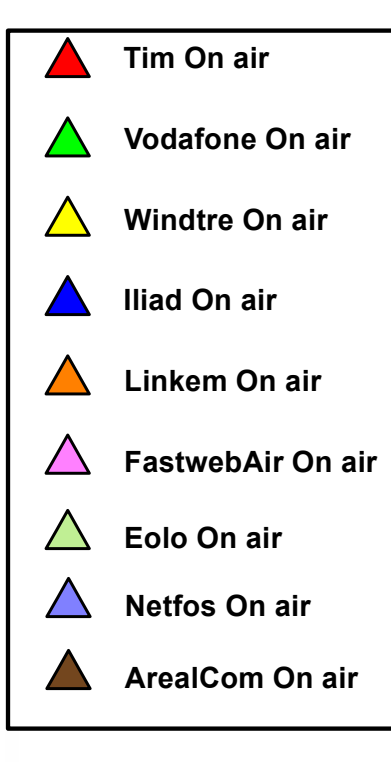

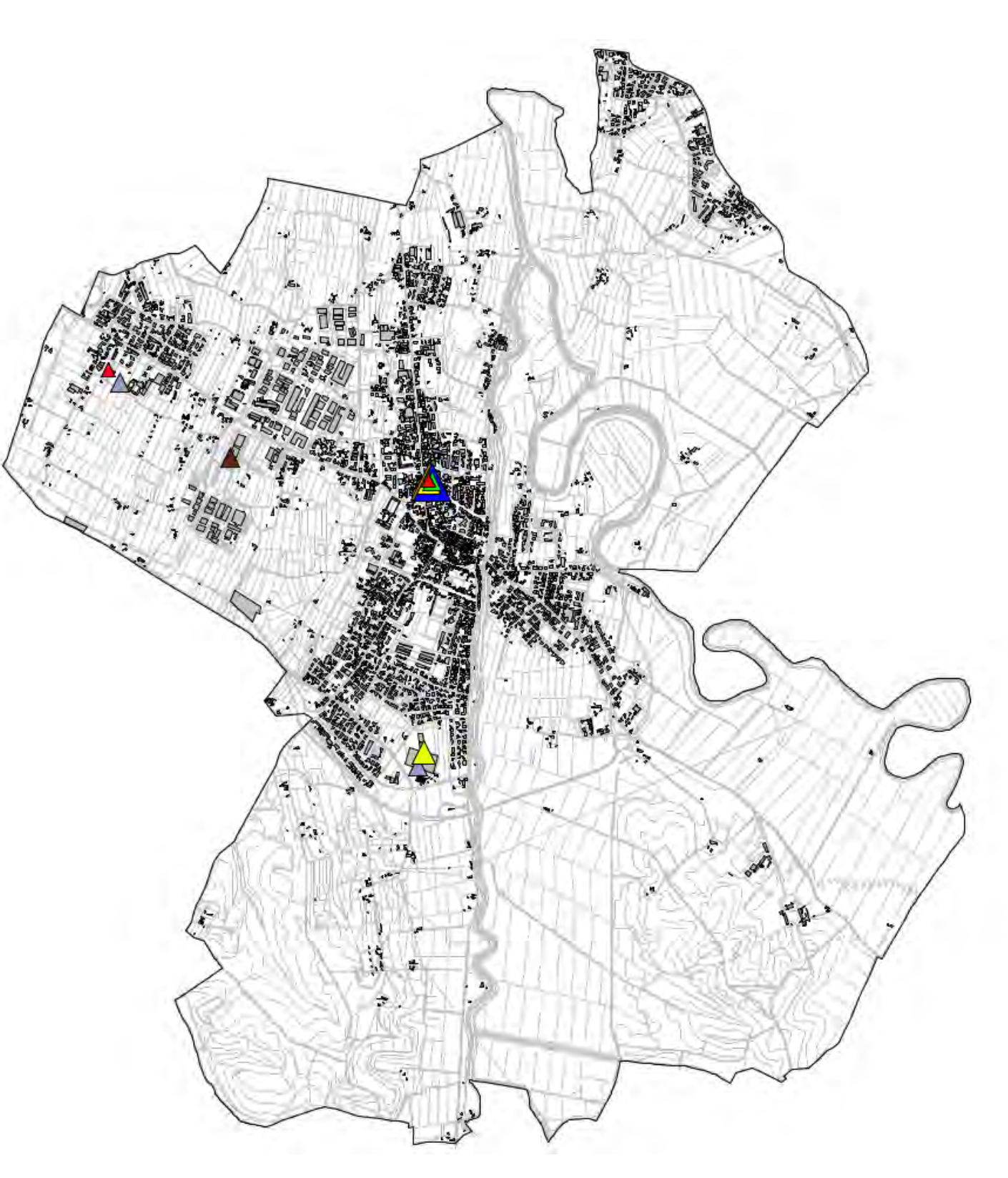

 $\bigodot$ <br>POLAB

*5 ATTIVITÀ SVOLTE* 

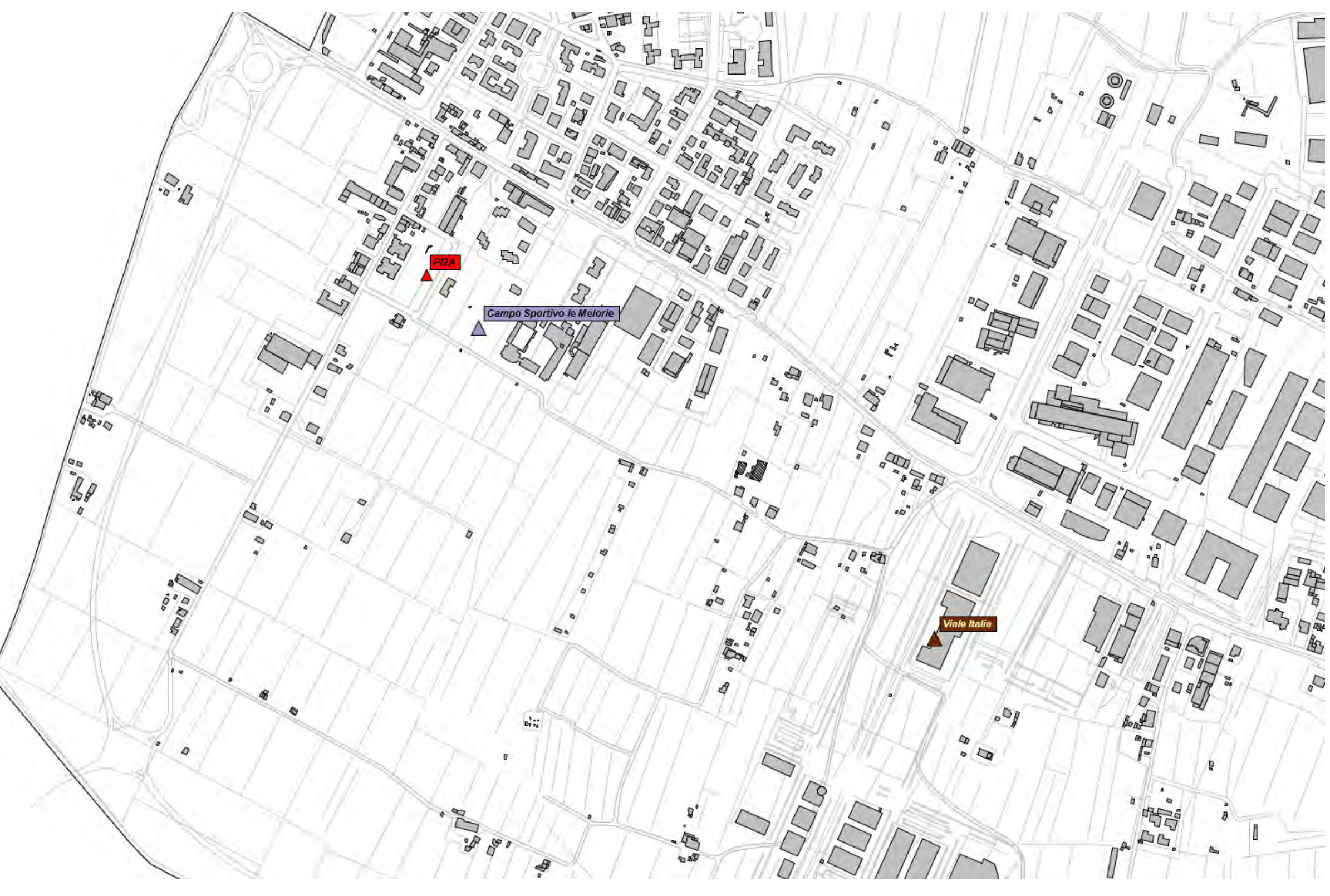

*Fig. 11 Dettaglio impianti Onair – Quadro di sintesi*

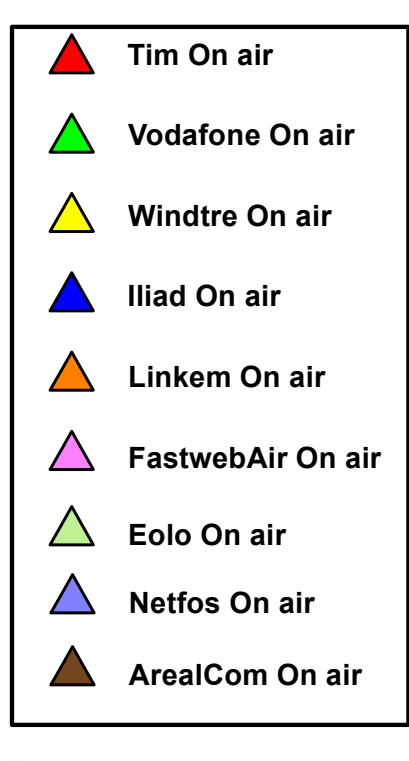

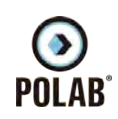

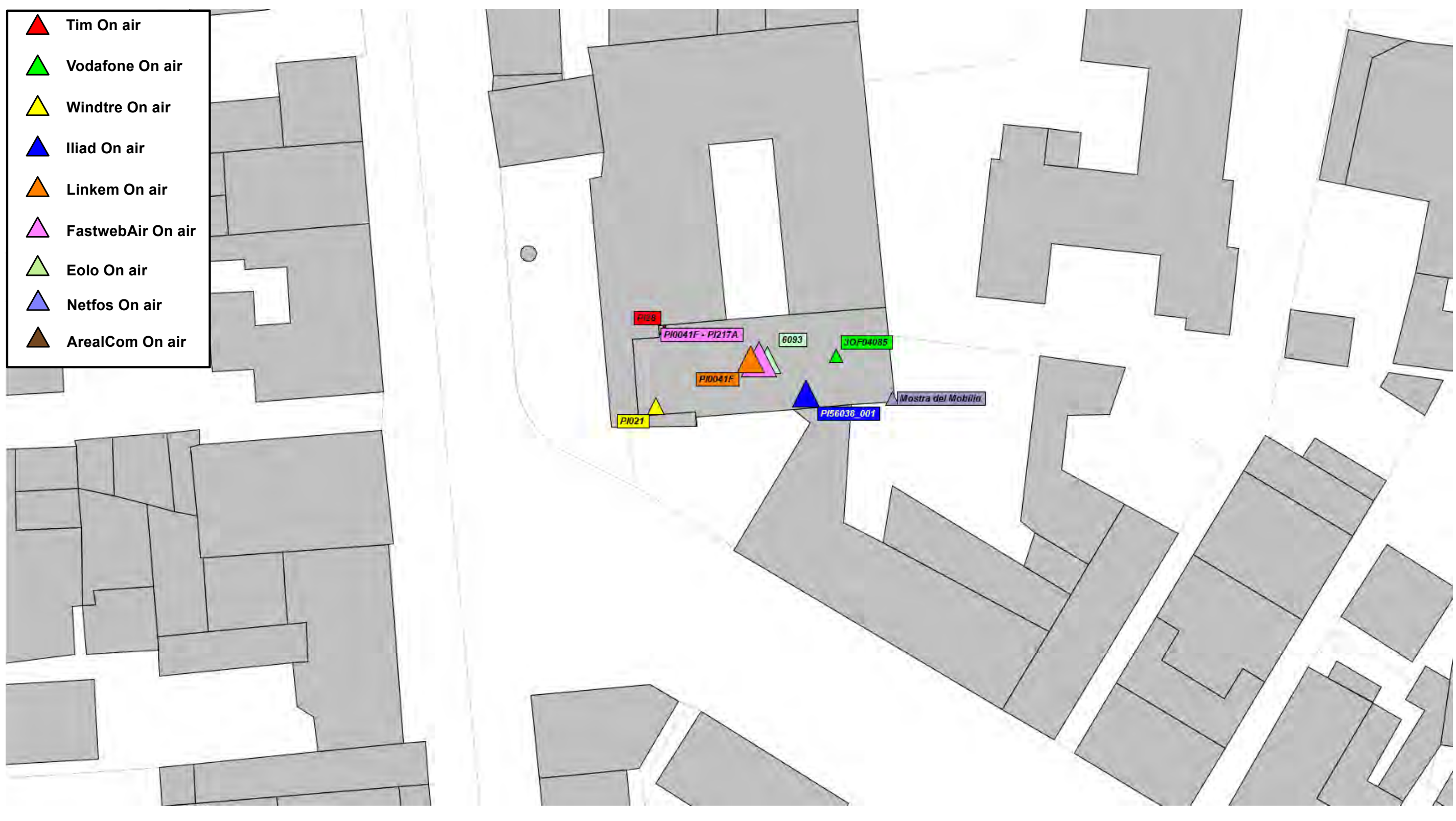

*Fig. 12 Dettaglio impianti Onair – Quadro di sintesi*

 $\bigodot$ <br>POLAB

*5 ATTIVITÀ SVOLTE* 

**RT\_029\_19\_P\_04**

*Fig. 13 Dettaglio impianti Onair – Quadro di sintesi*

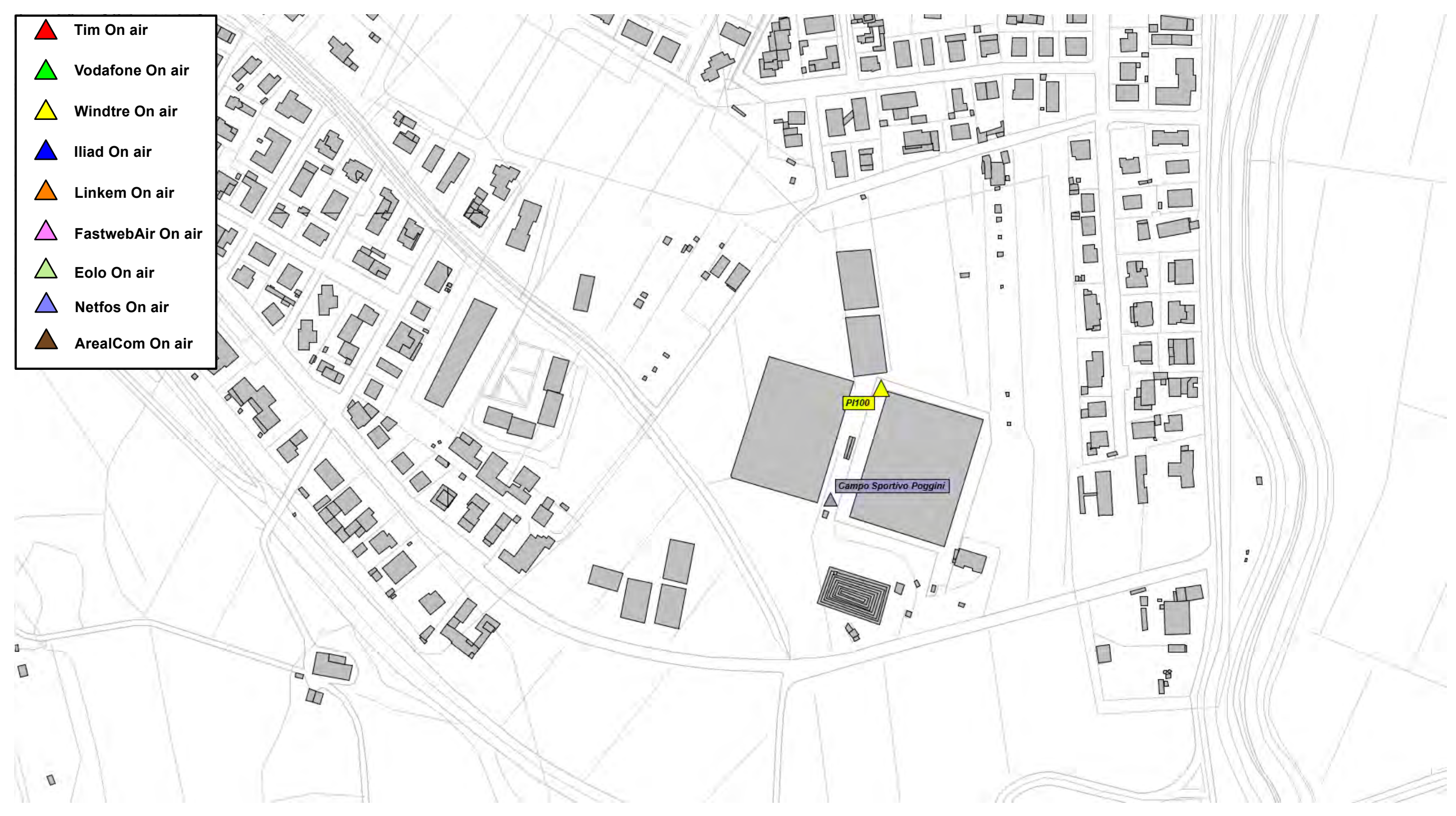

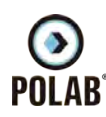

### *5.2.13 Piano di sviluppo della rete per il gestore TIM*

<span id="page-33-0"></span>Il gestore, per lo sviluppo della propria rete, ha individuato tre aree di ricerca.

Il Gestore comunica la possibilità di riconfigurare gli impianti attualmente attivi; per tali interventi non viene fatta alcuna valutazione ma ci si riserva di svolgere le adeguate valutazioni al momento delle specifiche richieste.

Come richiesto dagli uffici viene ipotizzato lo spostamento dell'impianto attualmente attivo in loc. Melorie.

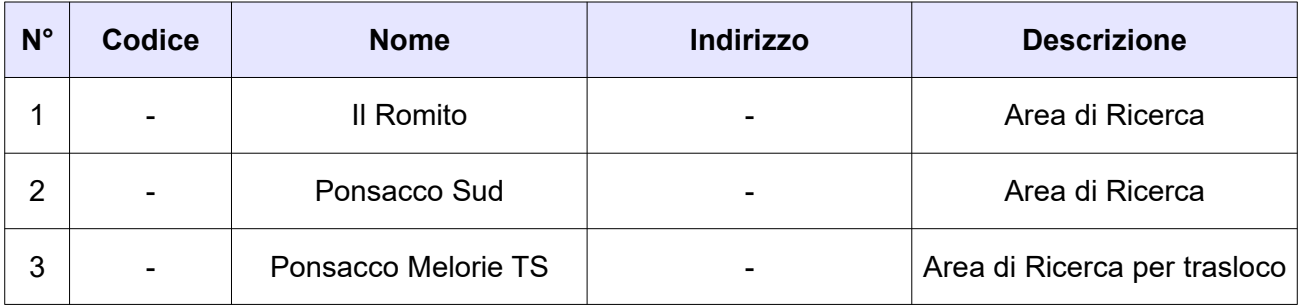

*Tabella 10 Richieste del gestore TIM*

Di seguito vengono indicate le ipotesi di localizzazione per lo sviluppo della rete del gestore.

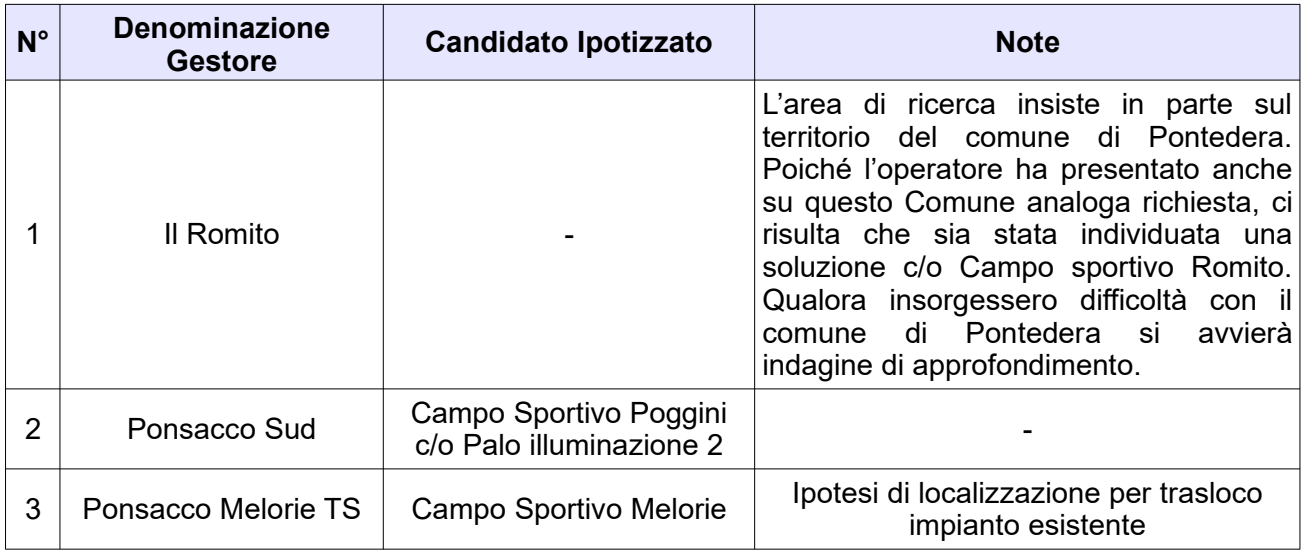

*Tabella 11 Ipotesi di localizzazione – Gestore TIM*

 $\bigodot$ <br>POLAB<sup>\*</sup>

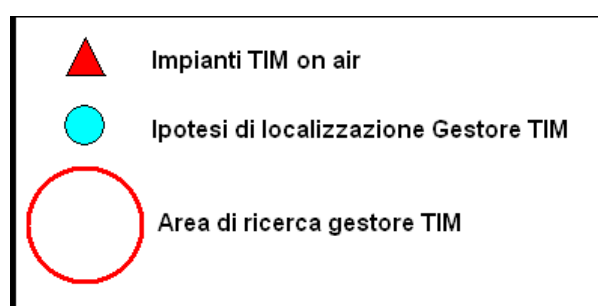

*5 ATTIVITÀ SVOLTE* 

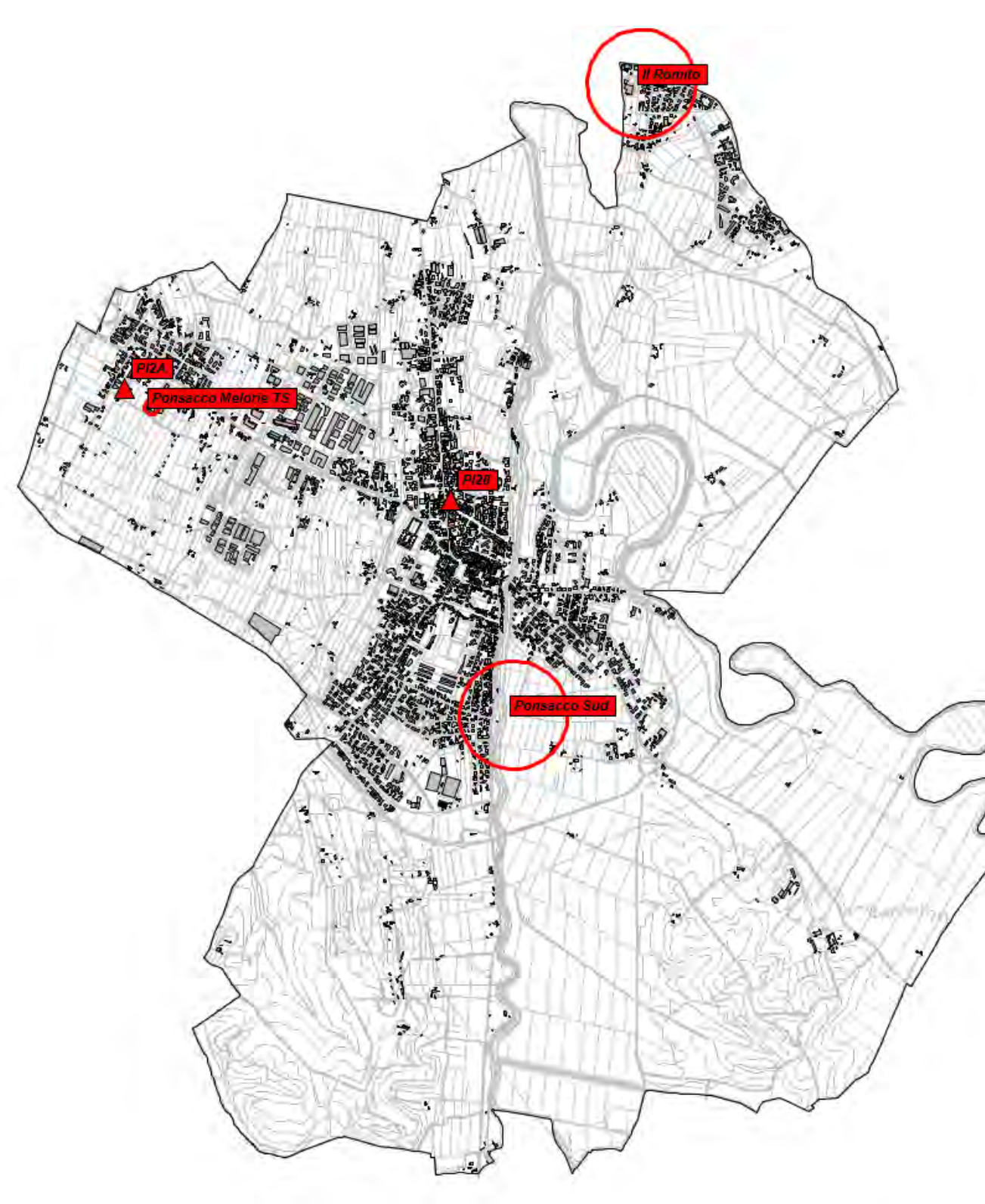

**RT\_029\_19\_P\_04**

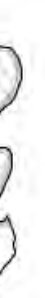

*Fig. 14 Piano di rete – Gestore TIM*

POLAB<sup>®</sup>

*5 ATTIVITÀ SVOLTE* 

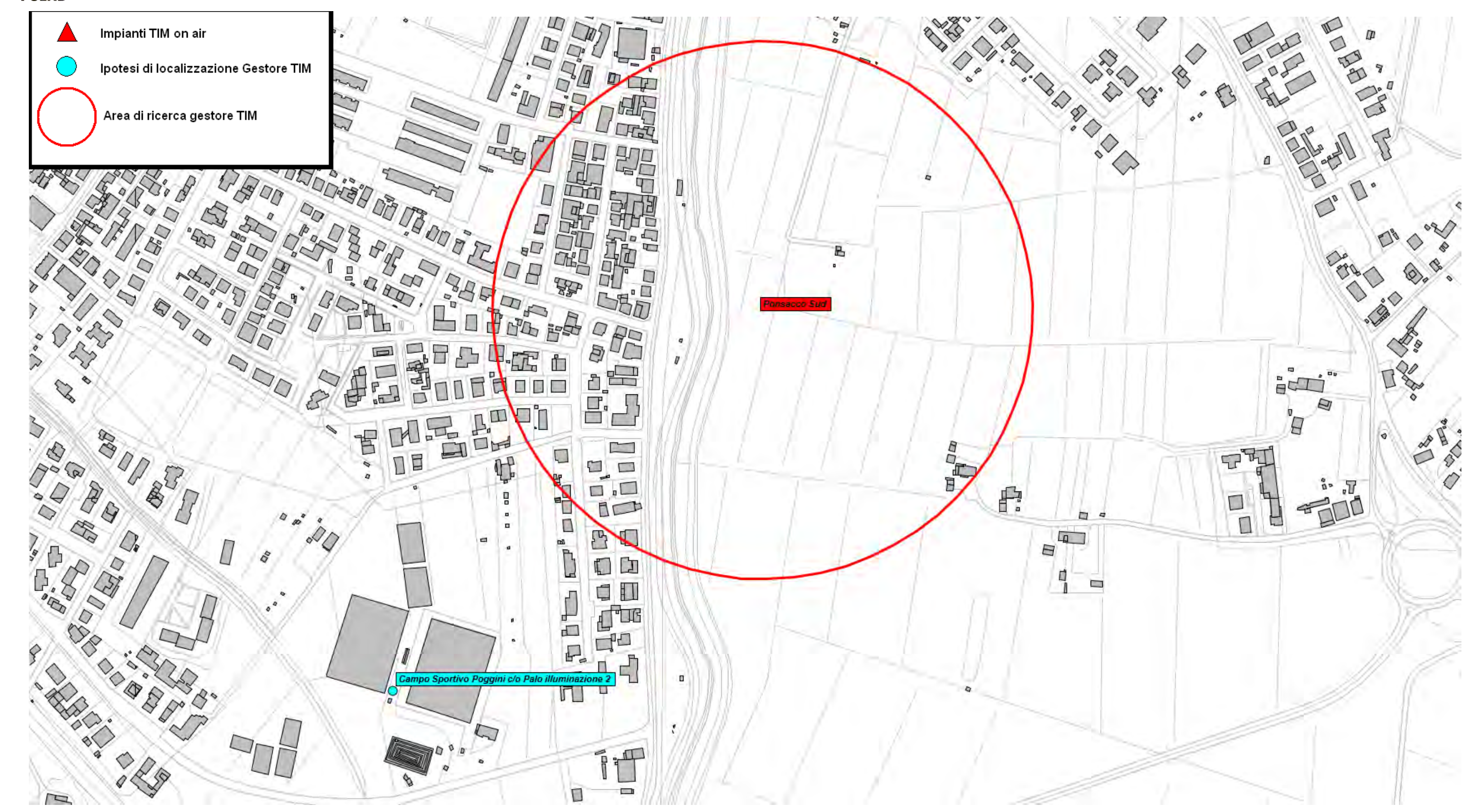

*Fig. 15 Dettaglio piano di rete – Gestore TIM*

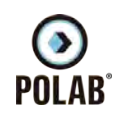

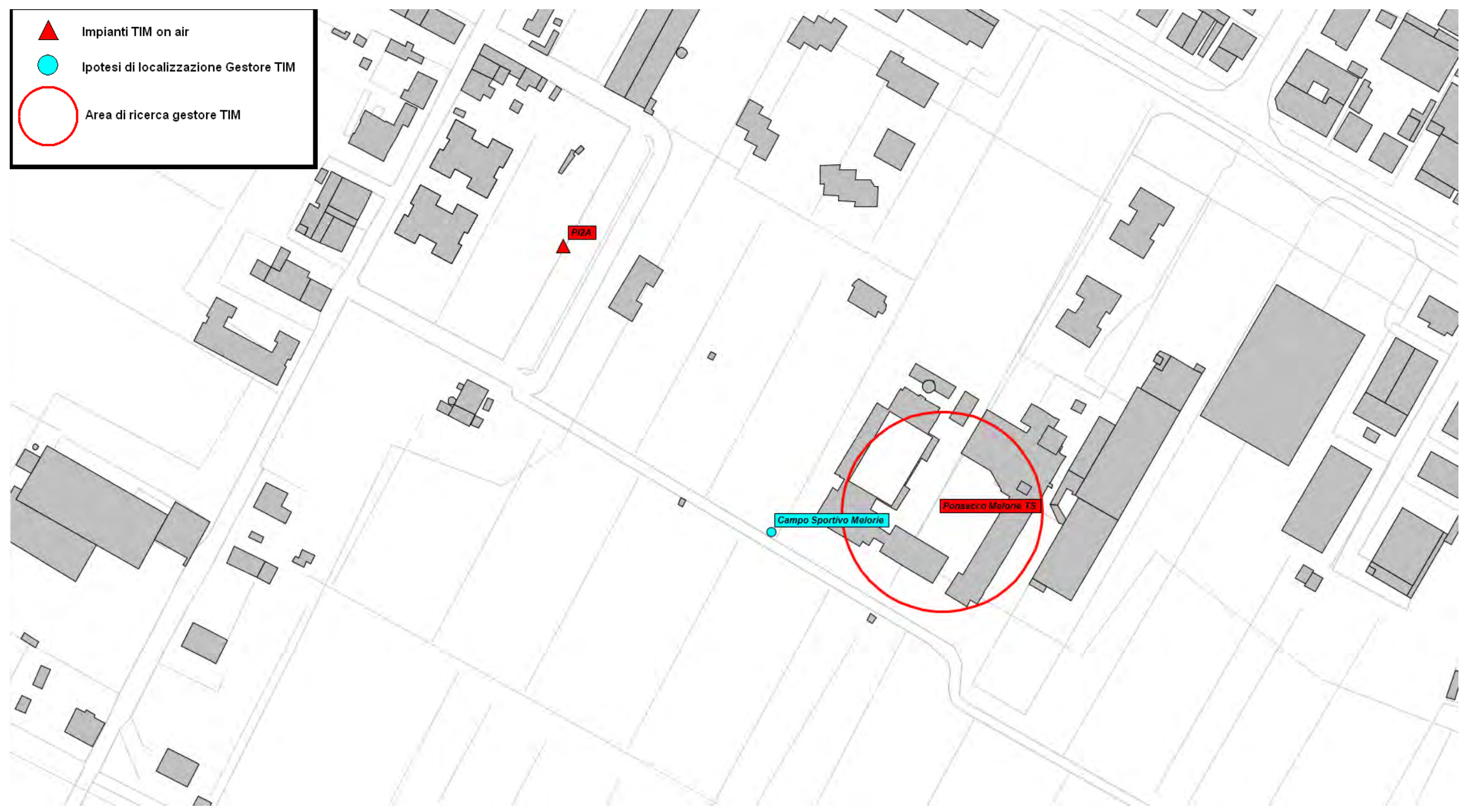

**RT\_029\_19\_P\_04**

*Fig. 16 Dettaglio piano di rete – Gestore TIM*

 $\bigodot$ <br>POLAB

*5 ATTIVITÀ SVOLTE* 

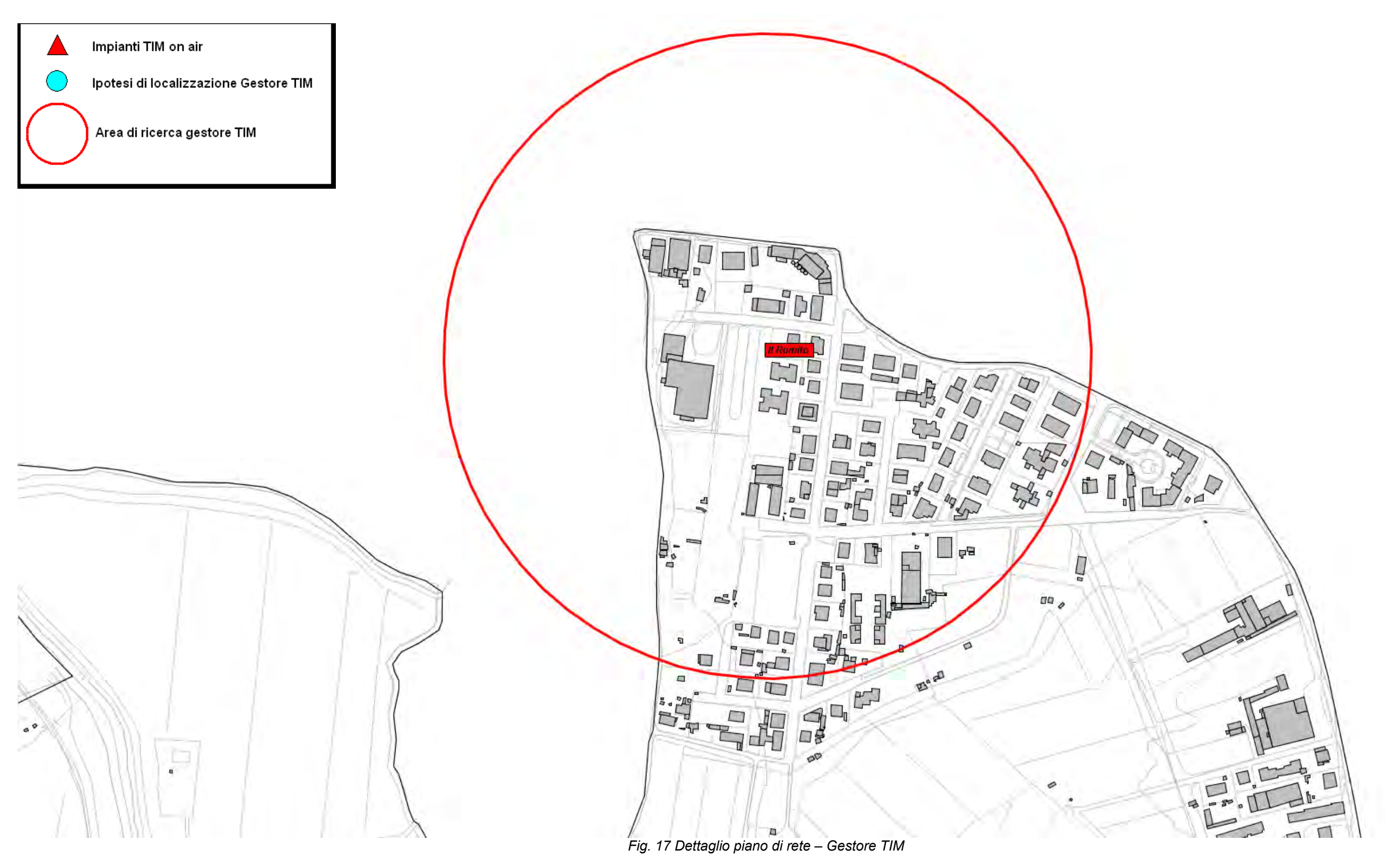

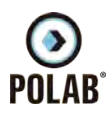

### *5.2.14 Piano di sviluppo della rete per il gestore VODAFONE*

<span id="page-38-0"></span>Il gestore, per lo sviluppo della propria rete, ha individuato tre aree di ricerca.

Il Gestore comunica la possibilità di riconfigurare gli impianti attualmente attivi; per tali interventi non viene fatta alcuna valutazione ma ci si riserva di svolgere le adeguate valutazioni al momento delle specifiche richieste.

| $N^{\circ}$ | <b>Codice</b>            | <b>Nome</b>      | Indirizzo | <b>Descrizione</b> |
|-------------|--------------------------|------------------|-----------|--------------------|
|             |                          | Ponsacco Melorie |           | Area di Ricerca    |
| ⌒           | $\overline{\phantom{0}}$ | Ponsacco Poggini | -         | Area di Ricerca    |
| 3           | -                        | Ponsacco Est     |           | Area di Ricerca    |

*Tabella 12 Richieste del gestore VODAFONE*

Di seguito vengono indicate le ipotesi di localizzazione per lo sviluppo della rete del gestore.

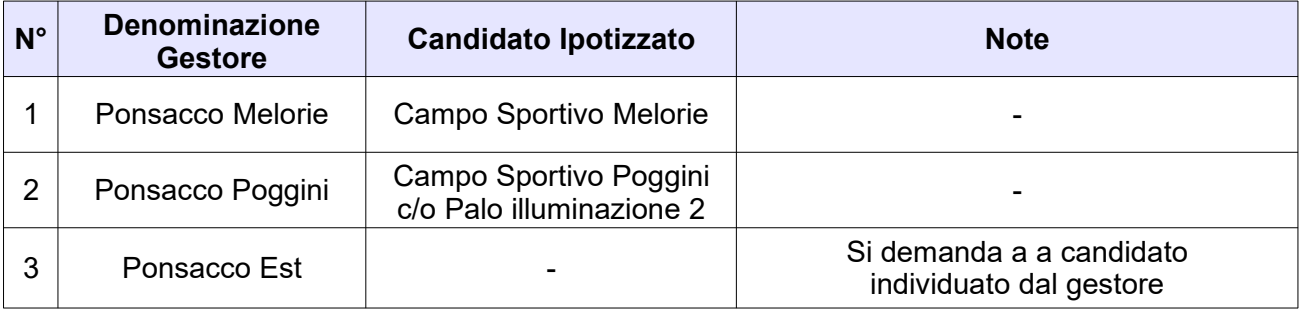

*Tabella 13 Ipotesi di localizzazione – Gestore VODAFONE*

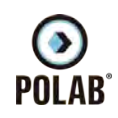

Impianti VODAFONE on air 7 Ipotesi di localizzazione Gestore VODAFONE Area di ricerca Gestore VODAFONE

*5 ATTIVITÀ SVOLTE* 

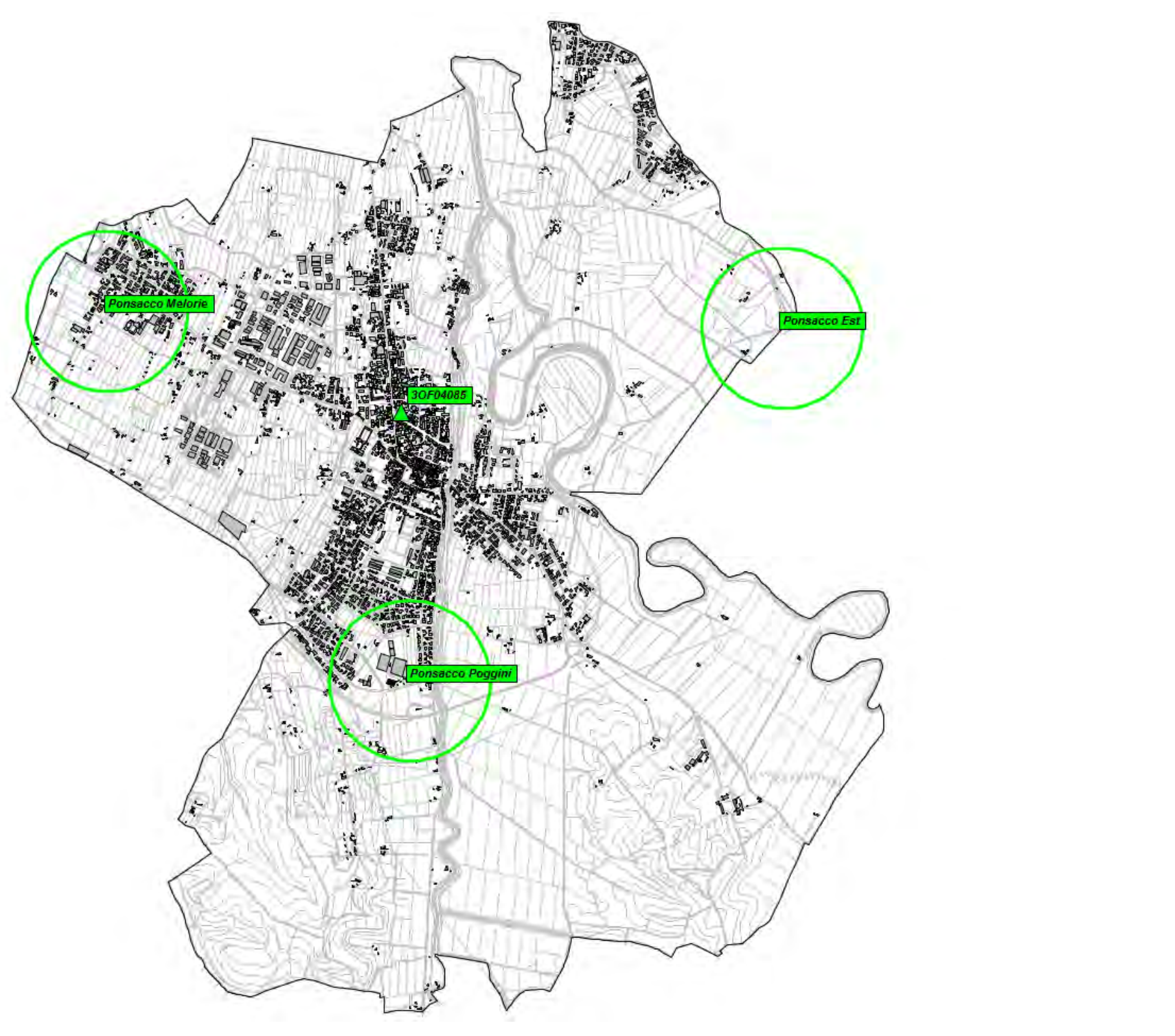

**RT\_029\_19\_P\_04**

*Fig. 18 Piano di rete – Gestore VODAFONE*

 $\odot$ <br>POLAB

Impianti VODAFONE on air Ipotesi di localizzazione Gestore VODAFONE Area di ricerca Gestore VODAFONE

*5 ATTIVITÀ SVOLTE* 

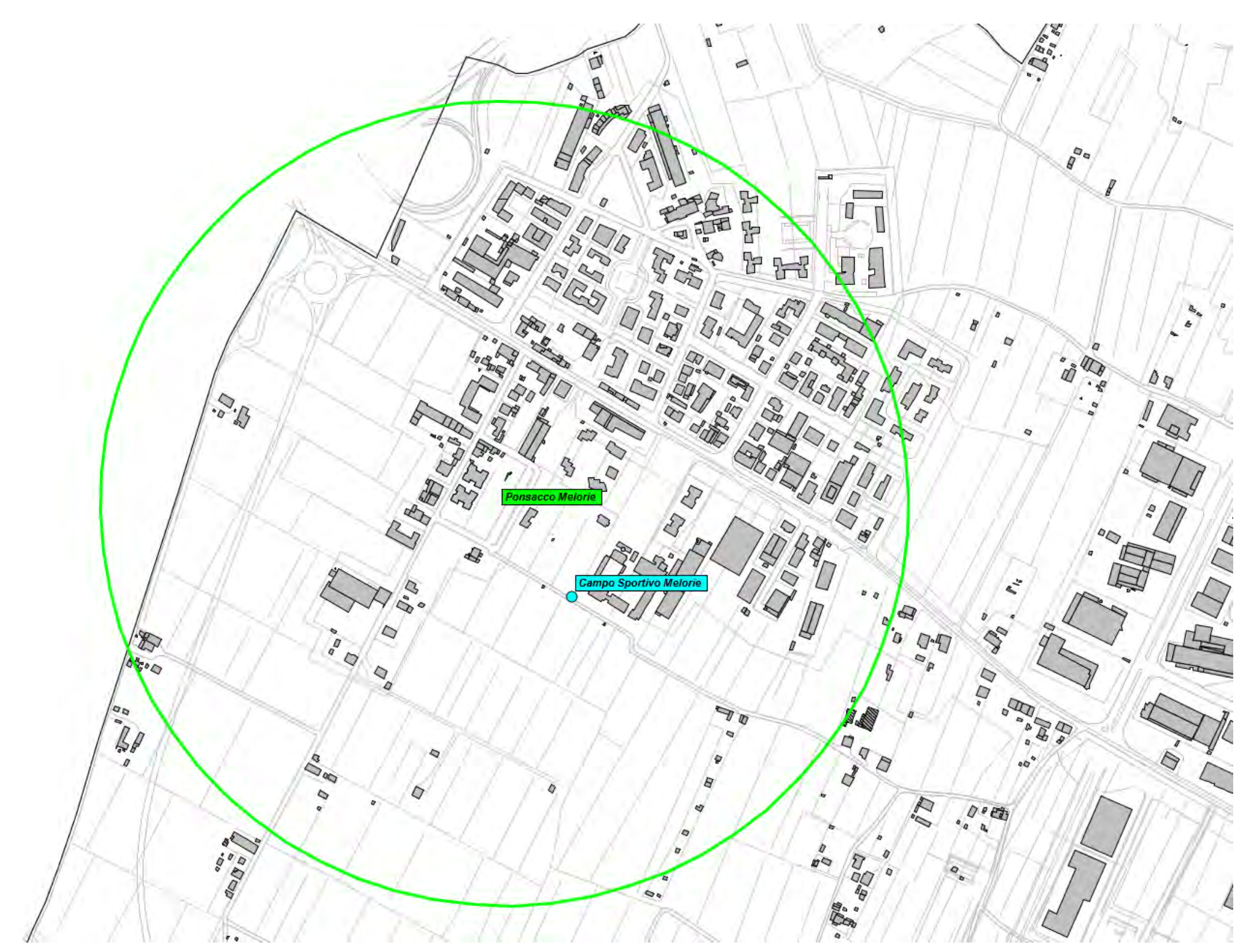

*Fig. 19 Dettaglio piano di rete – Gestore VODAFONE*

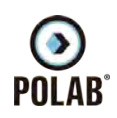

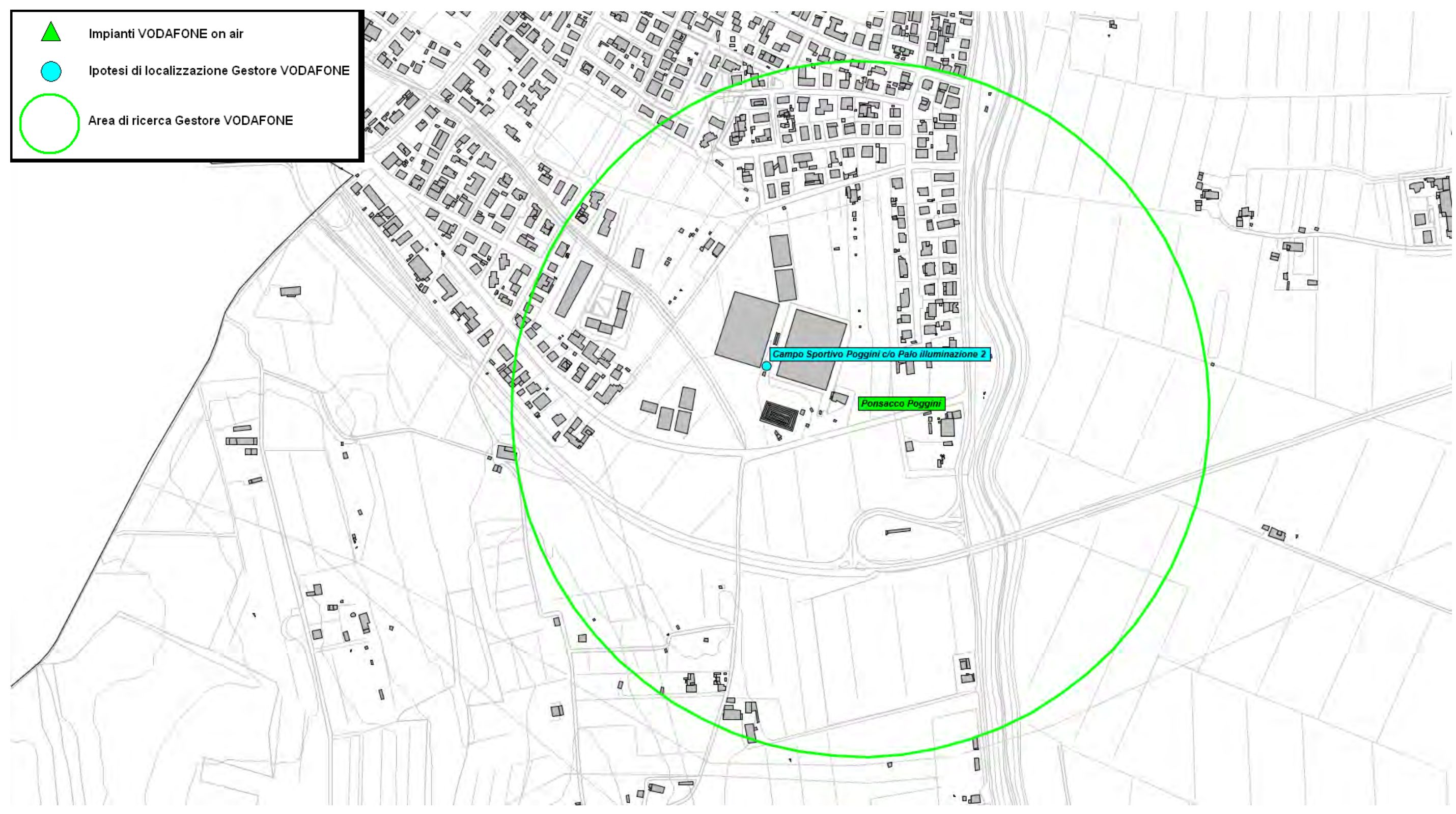

*Fig. 20 Dettaglio piano di rete – Gestore VODAFONE*

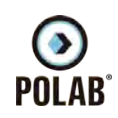

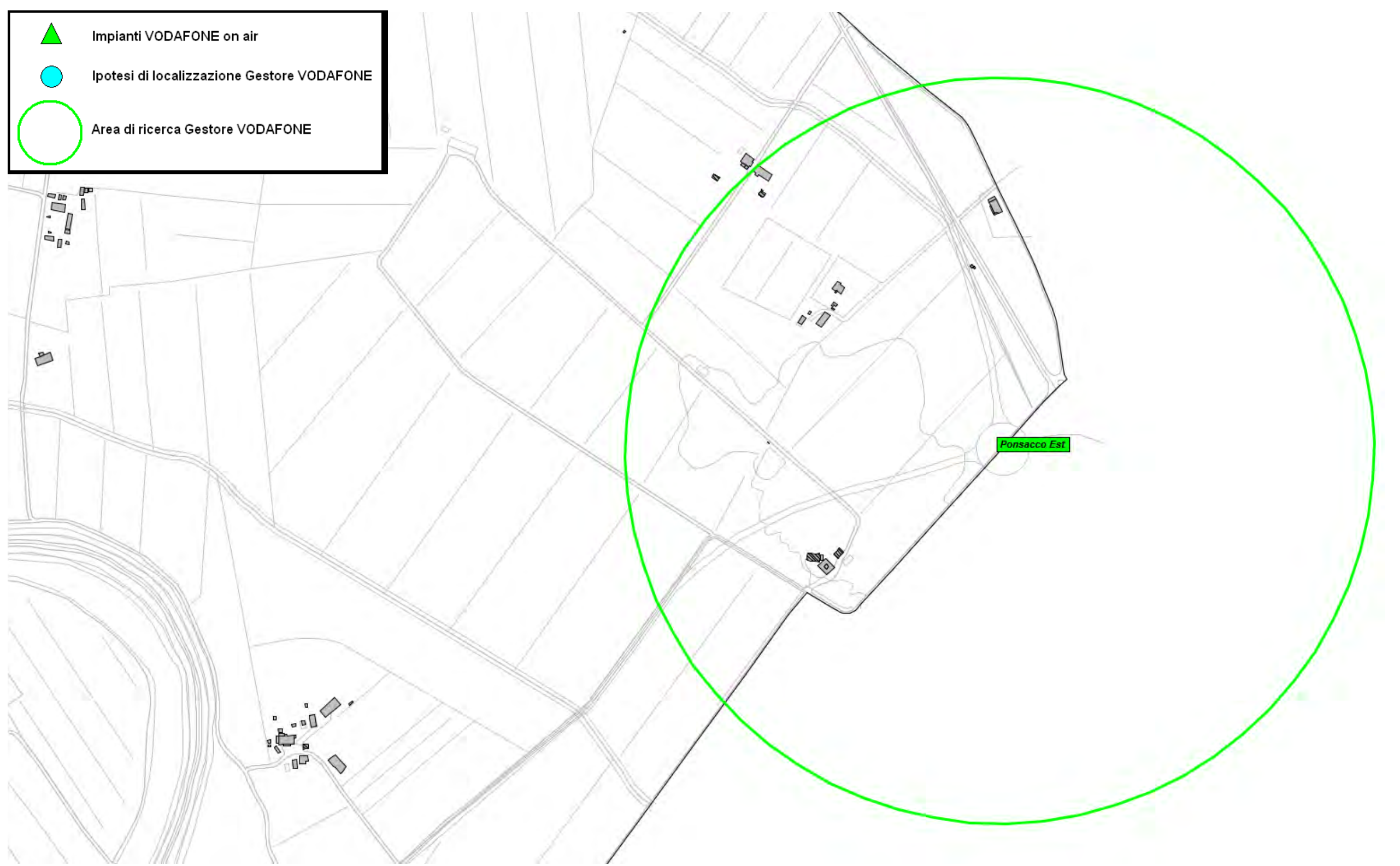

*Fig. 21 Dettaglio piano di rete – Gestore VODAFONE*

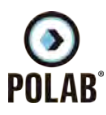

### *5.2.15 Piano di sviluppo della rete per il gestore WINDTRE*

<span id="page-43-0"></span>Il gestore, per lo sviluppo della propria rete, ha individuato tre aree di ricerca.

Il Gestore comunica la possibilità di riconfigurare gli impianti attualmente attivi; per tali interventi non viene fatta alcuna valutazione ma ci si riserva di svolgere le adeguate valutazioni al momento delle specifiche richieste.

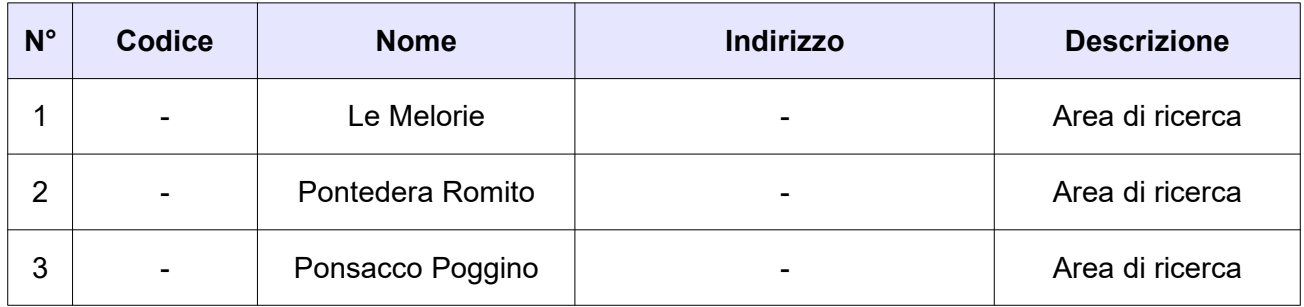

*Tabella 14 Richieste del gestore WINDTRE*

Di seguito vengono indicate le ipotesi di localizzazione per lo sviluppo della rete del gestore.

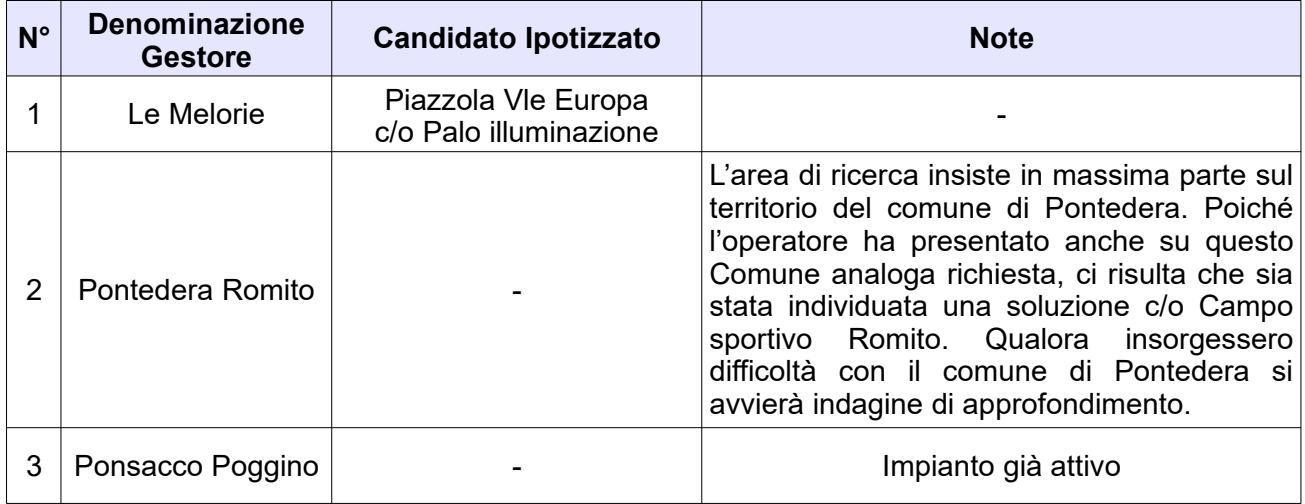

*Tabella 15 Ipotesi di localizzazione – Gestore WINDTRE*

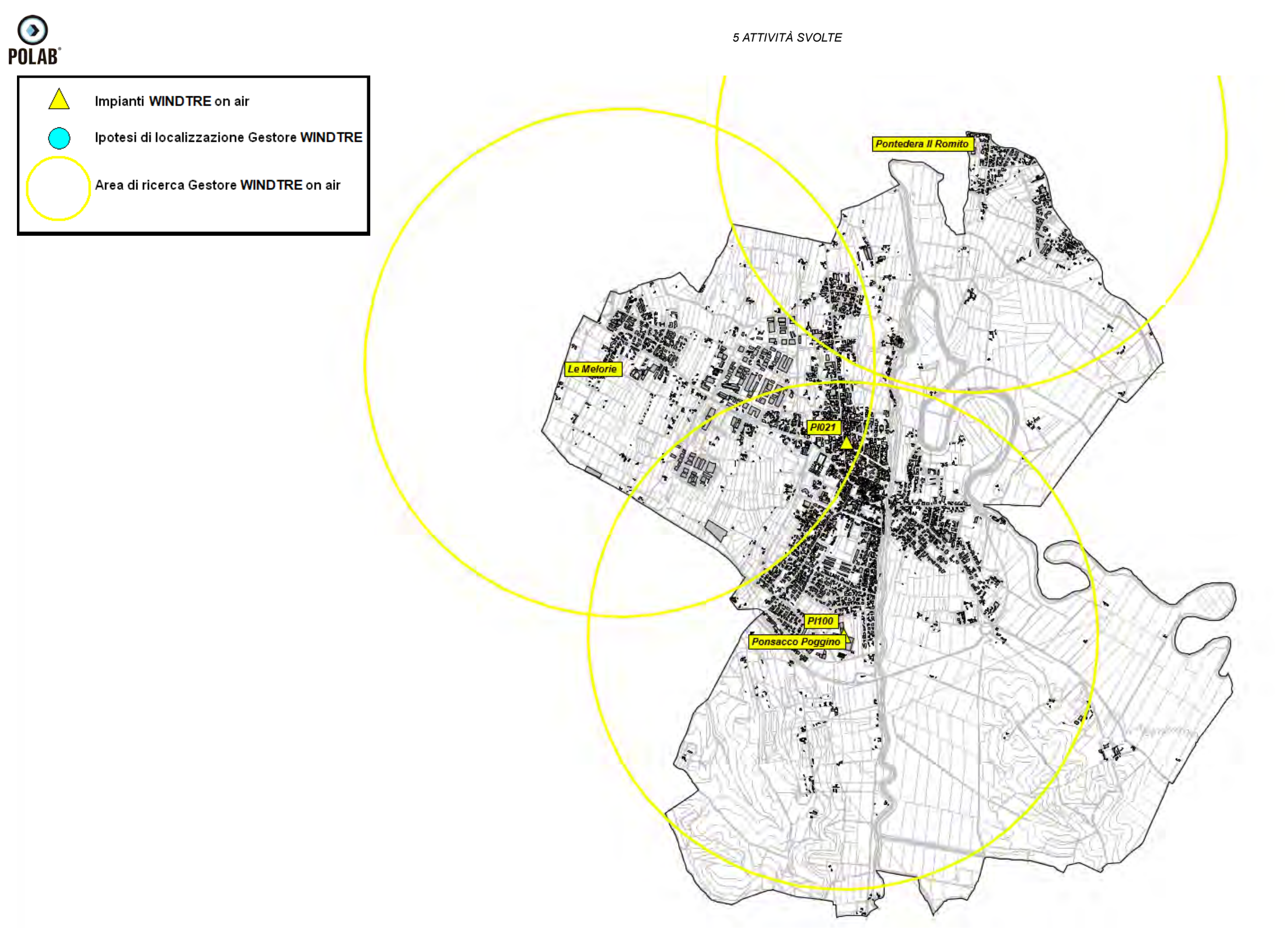

*Fig. 22 Piano di rete – Gestore WINDTRE*

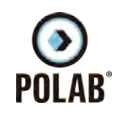

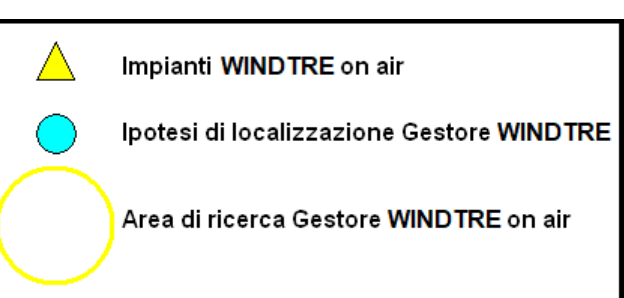

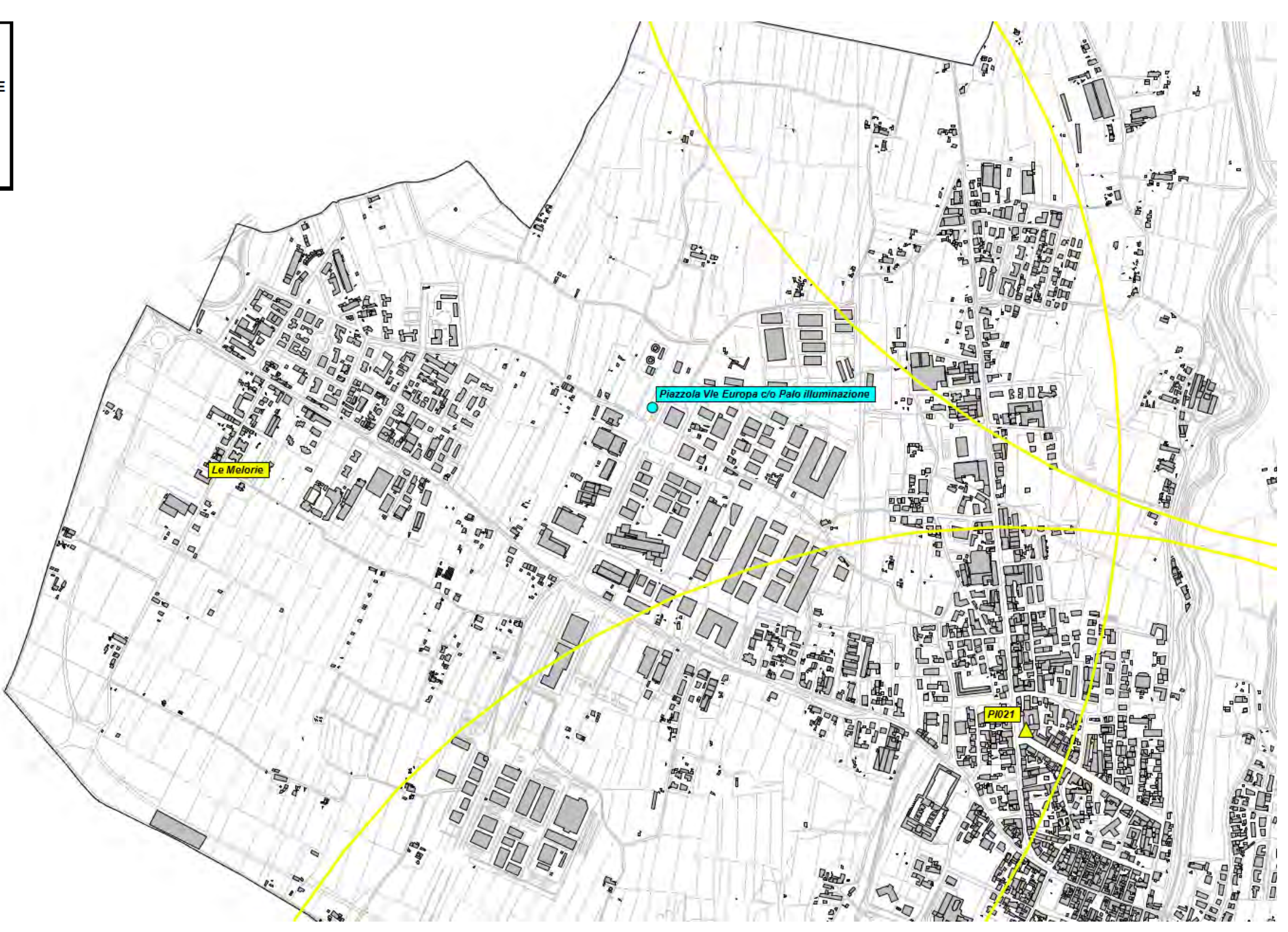

*Fig. 23 Dettaglio piano di rete – Gestore WINDTRE*

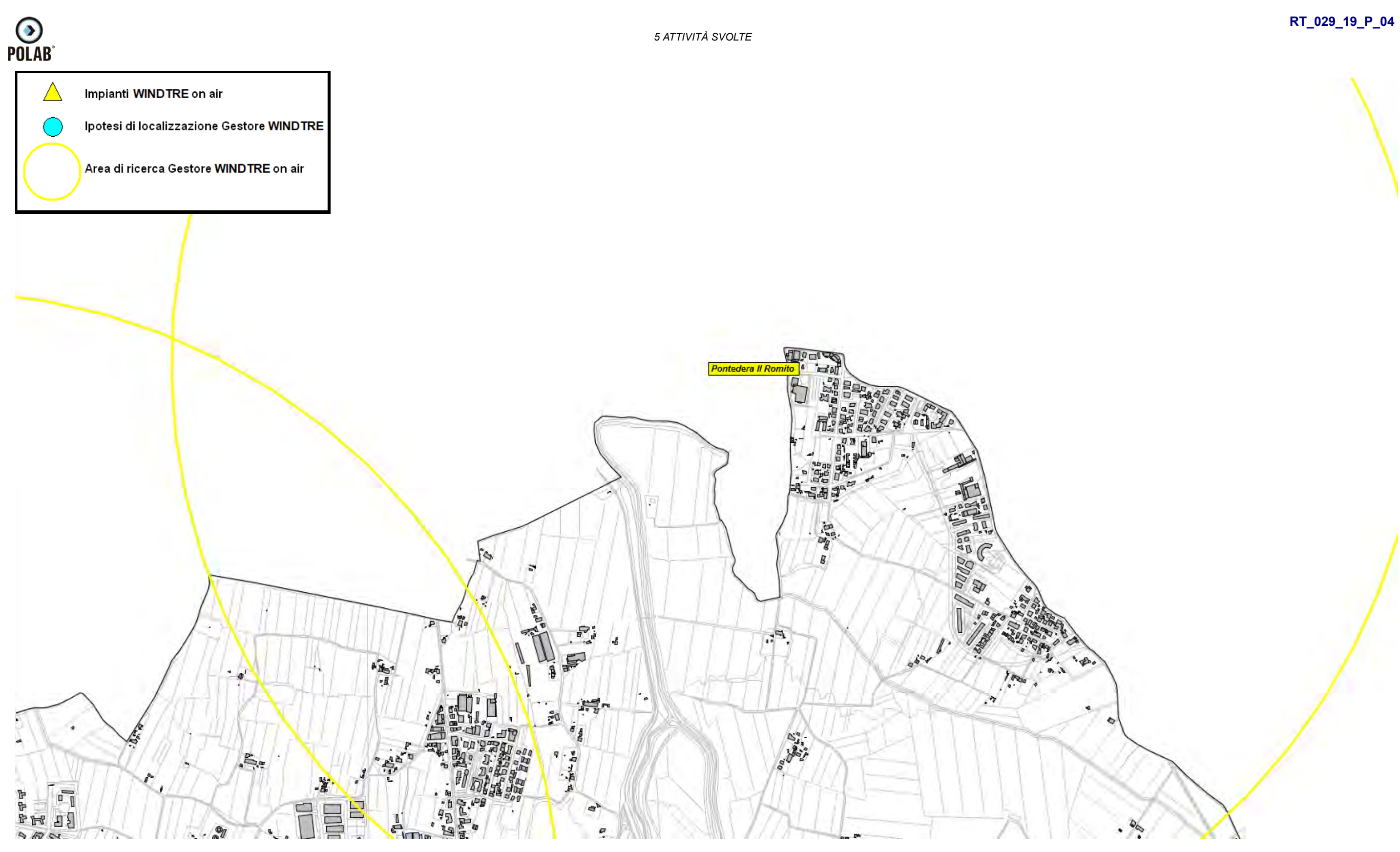

*Fig. 24 Dettaglio piano di rete – Gestore WINDTRE*

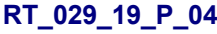

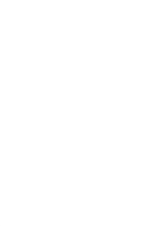

 $\odot$ <br>POLAB

*5 ATTIVITÀ SVOLTE* 

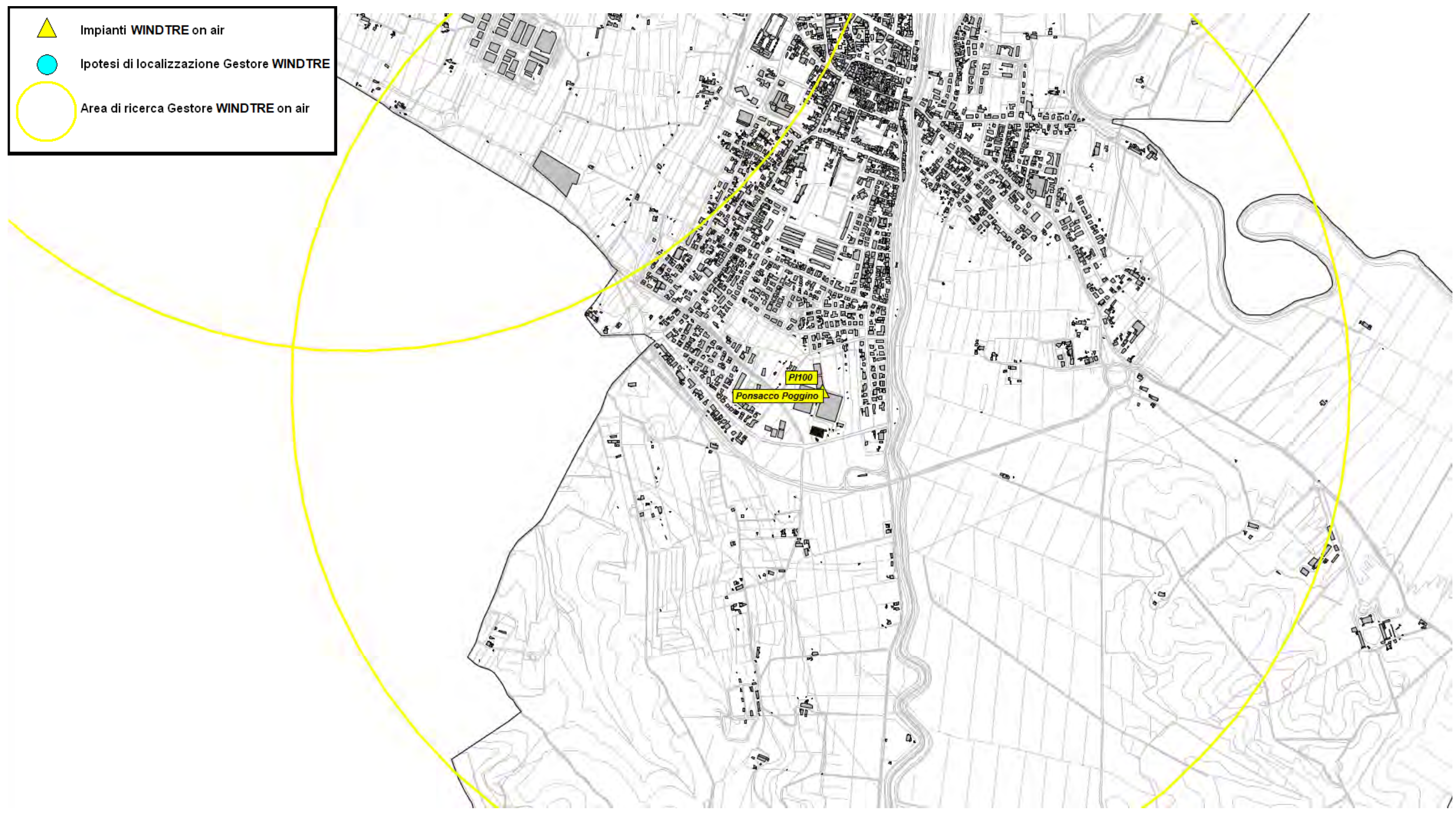

*Fig. 25 Dettaglio piano di rete – Gestore WINDTRE*

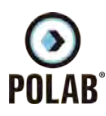

### *5.2.16 Piano di sviluppo della rete per il gestore ILIAD*

<span id="page-48-0"></span>Il gestore, per lo sviluppo della propria rete, ha individuato due aree di ricerca.

Il Gestore comunica la possibilità di riconfigurare gli impianti attualmente attivi; per tali interventi non viene fatta alcuna valutazione ma ci si riserva di svolgere le adeguate valutazioni al momento delle specifiche richieste.

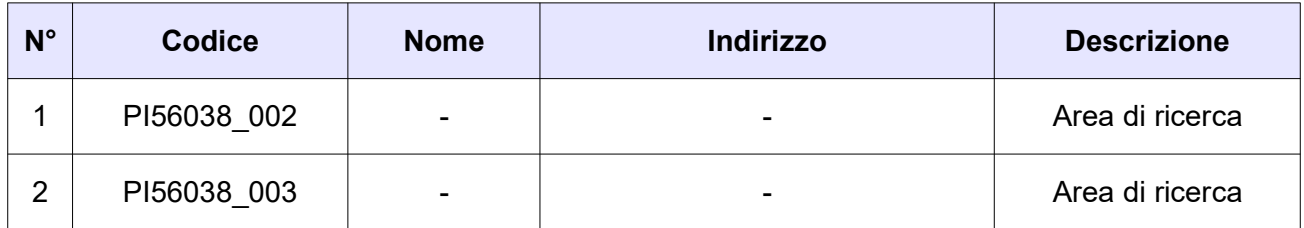

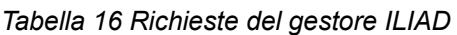

Di seguito vengono indicate le ipotesi di localizzazione per lo sviluppo della rete del gestore.

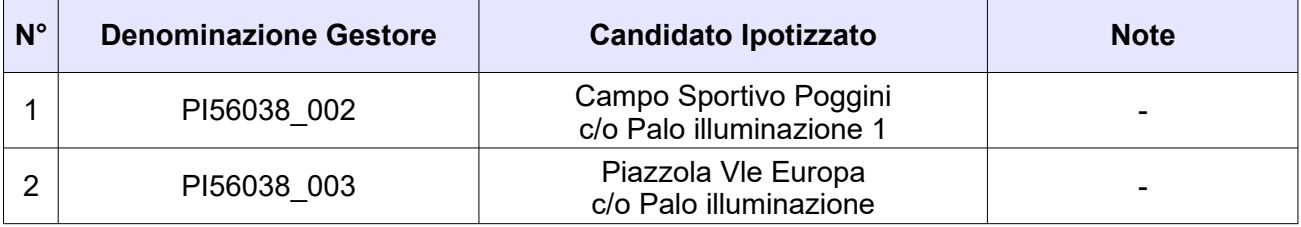

*Tabella 17 Ipotesi di localizzazione – Gestore ILIAD*

 $\bigodot$ <br>POLAB<sup>\*</sup>

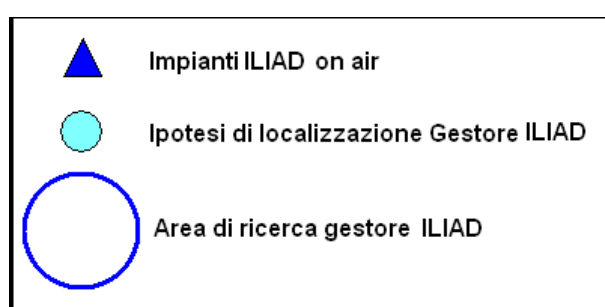

*5 ATTIVITÀ SVOLTE* 

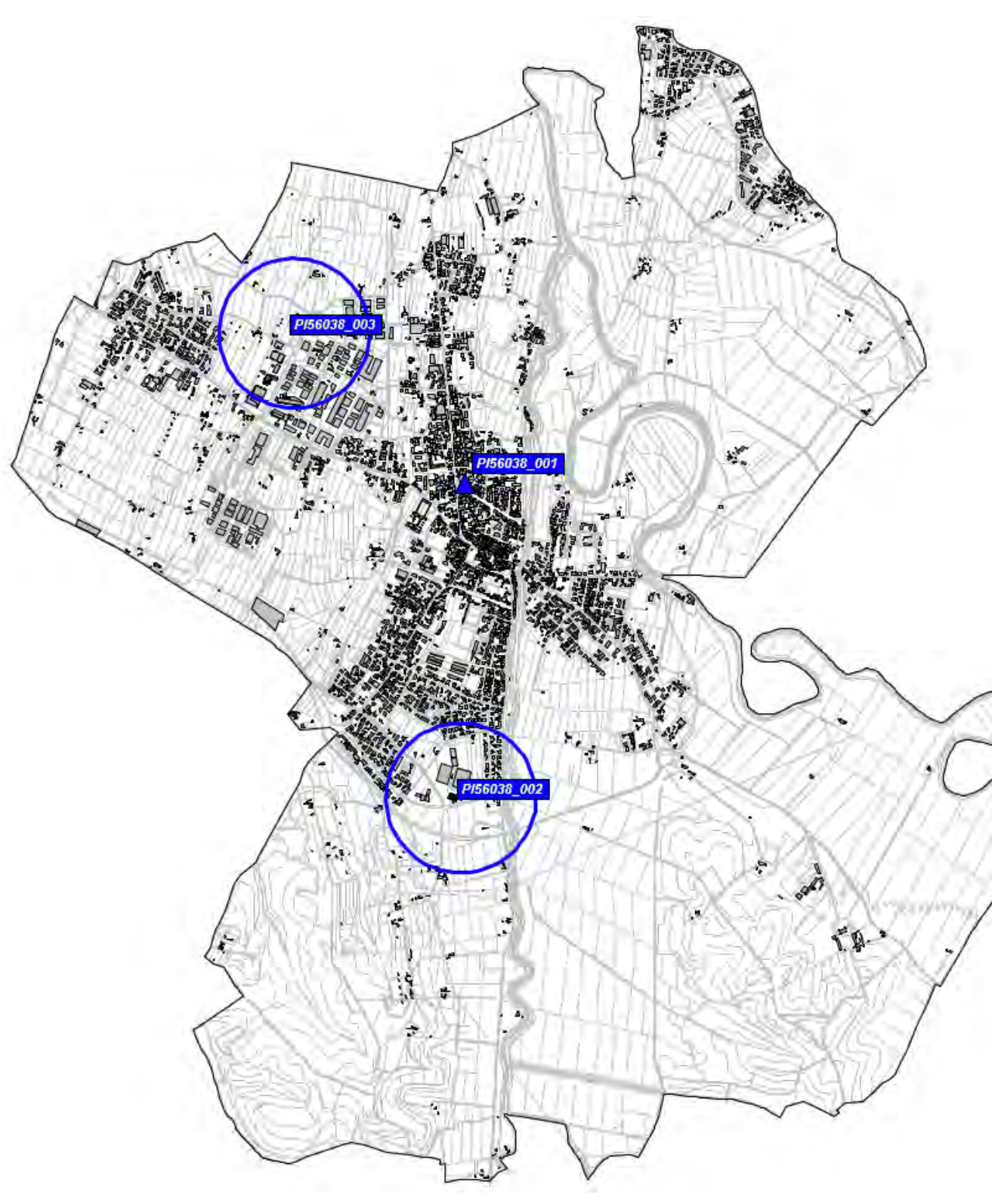

**RT\_029\_19\_P\_04**

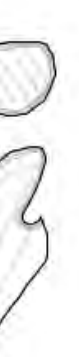

*Fig. 26 Piano di rete – Gestore ILIAD*

 $\bigodot$ <br>POLAB

*5 ATTIVITÀ SVOLTE* 

 $\bar{\mathbb{R}}^l$ ₫  $\mathcal{L}$  $\triangle$  1 UF 骨 On ø ď  $\frac{1}{\sqrt{2}}$  $\overline{\mathcal{F}}$ 川目  $\circ$ Ŋ ĬΑ  $\blacksquare$  $\overline{a}$ 国  $\pi$ C,  $\overline{d}$  $\overline{\mathbb{F}}$  $F^{\circ}$  $\sqrt{2}$  $\sqcup$  $\overline{\phantom{a}}$  =  $\overline{\phantom{a}}$  $\mathbf{r}$  $\overline{u}$  $H$ <sup> $\Gamma$ </sup>  $\overline{a}$ n dņ ŗ 国口品  $\Xi_{\rm d}$ FH 四吻 **四四程**  $\blacksquare$ 九日  $\blacksquare$ n<br>Dø 百日  $\Box$   $D$  $\frac{1}{2}$  $\Box$  $\mathcal{L}^{\circ}$  $\overline{a}$ 

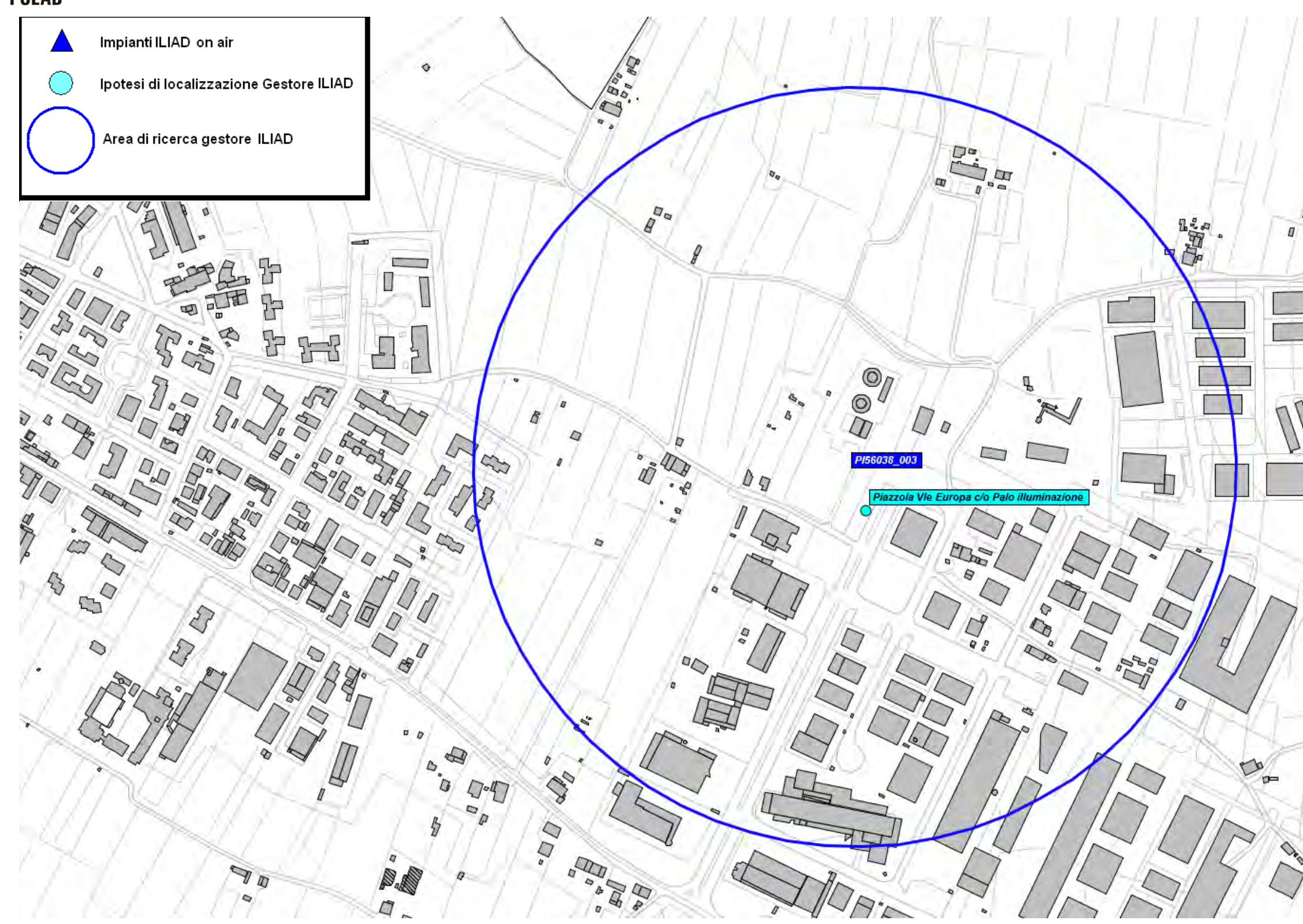

*Fig. 27 Dettaglio piano di rete – Gestore ILIAD*

**O**<br>POLAB<sup>®</sup>

*5 ATTIVITÀ SVOLTE* 

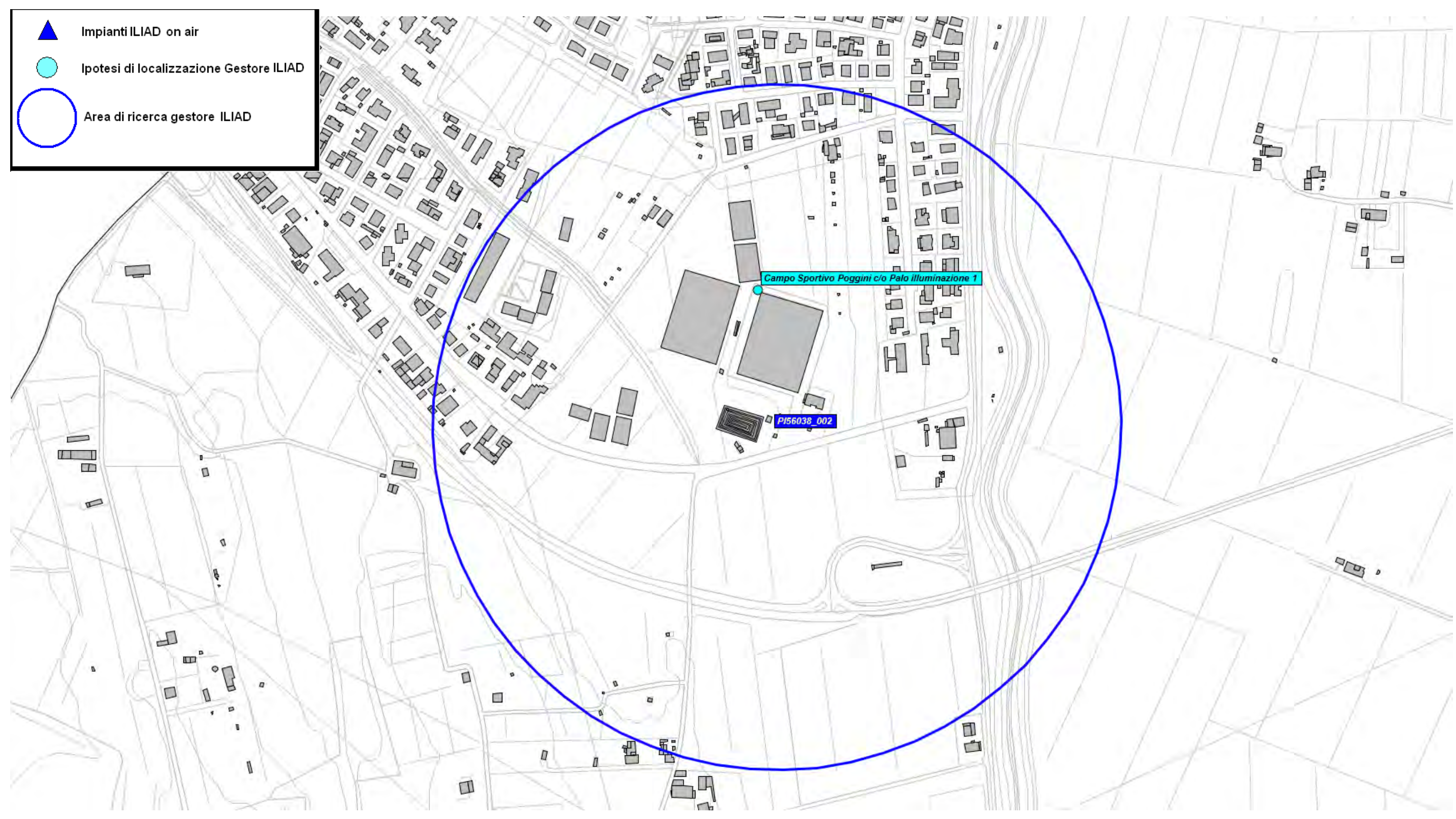

*Fig. 28 Dettaglio piano di rete – Gestore ILIAD*

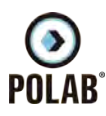

### *5.2.17 Piano di sviluppo della rete per il gestore LINKEM*

<span id="page-52-0"></span>Il gestore, per lo sviluppo della propria rete, ha individuato un' area di ricerca.

Il Gestore comunica la possibilità di riconfigurare gli impianti attualmente attivi; per tali interventi non viene fatta alcuna valutazione ma ci si riserva di svolgere le adeguate valutazioni al momento delle specifiche richieste.

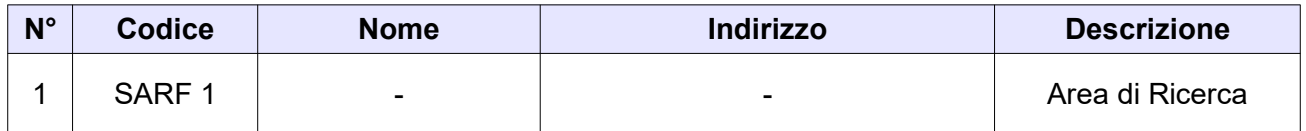

*Tabella 18 Richieste del gestore LINKEM*

Di seguito vengono indicate le ipotesi di localizzazione per lo sviluppo della rete del gestore.

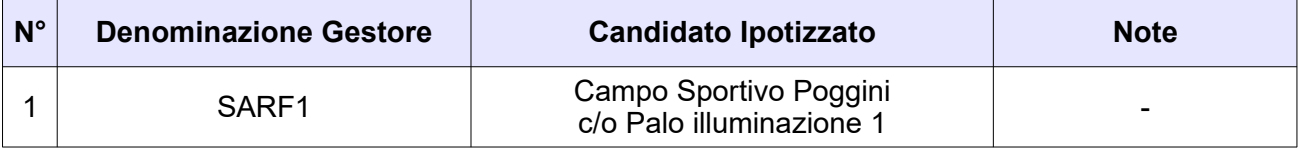

*Tabella 19 Ipotesi di localizzazione – Gestore LINKEM*

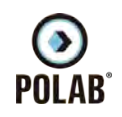

 $\triangle$ Impianti LINKEM on air Ipotesi di localizzazione Gestore LINKEM Area di ricerca Gestore LINKEM

*5 ATTIVITÀ SVOLTE* 

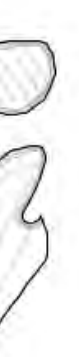

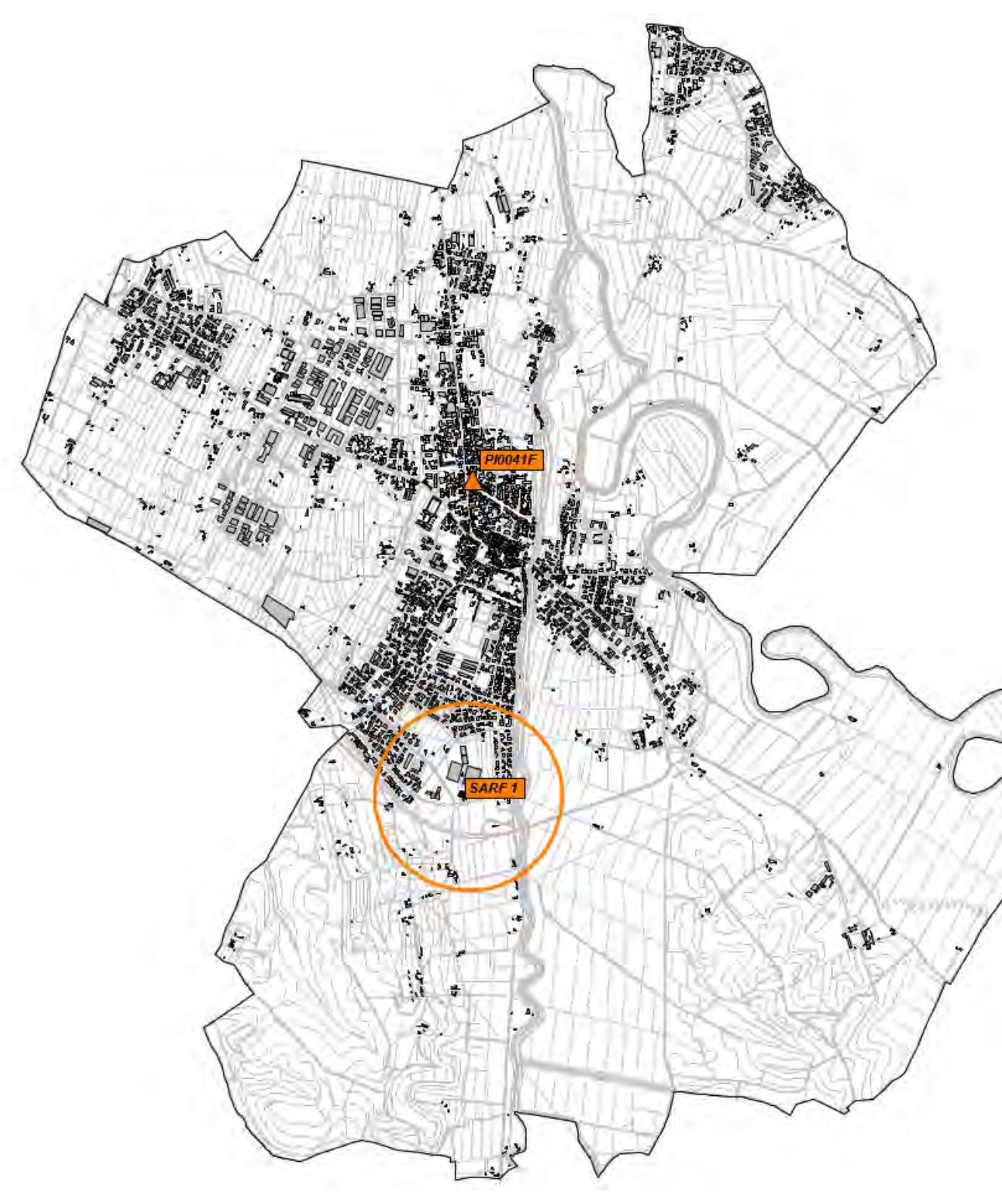

*Fig. 29 Piano di rete – Gestore LINKEM*

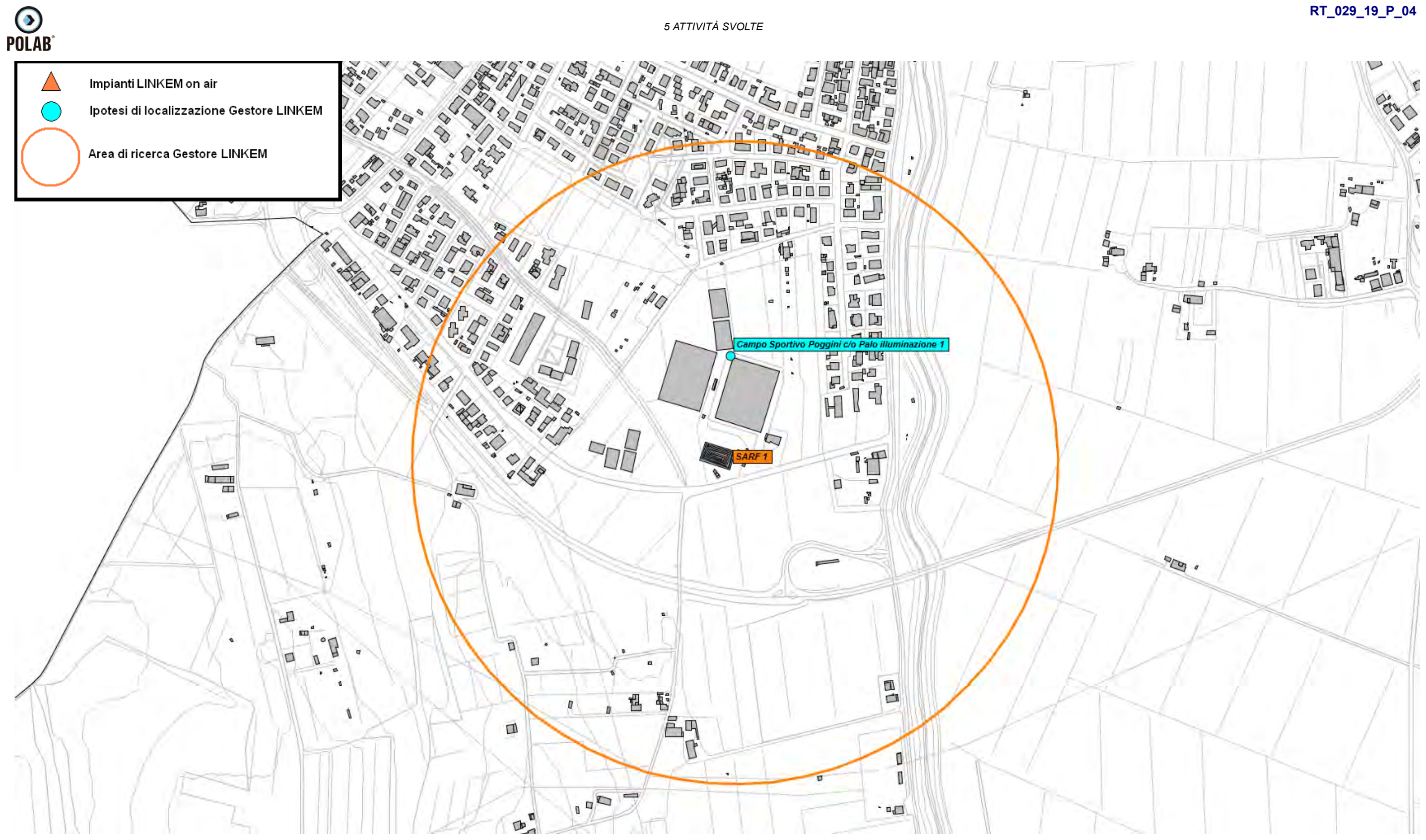

*Fig. 30 Dettaglio piano di rete – Gestore LINKEM*

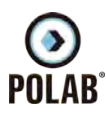

.

### *5.2.18 Piano di sviluppo della rete per il gestore FASTEWBAIR*

<span id="page-55-0"></span>Il gestore, per lo sviluppo della propria rete, ha individuato un'area di ricerca ed un candidato puntuale.

Il Gestore comunica la possibilità di riconfigurare gli impianti attualmente attivi; per tali interventi non viene fatta alcuna valutazione ma ci si riserva di svolgere le adeguate valutazioni al momento delle specifiche richieste

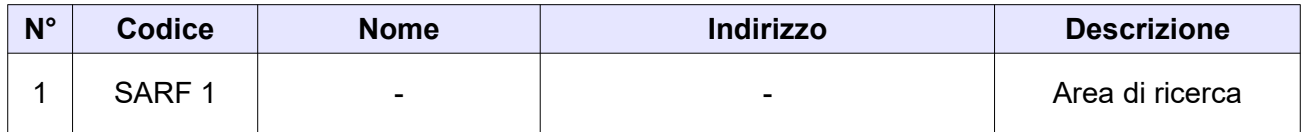

*Tabella 20 Richieste del gestore FASTEWBAIR*

Di seguito vengono indicate le ipotesi di localizzazione per lo sviluppo della rete del gestore.

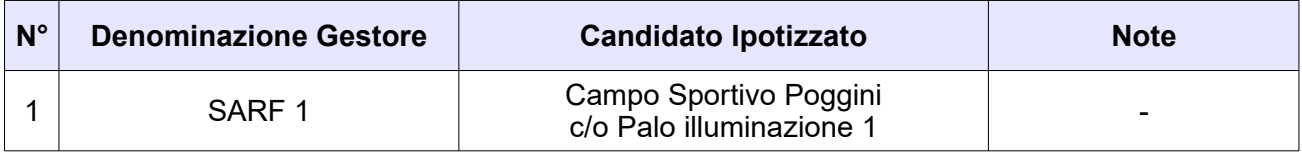

*Tabella 21 Ipotesi di localizzazione – Gestore FASTEWBAIR*

 $\bigodot$ <br>POLAB

 $\Delta$ **Impianti FASTWEBAIR on air Ipotesi Localizzazione Gestore FASTWEBAIR**  $\bigcirc$ 

*5 ATTIVITÀ SVOLTE* 

**RT\_029\_19\_P\_04**

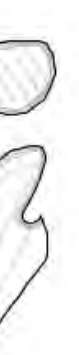

*Fig. 31 Piano di rete – Gestore FASTEWBAIR*

**Area di ricerca Gestore FASTWEBAIR**

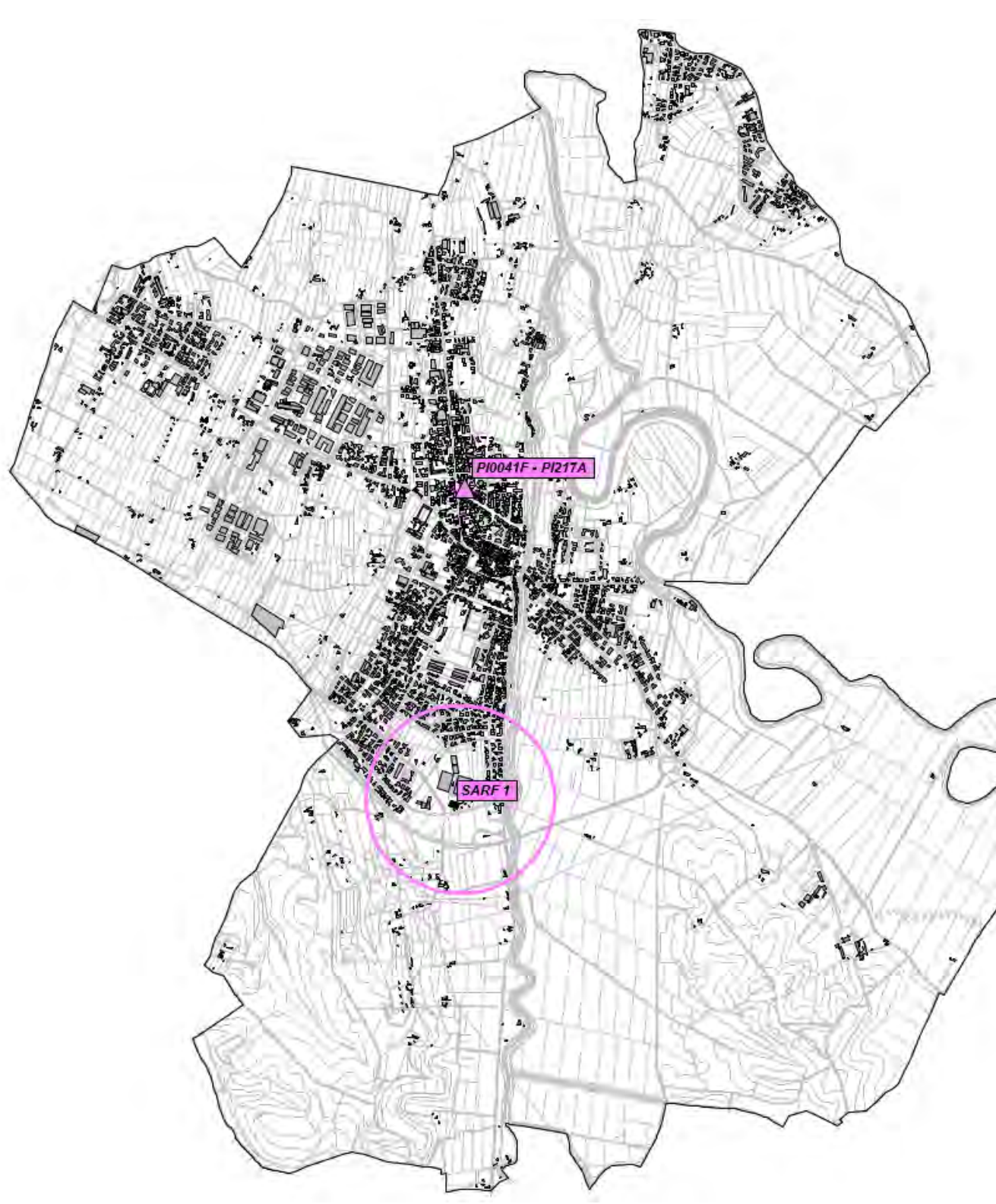

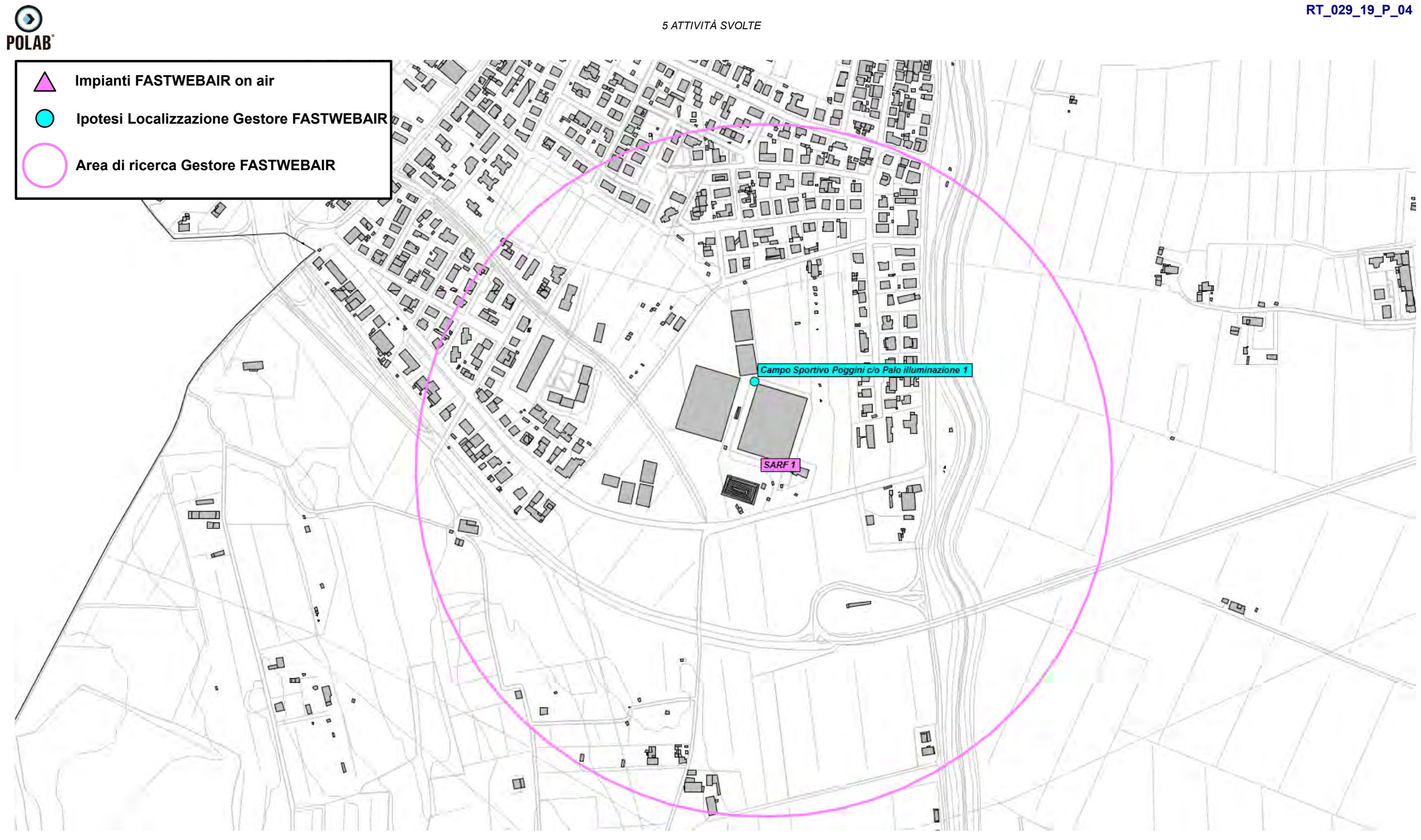

*Fig. 32 Dettaglio piano di rete – Gestore FASTEWBAIR*

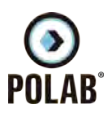

### *5.2.19 Siti esaminati per lo sviluppo dei piani di rete*

<span id="page-58-0"></span>Nella tabella sono indicati i siti esaminati per lo sviluppo della rete di telefonia mobile. Le localizzazioni, laddove possibile, indicano non un posizionamento puntuale quanto l'intera area di pertinenza, se risultata complessivamente idonea ad ospitare le SRB di telefonia mobile; tale elasticità, in queste aree, può consentire agli uffici del Comune di indicare il posizionamento preciso qualora altre valutazioni richiedessero il rispetto di particolari esigenze.

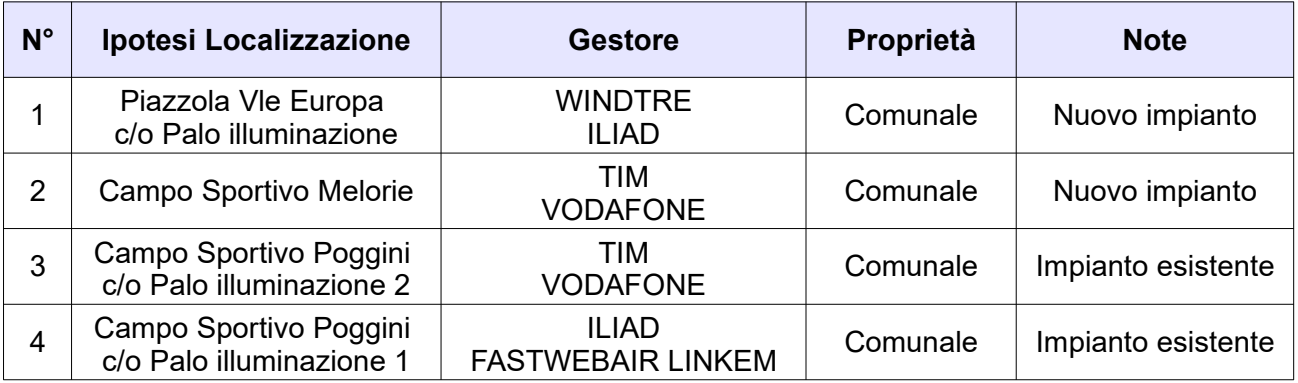

*Tabella 22 Siti esaminati per lo sviluppo dei piani di rete*

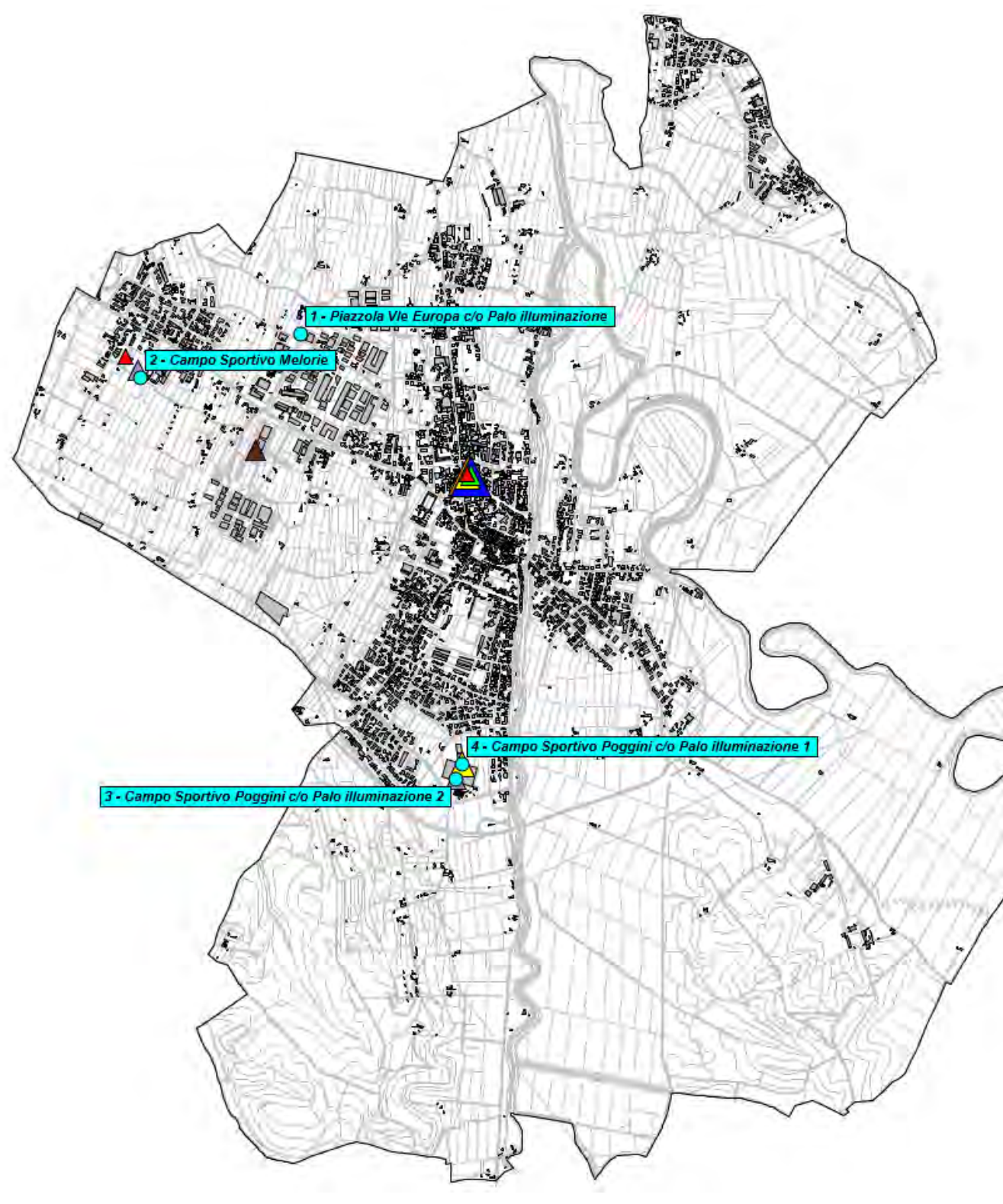

**RT\_029\_19\_P\_04**

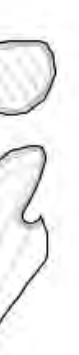

*Fig. 33 Ipotesi di localizzazione*

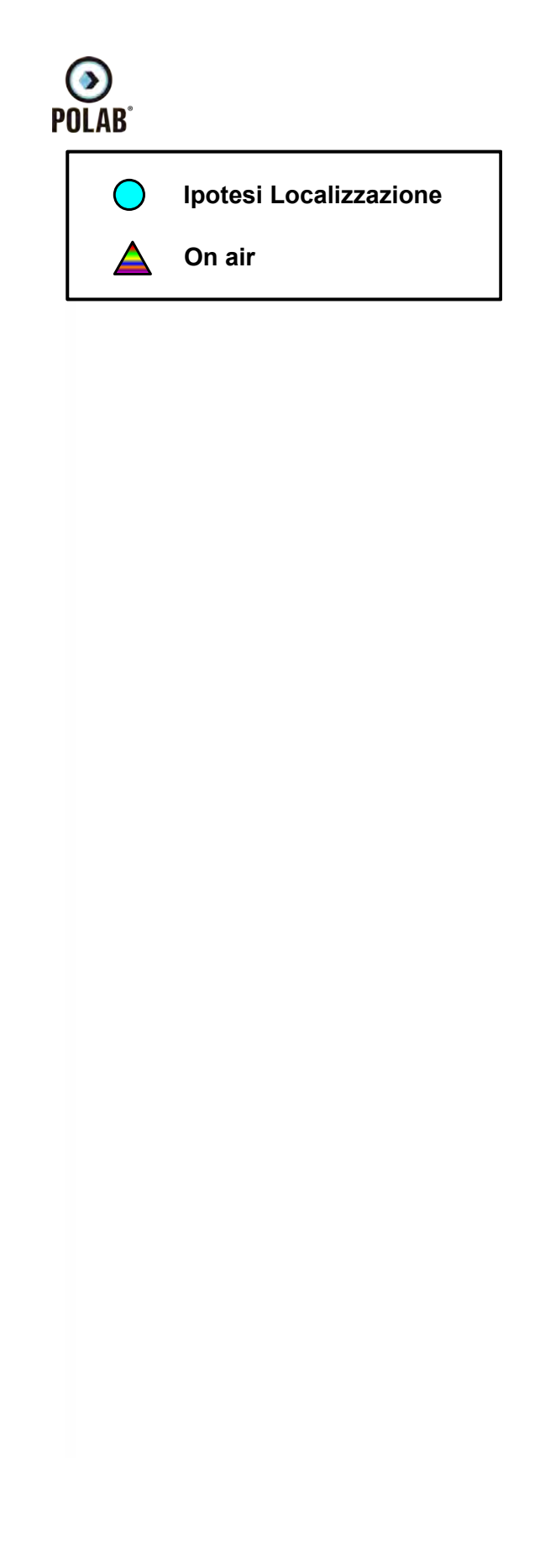

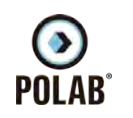

**RT\_029\_19\_P\_04**

*Fig. 34 Dettaglio Ipotesi di localizzazione*

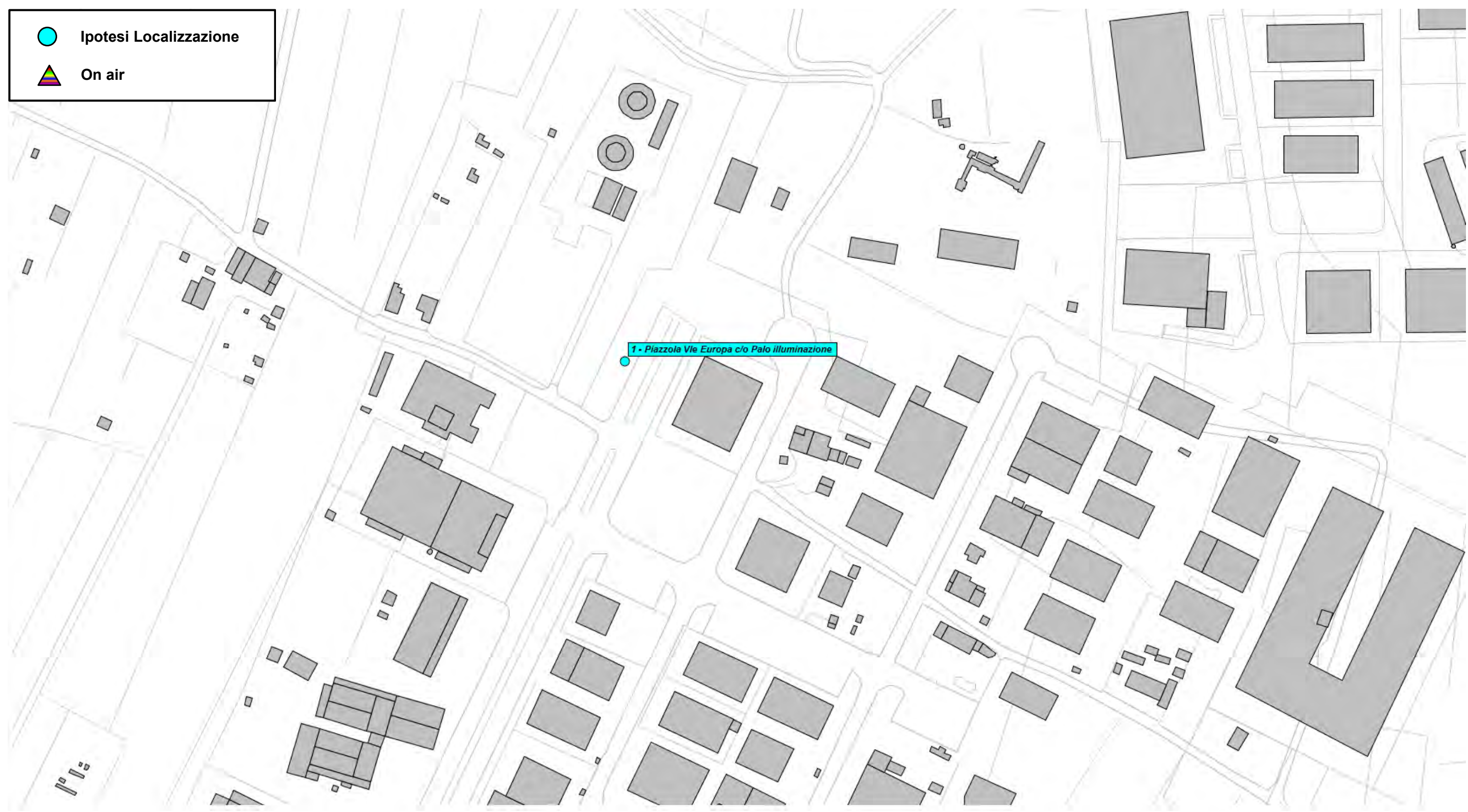

**RT\_029\_19\_P\_04**

*Fig. 35 Dettaglio Ipotesi di localizzazione*

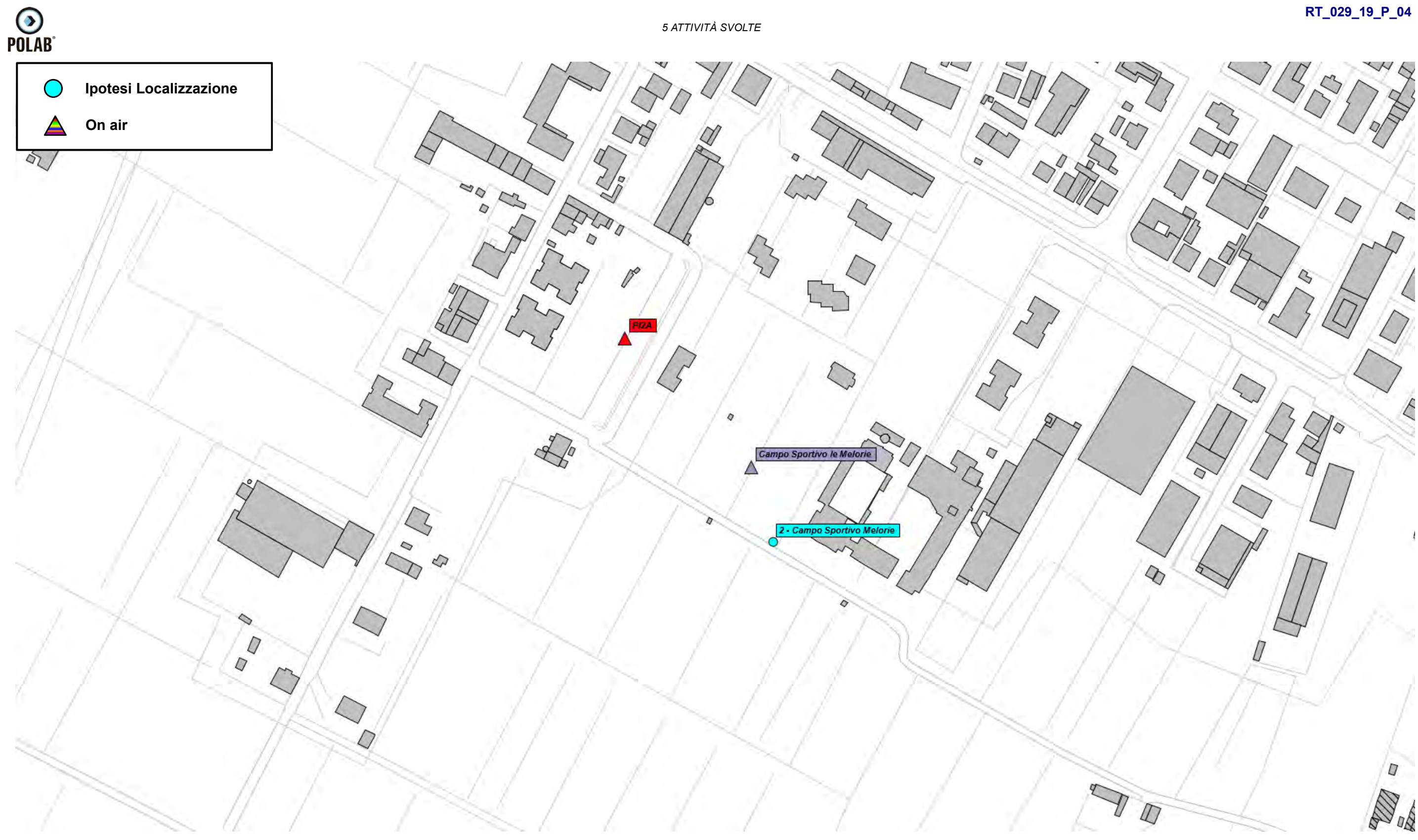

 $\odot$ <br>POLAB

*5 ATTIVITÀ SVOLTE* 

**RT\_029\_19\_P\_04**

*Fig. 36 Dettaglio Ipotesi di localizzazione*

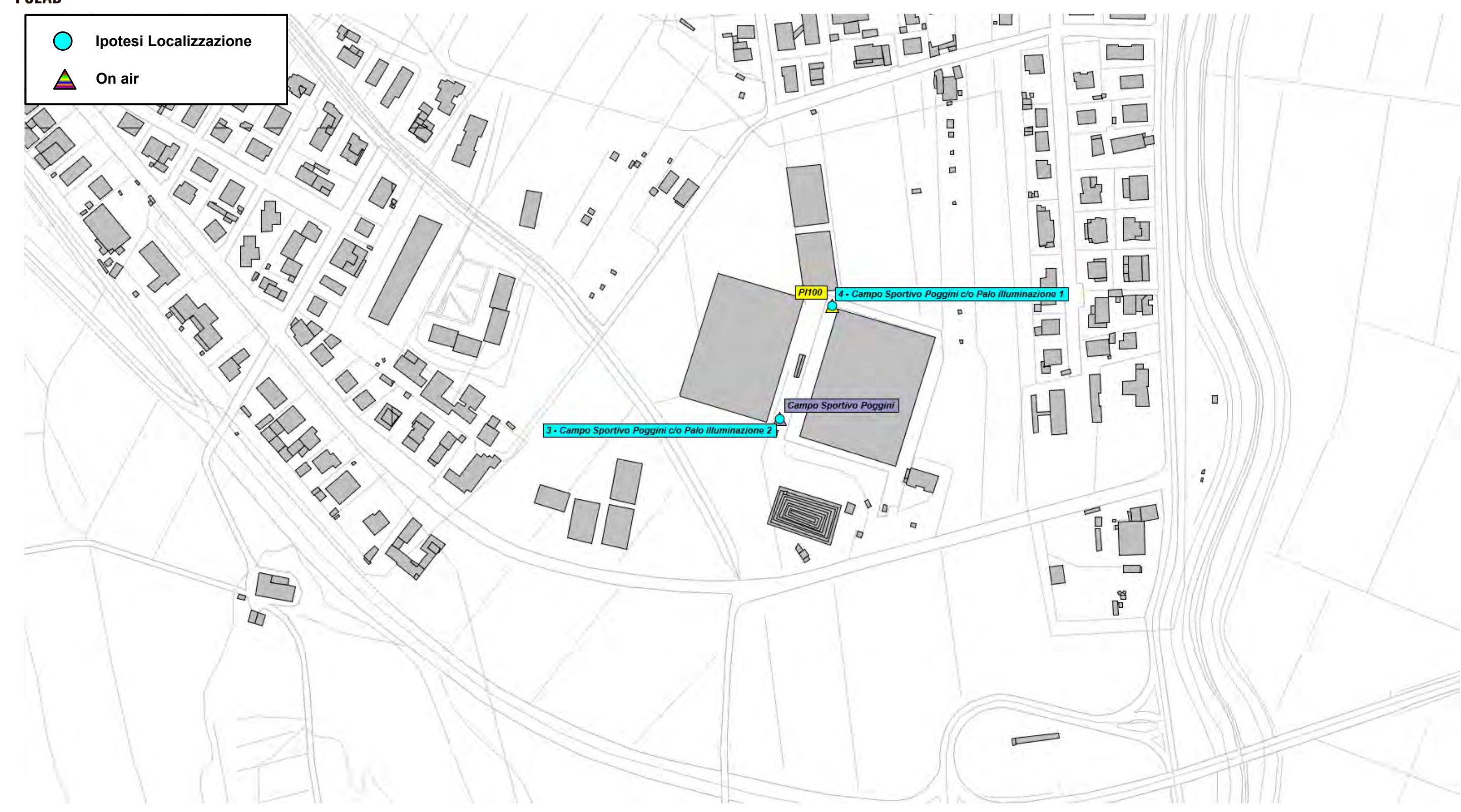